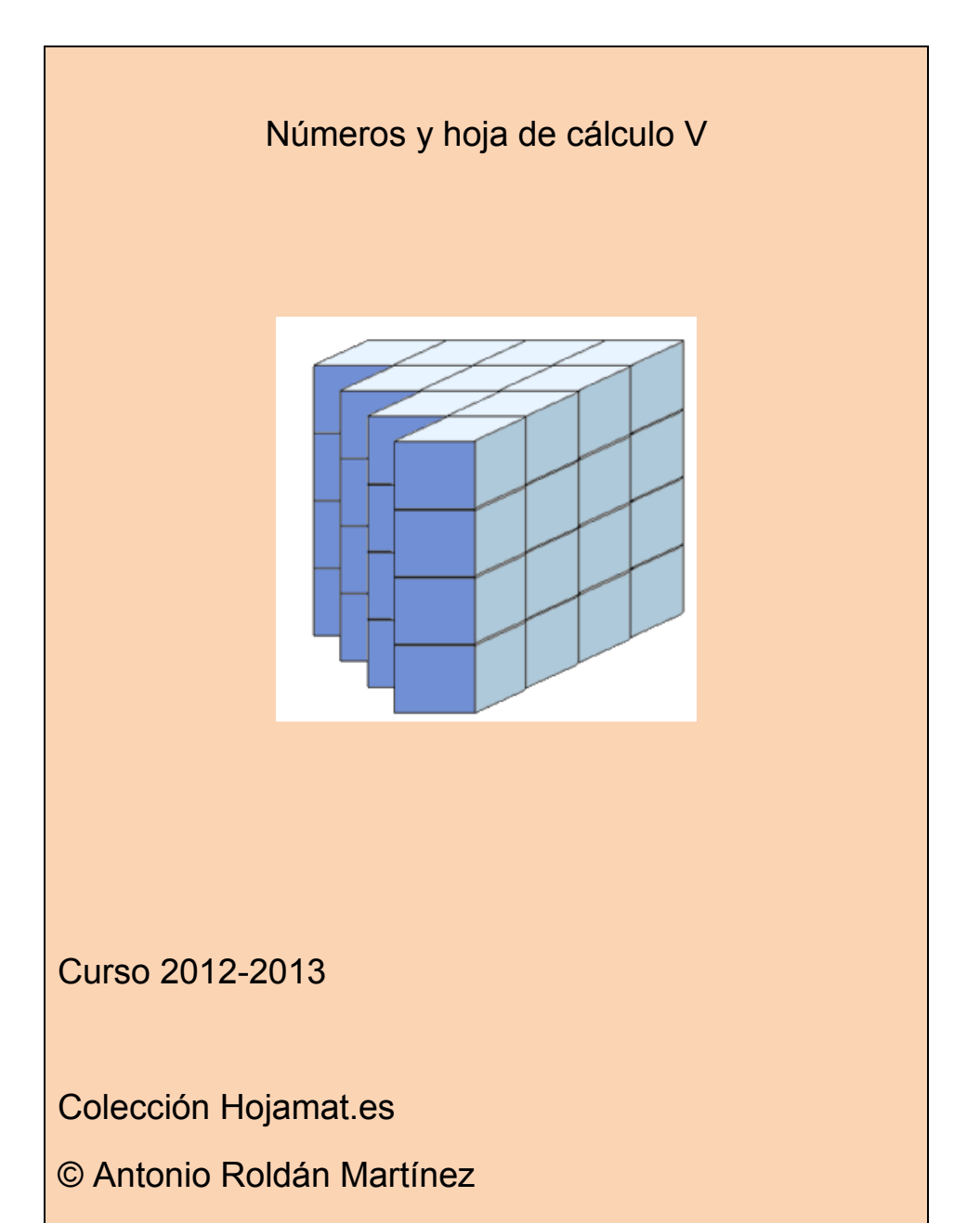

http://www.hojamat.es

#### <span id="page-1-0"></span>**PRESENTACIÓN**

No esperaba el autor llegar a un quinto libro sobre el blog "Números y hoja de cálculo", pero aquí está. Habrá que pensar que pueden venir un sexto y séptimo si las circcunstancias de la vida y la edad no lo impiden. Además, casualmente, este es el resumen que ocupa más páginas entre todos los publicados.

A partir de ahora desaparecerá el apartado de "Ideas para el aula", del que se incluyen sólo dos entradas. Nos ha parecido honrado no opinar sobre la enseñanza doce años después de no ejercerla de forma activa. Se queda para el profesorado actual la transmisión de ese tipo de propuestas. No obstante, algo de lo que se publique tendrá utilidad en las aulas, pero no se habrá escrito con ese fin.

El tema teórico más desarrollado en este resumen es el de las Funciones generatrices. Es nuestro deseo que siempre se estudie con más amplitud algún tema cada curso. El resto de entradas está repartido entre las cuestiones que más interesan en el blog, con predominio notable este año de las referentes al

2

conjunto de divisores de un número. Cuando se comienza un curso no es fácil saber qué temas va a aportar la actualidad.

Esperamos con esta publicación ayudar a quienes se interesen por los temas tratados y no posean una formación teórica de nivel superior. Como siempre, advertimos que estos textos no deben tomarse como manuales teóricos, sino como un conjunto de exploraciones y propuestas.

#### <span id="page-3-0"></span>**CONTENIDO**

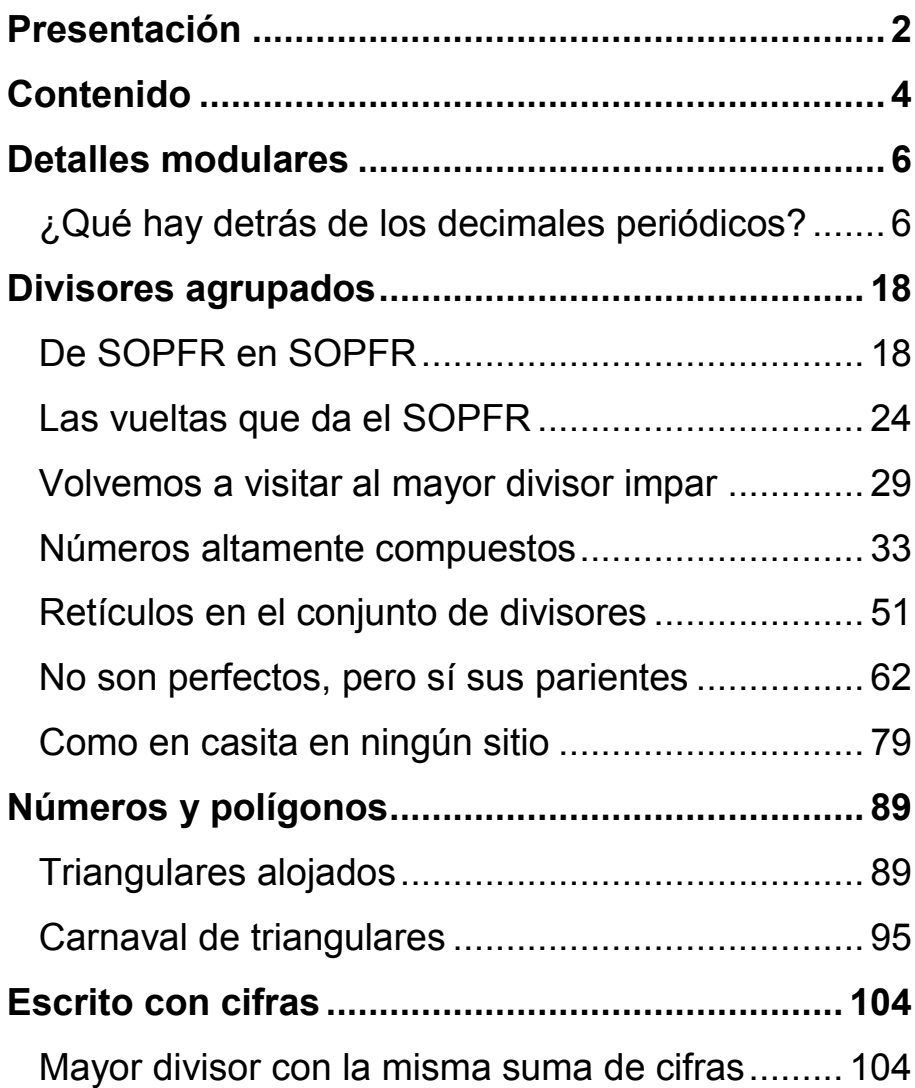

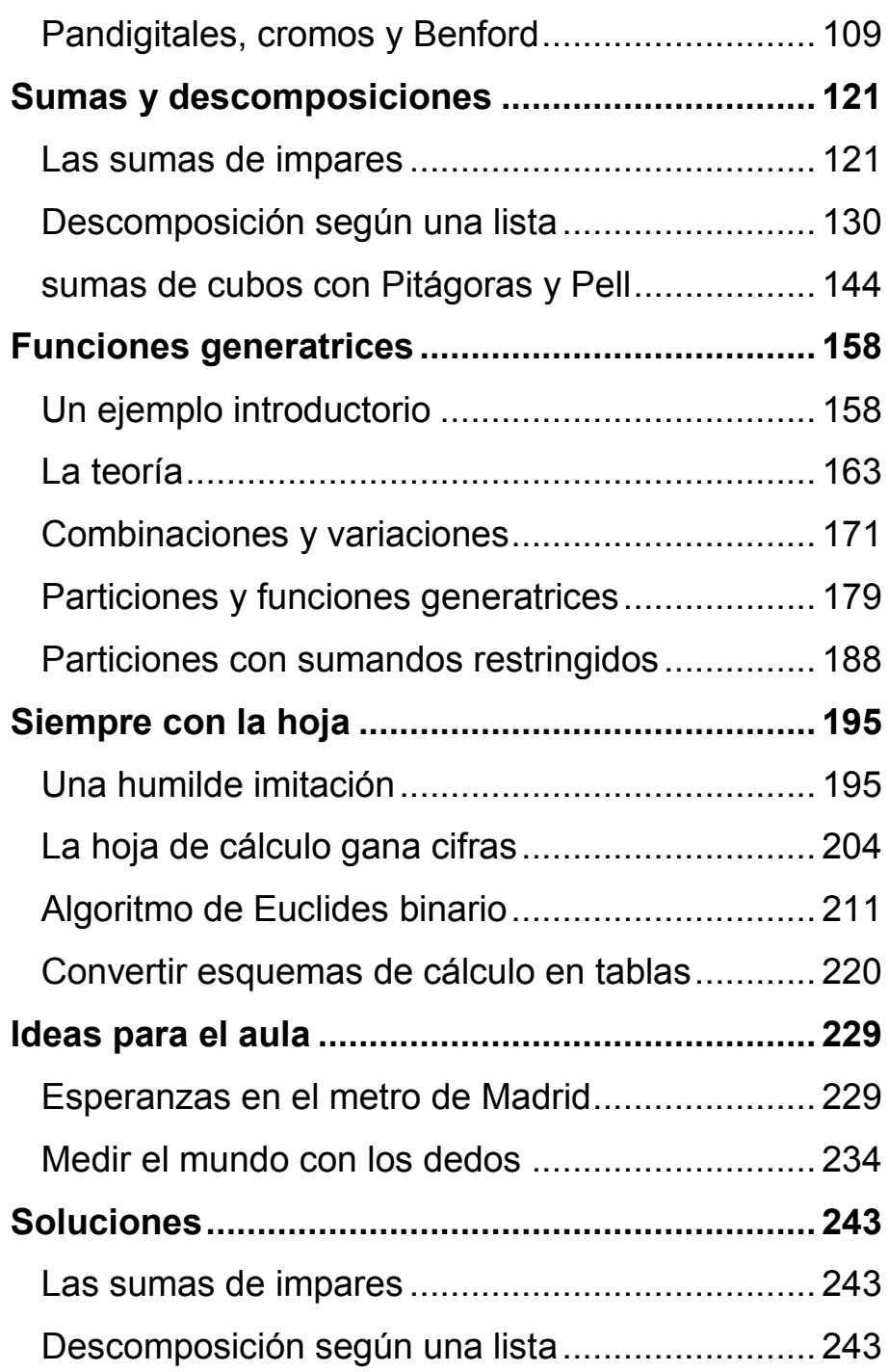

### <span id="page-5-0"></span>**DETALLES MODULARES**

# <span id="page-5-1"></span>¿QUÉ HAY DETRÁS DE LOS DECIMALES PERIÓDICOS?

Hace unos meses comentaba con un amigo el tratamiento que se podía hacer con hoja de cálculo de los decimales periódicos. Ya en una de las primeras entradas de este blog encontrábamos los decimales de este tipo

### ttp://hojaynumeros.blogspot.com.es/2008/10/grandesperiodos.html

Lo que no nos planteamos en esa ocasión fue el cálculo del número de decimales del periodo, su longitud, mediante un cálculo directo, ni tampoco la del anteperiodo. Lo abordamos hoy mediante la ayuda de las congruencias y de los restos potenciales.

*¿Qué es sacar decimales en una división o en una fracción?*

Fundamentalmente se trata de multiplicar los distintos restos por 10 y hallar su nuevo resto respecto al cociente. Al reiterar el proceso, cuando este se repita, ya hay periodo. Lo desarrollamos.

Si tenemos una división entera de dividendo **D**, divisor **d**, cociente **Q** y resto **R**, sabemos que están relacionados por **D=d\*Q+R**. Si multiplicamos R por 10 y volvemos a dividir entre Q (sacar el primer decimal) obtendremos  $R^*10=d^*q_1+r_1$ , donde  $q_1$  es el primer decimal y  $r_1$  el siguiente resto. Si unimos ambas relaciones se obtendrá

 $D^*$ 10=(10\*Q+q<sub>1</sub>)\*d+r<sub>1</sub>

El paréntesis representa el nuevo cociente con un decimal, pero sin coma, es decir, multiplicado por 10. Ya hemos sacado un decimal.

Si damos otros pasos obtendremos

 $D^*$ 10<sup>2</sup>=(10<sup>2</sup>\*Q+10<sup>\*</sup>q<sub>1</sub>+q<sub>2</sub>)\*d+r<sub>2</sub>

 $D^*$ 10<sup>3</sup>=(10<sup>3</sup>\*Q+10<sup>2</sup>\*q<sub>1</sub>+10\*q<sub>2</sub>+q<sub>3</sub>)\*d+r<sub>3</sub>

Y así seguiríamos hasta un resto cero o una repetición de valores que diera lugar a un periodo.

#### **Desarrollo decimal exacto o periódico**

Sabemos desde la enseñanza secundaria que si el divisor sólo posee los factores primos 2 y 5 el proceso anterior nos lleva a un resto nulo y al fin del cálculo, lo que llamamos **decimal exacto**. Si existen otros factores aparecerá un anteperiodo si entre ellos figuran el 2 o el 5 y finalmente, el decimal se convertirá en periódico con un periodo inferior o igual a **d-1**.

¿Qué hay detrás de estos hechos? Pues los restos potenciales del 10 respecto al divisor.

Los repasamos.

#### **Restos potenciales**

Imaginemos las congruencias definidas respecto a un módulo m *(*[http://hojamat.es/sindecimales/congruencias/teoria/teor](http://hojamat.es/sindecimales/congruencias/teoria/teorcong.pdf) [cong.pdf](http://hojamat.es/sindecimales/congruencias/teoria/teorcong.pdf)*)* y sea **n** un número natural. Llamaremos **Restos potenciales** de **n** respecto a **m** a **los restos producidos por las distintas potencias naturales de n** respecto al módulo **m**.

Por ejemplo, los restos potenciales de 5 respecto al módulo 3 son:

De 5 $^0$  el resto es 1, de 5 $^1$  el resto es 2, de 5 $^2$  el 1, de 5 $^3$ el 2, y así siguen de forma periódica.

Se puede ver muy fácilmente que si se tiene un resto potencial de n respecto a m, para conseguir el siguiente basta **multiplicar el actual resto de nuevo por n** y hallarle el resto respecto a m. No hay que hallar la potencia completa.

El conjunto de restos potenciales sigue unas pautas muy sencillas:

1. Si **m** sólo contiene los factores primos de **n**, se llegará a cierta potencia de n que será múltiplo de m y por tanto, a partir de ella, todos los restos potenciales serán nulos.

Sería el caso, por ejemplo, de los restos potenciales de 60 respecto al 18, cuyos factores primos 2 y 3 lo son también de 60. La potencia k que consiga que 60<sup>k</sup> sea múltiplo de 18 producirá un resto cero y al seguir multiplicando por 60 también serán nulos los restos que aparezcan.

 $60^0$ ≡1(mod 18  $60^1$ ≡6 (mod 18 60 $^2$ ≡0 (mod 18 60 $^3$ ≡0 (mod 18 60 $^4$ ≡0 (mod 18

…..

Ya todos serían nulos. Hemos tenido que llegar a  $60^2$ para absorber el  $3^2$  que figura en el desarrollo de  $18=2*3^2$ 

(Este desarrollo y los siguientes los puedes comprobar con la herramienta *"Restos potenciales"* que puedes descargar desde

[http://hojamat.es/sindecimales/congruencias/inicongrue](http://hojamat.es/sindecimales/congruencias/inicongruencias.htm) [ncias.htm](http://hojamat.es/sindecimales/congruencias/inicongruencias.htm)*)*

En general, habrá que llegar a la potencia que viene determinada por el mayor de los cocientes (por exceso si no son enteros) entre los exponentes de los factores primos de m y sus homólogos en n.

En efecto, si n=p<sup>a</sup>q<sup>b</sup>r<sup>c</sup> y m=p<sup>a'</sup>q<sup>b'</sup>r<sup>c'</sup> supongamos que elevamos n a un exponente k y que con eso conseguimos que n<sup>k</sup> sea múltiplo de m. Esto nos llevaría a que

 $N<sup>k</sup>=(p<sup>a</sup>q<sup>b</sup>r<sup>c</sup>)<sup>k</sup> = p<sup>ak</sup>q<sup>bk</sup>r<sup>ck</sup>$  sea múltiplo de m=  $p<sup>a</sup>q<sup>b</sup>r<sup>c</sup>$ , que a su vez implica que ak≥a', bk≥b' y ck≥c', lo que supone que k sea mayor o igual que los cocientes a'/a, b'/b y c'/c, tal como hemos afirmado: el mínimo valor de k es el mayor cociente tomado por exceso entre los exponentes en n y sus homólogos en m.

2. Si **m es primo con n**, los restos son periódicos de periodo el *índice o gaussiano* de n respecto a m. El resto 1 se producirá en los múltiplos de ese gaussiano.

Si recorremos los restos potenciales de n respecto a m, si ambos son primos entre sí, por el teorema de Euler se cumplirá que

 $n^{\varphi(m)} \equiv 1 \pmod{m}$ 

Se representa mediante φ(m) la indicatriz de Euler

(ver [http://hojaynumeros.blogspot.com.es/2012/07/la](http://hojaynumeros.blogspot.com.es/2012/07/la-herencia-de-euclides-5-la-funcion.html)[herencia-de-euclides-5-la-funcion.html\)](http://hojaynumeros.blogspot.com.es/2012/07/la-herencia-de-euclides-5-la-funcion.html)

Así que a partir de una de las potencias aparece el resto 1 y al seguir multiplicando por **n** irán apareciendo los demás de forma periódica.

Otra forma de verlo es que en este caso **n** es inversible en **Zm,** no divisor de cero, por lo que sus potencias producirán todas restos no nulos *(ver*  [http://hojaynumeros.blogspot.com.es/2012/06/la](http://hojaynumeros.blogspot.com.es/2012/06/la-herencia-de-euclides-3-el-anillo-zm.html)[herencia-de-euclides-3-el-anillo-zm.html\)](http://hojaynumeros.blogspot.com.es/2012/06/la-herencia-de-euclides-3-el-anillo-zm.html) y esto nos llevará a que se repita alguno, porque su máximo número es **m-1**.

Sean dos potencias de n que producen el mismo resto: **n<sup>r</sup>≡n<sup>r+h</sup> (mod m**. En ese caso se cumplirá que n<sup>r+h</sup>n<sup>'</sup>=n<sup>r</sup>(n<sup>h</sup>-1) será múltiplo de m. Pero este es primo con n, luego no puede dividir a n'y lo hará a n<sup>h</sup>-1. Esto quiere decir que **n h 1 (mod m** y podemos afirmar que:

*En general, no hay que llegar hasta el exponente φ(m) para conseguir un resto igual a 1. Llamaremos gaussiano, orden o índice de n respecto a m al menor exponente k al que hay que elevar n para producir resto 1 respecto al módulo m.*

Por tanto, cuando n y m son primos entre sí, los restos potenciales forman una sucesión periódica a partir del primero con periodo igual al gaussiano de n respecto a m.

3. Por último, si **m** posee **los mismos factores** primos de **n** y **alguno más**, la sucesión comenzará con unos restos no periódicos, tantos como el mayor cociente entre los factores comunes de uno y otro (ver primer caso), a los que seguirán otros periódicos.

Si **m** contiene factores comunes con **n** y otros no comunes, lo podemos descomponer así: **m=m1\*m2**, donde **m<sup>1</sup>** contiene los comunes y **m<sup>2</sup>** los no comunes. Si volvemos a repetir el análisis anterior sobre potencias cuyos restos se repiten, llegaremos a esto:

**n r (n<sup>h</sup> -1) será múltiplo de m=m1\*m<sup>2</sup>** con la suposición de que **n r** produce el primer resto que se repite.

Pero m<sub>2</sub> es primo con n<sup>r</sup>, luego dividirá a (n<sup>h</sup>-1). Con un razonamiento similar al del caso 1, llegaremos a que el menor valor de h **es el gaussiano de n respecto a m2**.

De igual forma, si **m<sup>1</sup>** sólo contiene factores primos comunes con n, no podrá dividir a n<sup>h</sup>-1, **luego lo hará a n<sup>r</sup>**. Hemos indicado que **n<sup>r</sup>** produce el primer resto que se repite, luego todos los anteriores no pertenecerán a la parte periódica, y formarán el anteperiodo, ya que la condición de que m<sub>1</sub> divida a n<sup>r</sup> garantiza que r es mayor que 0. Para que n<sup>r</sup> sea múltiplo de m<sub>1</sub> sólo tendremos que usar el criterio del mayor cociente de factores comunes, como en el primer caso.

#### **Aplicación a los decimales periódicos**

Todo lo que hemos aprendido se aplica a la generación de decimales. Aquí n=10, luego los factores comunes sólo serán el 2 y el 5. El divisor **d** equivale a la **m** que hemos usado en los razonamientos.

Antes de generarlos, la fracción **D/d** se habrá convertido en irreducible, luego **D** y **d** son primos entre sí. Esto es muy importante, porque según una conocida propiedad de la aritmética modular, si la sucesión 10,  $10^2$ ,  $10^3$ ,  $10^4$ ,... la multiplicamos por D, coprimo con el módulo d, la sucesión resultante D\*10, D\*10<sup>2</sup>, D\*10<sup>3</sup>,  $D^*10^4,...$ forma un sistema de restos con las mismas propiedades, salvo quizás los valores de los mismos.

#### **Resumiendo:**

Si **d** sólo contiene los factores 2 y 5, el proceso de generación de decimales termina con un  $r_k=0$  (cuando la potencia de 10 del primer miembro contenga 2 y 5 con exponentes mayores o iguales a los de **d)** y se obtendrá un desarrollo **decimal exacto**.

Si el divisor d no contiene como factores ni el 2 ni el 5 se producirá un **decimal periódico puro** en la que todos los restos se repetirán a partir del primero, con periodo igual al gaussiano de 10 respecto al divisor d

Si **d** contiene además del 2 o 5 otros factores, el desarrollo comenzará con k decimales no periódicos (el anteperiodo), siendo k el mayor exponente tomado entre los del 2 y el 5 que figuran en la factorización prima de **d**, seguidos de un periodo con tantas cifras como indique el gaussiano de 10 respecto a la parte de

### **d** que no contiene 2 ni 5. Se formaría un **decimal periódico mixto**

### **Herramienta con hoja de cálculo**

Con el apoyo de la teoría explicada describiremos a continuación una sencilla herramienta para hojas de cálculo que encuentra el anteperiodo y el periodo de un desarrollo decimal.

Necesitaremos las siguientes operaciones:

(1) Simplificar la fracción cuyo desarrollo decimal deseamos conocer. Esto se consigue en las hojas de cálculo dividiendo las celdas del numerador y del denominador por su MCD mediante la función M.C.D(A;B)

(2) Extraer del denominador los factores 2 y 5 tomando nota de sus exponentes (cero si no figuran) y quedándonos con el máximo, que será el número de cifras del anteperiodo

Un código posible para la extracción del 2 (igual se procede para el 5) puede ser este:

*Public Function expo2(n) Dim e, m m = n e = 0 While m / 2 = m \ 2 e = e + 1*

*m = m / 2 Wend expo2 = e End Function*

Nos devuelve cero si el 2 no es divisor del denominador y el exponente en caso afirmativo. En la imagen puedes ver la disposición de cálculo que hemos elegido. El máximo se consigue con la función MAX(A;B) aplicada a los dos exponentes (del 2 y del 5)

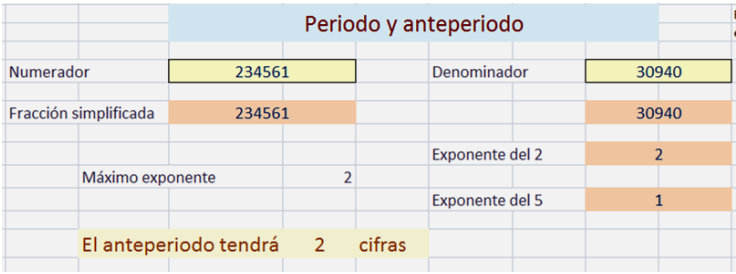

(3) Obtener la parte del denominador coprima con 10. Para ello basta dividir el denominador entre las dos potencias de 2 y 5 obtenidas.

(4) Obtener el gaussiano de 10 respecto a esa parte coprima. Podríamos usar exponenciación modular

*(*ver [http://hojaynumeros.blogspot.com.es/2012/03/de](http://hojaynumeros.blogspot.com.es/2012/03/de-la-multiplicacion-rusa-la.html)[la-multiplicacion-rusa-la.html\)](http://hojaynumeros.blogspot.com.es/2012/03/de-la-multiplicacion-rusa-la.html),

pero en este caso, como la generación de restos se realiza mediante mltiplicaciones por 10, hemos elegido el método directo, que no es demasiado lento en el rango de números que manejan las hojas.

Añadimos comentarios al código:

### *Public Function gauss10(m)*

```
Dim r, g, i
g = 1
r = 10 - m * (10 \ m) 'Obtenemos el primer resto
While r <> 1 'Mientras no encontremos un resto igual a
uno, seguimos
r = r * 10 'Cada resto es igual al anterior multiplicado 
por 10
r = r - m * (r \ m) 'y convertido en resto módulo m
g = g + 1 'En cada ciclo aumenta el gaussiano
Wend
gauss10 = g
End Function
```
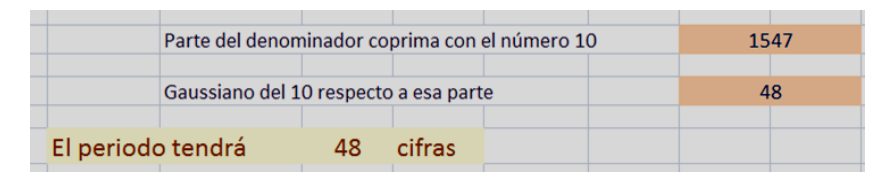

En el caso de la primera imagen el denominador era 30940, que contenía como factor  $2^{2*}$ 5. Eliminado este, quedó reducido a 1547, y aplicando el cálculo del gaussiano resulta nada menos que un periodo de 48 cifras, fuera del alcance ordinario de una hoja de cálculo.

(5) Expresión del anteperiodo y el periodo. Cuando ambos presentan muchas cifras, como en el caso del ejemplo, es mejor expresarlas en forma de texto, y no de número. El procedimiento consiste básicamente en el mismo usado para encontrar el gaussiano, multiplicar cada resto por 10 y reducirlo a resto módulo el denominador. Sirve igual para las cifras periódicas que para las no periódicas. La diferencia ahora es que los restos los convertimos en texto y los vamos incorporando a una cadena del mismo tipo.

El procedimiento completo puede resultar aburrido y dejamos su estudio a quien descargue la herramienta e inspeccione su código. Para el resto de lectores resultará una buena forma de comprobar los cálculos manuales.

Al necesitar calcular por separado la parte entera, el anteperiodo y el periodo, hemos preferido usar un botón y una macro para mayor comodidad:

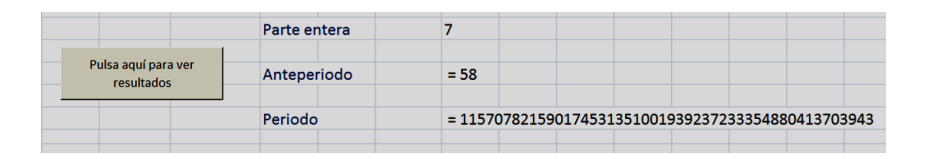

Tienes esta herramienta en la dirección

## <span id="page-17-0"></span>**DIVISORES AGRUPADOS**

#### <span id="page-17-1"></span>DE SOPFR EN SOPFR

¿Qué te parece esta igualdad? Quizás la hayas visto ya publicada.

 $2*2*2*3*3*3*5*5*5 = (2+2+2+3+3+3+5+5+5)^3$ 

Ambos miembros dan como resultado 27000.

No es la única de este tipo. Ahí va otra:

3\*3\*3\*3\*3\*3\*3\*5\*5\*5\*5\*5\*5\*5\*7\*7\*7\*7\*7\*7\*7=  $(3+3+3+3+3+3+5+5+5+5+5+5+5+5+7+7+7+7+7+7)^7$ 

Aquí el resultado común es 140710042265625, como puedes comprobar con alguna calculadora potente.

Estas dos igualdades no provienen de la casualidad, sino que se desprenden de unas propiedades que veremos a continuación. De hecho hay infinitas igualdades de este tipo, cada vez más complicadas.

#### **La función SOPFR**

Quienes acostumbráis a tratar estos temas habréis adivinado que se habrá usado alguna función aditiva, y así es. Todo esto se basa en el logaritmo entero o función SOPFR, que ya tratamos en una entrada *(*[http://hojaynumeros.blogspot.com.es/2009/11/logaritmo](http://hojaynumeros.blogspot.com.es/2009/11/logaritmo-entero-1.html) [-entero-1.html\)](http://hojaynumeros.blogspot.com.es/2009/11/logaritmo-entero-1.html). En ella definimos SOPFR(N) como la suma de todos los factores primos de N contando sus multiplicidades y explicamos que es una función aditiva (por eso recibe el nombre de logaritmo entero), porque se cumple que

# *sopfr(a\*b)=sopfr(a)+sopfr(b).*

Si volvemos a la primera igualdad nos daremos cuenta de que el primer miembro es la factorización prima de  $27000 = 2^{3*}3^{3*}5^{3}$  y el contenido del paréntesis del segundo miembro es la suma de sus factores primos, luego es sopfr(27000). Por tanto, lo que expresa la igualdad es que

 $27000 = (s \cdot 27000)^3$ 

Del mismo modo, la segunda se puede escribir así:

```
140710042265625=(sopfr(140710042265625))7
```
Nos las tenemos que ver con números muy grandes, pero afortunadamente una propiedad que vamos a demostrar nos facilitará la tarea de encontrar más igualdades de este tipo. La explicamos por partes:

**(a) Si un número natural es potencia de otro, ambos comparten los mismos factores primos**. No hay que pensar esto mucho. Imagina el caso contrario y sería imposible que uno fuera potencia del otro. Más aún, los

exponentes de la potencia serán múltiplos de los correspondientes en la base. Elemental también.

**(b)** Como SOPFR es una función aditiva, se cumplirá que

# **SOPFR(A<sup>B</sup> ) = B\*SOPFR(A)**

(c) Las igualdades presentadas son del tipo  $N=(SOPFR(N))^{K}$ . Si aplicamos lo explicado en (b) obtendremos

### **SOPFR(N)=K\*SOPFR(SOPFR(N))**

(d) A la inversa, si M cumple que M=k\*SOPFR(M) se tendrá que

```
SOPFR(M<sup>K</sup>)=K*SOPFR(M)= M
```
Hemos llegado a esto:

## **Si un número es potencia de su logaritmo entero, este a su vez será múltiplo de su respectivo logaritmo entero y a la inversa**

No te dejes impresionar y léelo bien: *en lugar de buscar números enormes que son grandes potencias de otros, podemos comenzar por buscar aquellos que son múltiplos de su logaritmo entero y el cociente entre ambos será el exponente de la potencia buscada*.

Lo del principio sobrepasaba la capacidad de las hojas de cálculo, pero esta otra versión no. En lugar de buscar N buscaremos SOPFR(N) y después la elevaremos, si podemos, a la potencia k.

Nos dedicaremos sólo a potencias no triviales, porque si k=1 nos resultaría el 4 y todos los números primos (¿por qué?)

### **Búsqueda de números múltiplos de su logaritmo entero**

La codificación de la función SOPFR no es difícil. Hemos publicado varias parecidas.

*Public Function sopfr(n)* ' logaritmo entero - suma primos con repetición *Dim ene, f, c, s ene = n f = 1 s = 0 While ene > 1 f = f + 1 While ene / f = Int(ene / f) ene = ene / f s = s + f Wend Wend sopfr = s End Function*

Recorre los posibles divisores de N y los va acumulando en un contador S que después se convertirá en SOPFR. Al ir dividiendo n entre los divisores que salen, se garantiza que todos son primos.

Con esta función es fácil ir encontrando aquellos números que son múltiplos no triviales de su función SOPFR (excluimos cuando son iguales, para librarnos de los primos). Estos son los primeros:

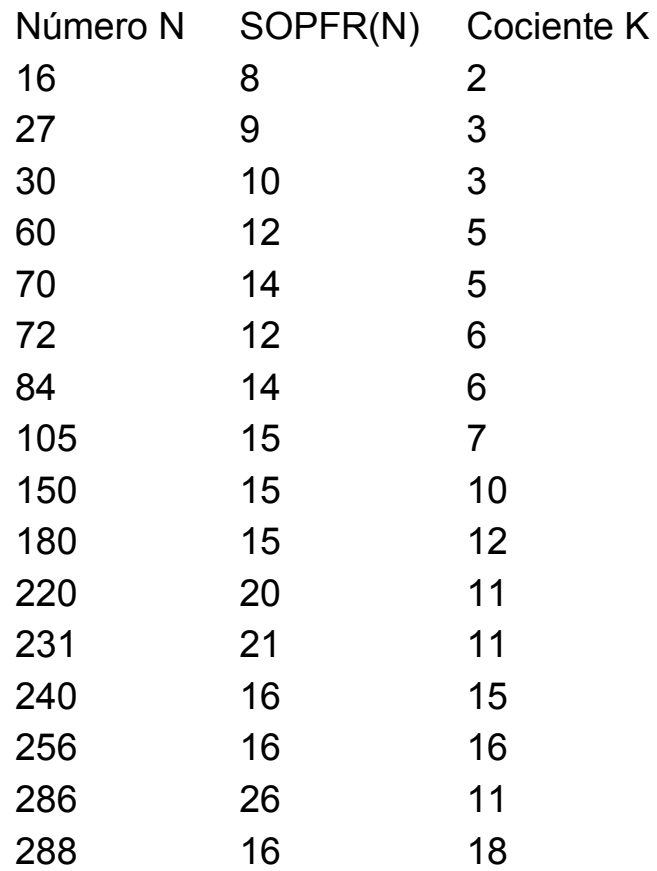

(Están publicados en [http://oeis.org/A046346\)](http://oeis.org/A046346)

Los puedes buscar también con PARI

*sopfr(n)= { local(f, s=0); f=factor(n); for(i=1, matsize(f)[1], s+=f[i, 1]\*f[i, 2]); return(s) } { for (n=1, 10^6, if (n/sopfr(n)== n/sopfr(n)), print1(n, ", "))); }*

Si has entendido la parte teórica (comprendemos que no es fácil), entenderás que si elevamos los números de la primera columna a los de la tercera, resultarán todos los que cumplen

 $N=(SOPFR(N))^K$ 

Resultan estos:

256, 19683, 27000, 777600000, 1680700000, 139314069504, 351298031616, 140710042265625, 5766503906250000000000, 1156831381426176000000000000, 58431830141132800000000000, 99938258857146531850367031,…

La hemos publicado en<http://oeis.org/A216397>

Con cualquiera de ellos puedes construir igualdades tan llamativas como las que presentamos al principio.

# <span id="page-23-0"></span>LAS VUELTAS QUE DA EL SOPFR

### **Ciclos en iteraciones de la función SOPFR(N)**

Construye en una hoja de cálculo en la que hayas implementado la función SOPFR

*(*ver

[http://hojaynumeros.blogspot.com.es/2009/11/logaritmo](http://hojaynumeros.blogspot.com.es/2009/11/logaritmo-entero-3.html)[entero-3.html\)](http://hojaynumeros.blogspot.com.es/2009/11/logaritmo-entero-3.html)

el siguiente esquema de cálculo. Recuerda que SOPFR suma todos los factores primos de un número contando su multiplicidad. Así, sopfr(24)=2+2+2+3=11.

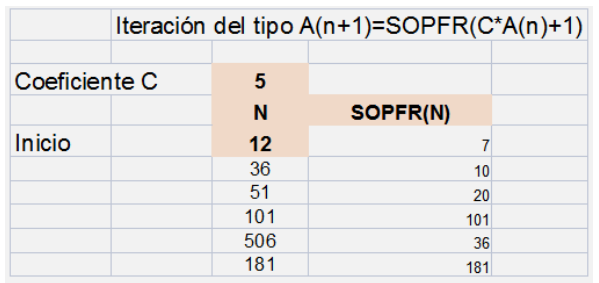

El coeficiente **C** y el **Inicio** son números enteros que puedes elegir libremente. La segunda columna rotulada como SOPFR(N) contiene dicha función aplicada a los elementos de la primera. Así, 7=SOPFR(12)=2+2+3, 20=SOPFR(51)=3+17,…

Los demás elementos de la primera columna se construyen **multiplicando el anterior de la segunda** 

**por el coeficiente y sumando después 1**. Por ejemplo, 36=7\*5+1, 506=101\*5+1,…

Extiende este esquema hacia abajo hasta que descubras que los números de la segunda columna se quedan encerrados en un ciclo: 22, 40, 70. Si cambias el Inicio a 8, te puedes encontrar un ciclo de 23 elementos: {30089, 367, 103, 24, 193, 111, 134, 66, 46, 47. 42, 337, 63, 106, 286, 119, 953, 76, 39, 313, 175, 470, 3761}

Este es un comportamiento normal de estas recurrencias. Puedes ir cambiando el coeficiente y siempre llegarás a un ciclo. Cambia también el inicio y verás que se llega al mismo final cíclico. Puede que te recuerde hechos parecidos, como el "fósil" de un número, el algoritmo 196, la conjetura de Collatz y otros.

En lugar de sumar 1 puedes elegir otro número cualquiera. Incluso lo puedes incorporar al esquema de cálculo

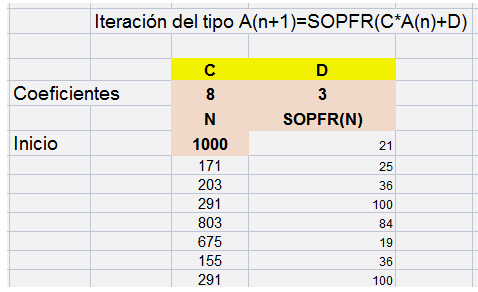

Sustituimos la iteración A(n+1)=SOPFR(8\*A(n)+1) por A(n+1)=SOPFR(8\*A(n)+D) y entonces aumenta nuestra sorpresa, porque ahora la longitud del ciclo varía de un valor a otro de D. Por ejemplo, si D=17 el ciclo se reduce a la unidad, pues se llega al punto fijo 34, mientras que para D=29 se desemboca en un ciclo de 29 elementos.

No parece relevante si C y D son o no coprimos, porque al ser SOPFR aditiva los factores comunes se pueden sacar como sumandos. Lo que sí ocurre es que los resultados para valores cercanos de C o D son muy dispares, como puedes comprobar en la tabla que hemos creado para C=12

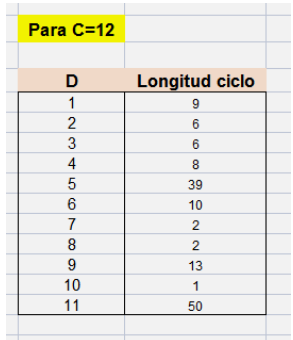

Investigando por ahí nos hemos dado cuenta de que a veces, según el valor de inicio pueden obtenerse unos ciclos distintos. Prueba con C=7 y D=3. No parece que se altere la longitud del ciclo si cambiamos el valor inicial. En este caso siempre vale 8.

### **Caso C=1 D=0**

Si fijamos estos valores los ciclos siempre tendrán longitud 1, es decir, que se llegará a un único valor fijo o invariante. La razón es que vimos en su momento que **SOPFR(N) es siempre menor o igual a N** (la igualdad se da en los primos y en el 4), por lo que la sucesión formada será decreciente y al llegar al primer primo (o el 4) entrará en un valor fijo.

#### Lo tienes estudiado en <http://oeis.org/A029909>

Estos son los puntos fijos a los que se llega desde los números que no son primos (con el 1 incluido)

0, 4, 5, 5, 5, 7, 7, 5, 5, 5, 5, 5, 7, 13, 5, 7, 5, 5, 11, 7, 7, 5, 19, 7, 7, 7, 5, 11, 7, 5, 11, 7, 11, 5, 7, 5, 17, 11, 5, 13, 13, 31, 7, 5, 13, 7, 5, 5, 7,…

Como ves, son todos primos salvo el 4. Son los números para los que SOPFR(N)=N. Queda como conjetura si esta sucesión terminará por contener todos los números primos.

Hemos estudiado cuántos pasos necesita cada número no primo para llegar a su punto fijo. Por ejemplo, el 51 necesita 4 pasos: sopfr(51)=17+3=20, sopfr(20)=2+2+5=9, sopfr(9)=3+3=6, sopfr(6)=2+3=5 y sopfr(5)=5. Se ha llegado al 5 en cuatro pasos.

El resultado ha sido

1, 0, 1, 2, 2, 1, 1, 3, 3, 3, 3, 3, 2, 1, 3, 2, 4, 3, 1, 2, 2, 4, 1, 2, 2, 3, 4, …

### **Otros ciclos**

Sorprendentemente, estos ciclos también aparecen si la función SOPFR se reitera sobre la suma de los dos anteriores términos. En la imagen hemos comenzado la iteración con los números 291 y 405. Debajo le hemos calculado la suma de divisores primos de su suma:

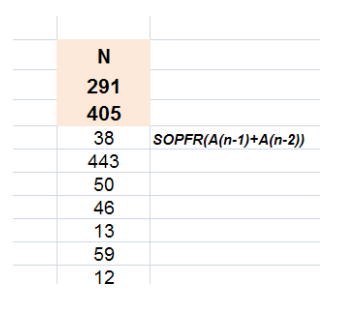

291+405=696=2^3\*3\*29, luego

sopfr(291+405)=2+2+2+3+29=38, como puedes comprobar en la imagen. Reiteramos: 405+38=443, que es primo, luego sopfr(405+38)=443. Después sumaríamos 38+443…y así seguiríamos reiterando.

Al final se desemboca en el ciclo {19,11,10,10,9}

Más sorprendente todavía: reitera con tres, cuatro o cinco sumandos y seguirás obteniendo ciclos.

Intenta investigar las causas y si existen otras variantes de iteración. Alguien ha construido autómatas celulares en los que se ven muy bien los ciclos, pero no hemos podido localizarlos.

## <span id="page-28-0"></span>VOLVEMOS A VISITAR AL MAYOR DIVISOR IMPAR

En una entrada ya algo antigua

[\(http://hojaynumeros.blogspot.com.es/2009/03/la-hoja](http://hojaynumeros.blogspot.com.es/2009/03/la-hoja-de-calculo-ayuda-razonar.html)[de-calculo-ayuda-razonar.html\)](http://hojaynumeros.blogspot.com.es/2009/03/la-hoja-de-calculo-ayuda-razonar.html)

resolvimos una cuestión muy elegante sobre el **mayor divisor impar** de un número (le llamaremos MDI). Al revisar ahora esta cuestión nos hemos encontrado con que desde entonces se han desarrollado en este blog muchos estudios que nos podrían ayudar a estudiar con más profundidad esta función. Algunos de los temas que trataremos los hemos encontrado en [http://oeis.org/A000265,](http://oeis.org/A000265) pero sin desarrollar.

### **Definición y cálculo**

Llamaremos mayor divisor impar (MDI) de un número natural N al mayor número impar (eventualmente igual a 1) que es divisor de N

Es evidente que si N es impar, MDI(N)=N y que si es potencia de 2, MDI(N)=1

Esto nos da una idea muy simple para calcularlo en un caso concreto: dividimos entre 2 todas las veces posibles y al final llegaremos al MDI:

144/2=72; 72/2=36; 36/2=18; 18/2=9, que será el MDI(144)

Visto de otra forma, hemos eliminado la mayor potencia de 2 posible. El exponente correspondiente, en este caso 4, recibe el nombre de **valuación** de N respecto a 2,  $v_2(N)$  (definición tomada de los números p-ádicos).

Esto nos lleva a códigos muy sintéticos:

En el Basic de las hojas:

```
Public Function mdi(n) 'mayor divisor impar
Dim s
s = n
While s/2=int(s/2): s = s / 2: Wend
mdi = s
End Function
```
No requiere explicación. Basta leerlo.

En PARI, como ya tiene implementada la función VALUATION, el código es aún más simple:

# *mdi(n)= {m=n / 2^valuation(n, 2);return(m)}*

Existen otras formas elegantes de cálculo, pero más lentas:

$$
MDI(N) = \frac{N}{MCD(N, 2^N)}
$$

Aquí hay un exceso: no es necesario llegar a  $2^N$ . Es claro que el denominador es la valuación de N respecto a 2. Intenta razonarlo.

Un procedimiento muy elegante para calcular MDI(N) es expresarlo en sistema binario y después tacharle todos los ceros de la derecha. Lo puedes ver con el ejemplo anterior en el que 9=MDI(144)

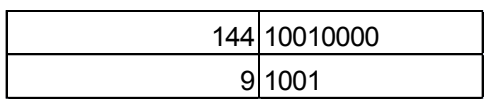

Es obvio que esta operación equivale a suprimir las potencias de 2.

La sucesión de los mayores divisores impares la tienes en [http://oeis.org/A000265:](http://oeis.org/A000265)

1, 1, 3, 1, 5, 3, 7, 1, 9, 5, 11, 3, 13, 7, 15, 1, 17, 9, 19, 5, 21, 11, 23, 3, 25, 13, 27, 7, 29, 15, 31, 1, 33, 17, 35, 9, 37, 19, 39,…

Razona una propiedad muy sencilla y compruébala en la lista: MDI(N)=MDI(2N).

Esta propiedad nos permite una definición recursiva

# *Public Function mdi(n) 'mayor divisor impar Dim s*

*if n/2<>int(n/2) then s=1 else s=mdi(n/2) end if mdi = s End Function*

Otra propiedad inmediata es que el MDI(N) es múltiplo de todos los divisores impares de N. Es claro que si dividimos N entre la máxima potencia de 2 que contiene, ninguno de los divisores impares se verá afectado, pero N entonces se convertirá en MDI(N), que será su múltiplo común.

Por ejemplo, en el número 2880 el mayor divisor impar es 45, y es múltiplo de los divisores impares 45, 15, 9, 5, 3 y 1.

La función MDI(N) es multiplicativa. Si A y B son coprimos, sólo uno de ellos contendrá potencias de 2, que se pueden eliminar, quedando dos números impares con diferentes factores primos, luego

### **MDI(A,B)=MDI(A)\*MDI(B)**

Como siempre que una función es multiplicativa, basta definirla para p^k. No tiene dificultad: Si p=2, MDI( $2^k$ )=1 y si es distinto de 2, MDI( $p^k$ )= $p^k$ k

<span id="page-32-0"></span>Estos números fueron estudiados por Ramanujan, que ya tenía ideas sobre ellos antes de su colaboración con Hardy. Su definición es muy sencilla:

### **Un número altamente compuesto es un entero positivo con más divisores que cualquier número entero positivo menor que él mismo.**

Así, el 12 tiene 6 divisores, mientras que todos los números menores que él tienen (del 1 al 11) 1, 2, 2, 3, 2, 4, 2, 4, 3, 4 y 2 respectivamente, luego 12 es altamente compuesto (lo expresaremos como NAC)

Los primeros son:

1, 2, 4, 6, 12, 24, 36, 48, 60, 120, 180, 240, 360, 720, 840, 1260, 1680, 2520, 5040, ... [\(http://oeis.org/A002182\)](http://oeis.org/A002182)

La sucesión contiene infinitos términos, porque si N es NAC, el número 2N tiene los mismos factores primos que N y uno más, luego al menos existe un número con más divisores que N y recorriendo N+1, N+2, N+3,…N+N=2N bastará quedarse con el primer número que presente un máximo de divisores respecto a los anteriores (puede ser el mismo 2N).

Podemos expresarlo mediante la función *divisor* o *sigma0*, que cuenta los divisores de un número. En los NAC esta función presenta un valor superior al de cualquier otro número entero menor que él.

Pero si recordamos que la expresión de la función divisor es

 $D(N) = (a_1 + 1)(a_2 + 1)(a_3 + 1) ... (a_k + 1)$ 

siendo a<sub>i</sub> los exponentes en su descomposición en factores primos

 $N = p_1^{a_1} \times p_2^{a_2} \times p_3^{a_3} \times ... p_k^{a_k}$ 

comprenderemos que lo que debemos estudiar son los máximos de esta expresión, que sólo dependen de la signatura prima de N (esto es, el conjunto de los exponentes en la factorización. Esto es importante: si sustituimos uno de los números primos de la factorización por otro, el valor de la función divisor no se altera. Esta idea tan simple nos lleva a la primera propiedad de los NAC:

*Todo número altamente compuesto tiene como factores primos los primeros*   $N = 2^{e_1} 3^{e_2} 5^{e_3} 7^{e_4}$ *de la lista, de forma* 

*consecutiva: 2, 3, 5, 7, 11, …*

Es sencillo demostrarlo. Imagina que en su desarrollo no figuraran todos los primeros números primos. Por

ejemplo, que figurara el 11 y no el 7. Entonces, si sustituyéramos el 11 por un 7, el valor de N disminuiría, pero el de su función divisor, tal como vimos en el párrafo anterior, se mantendría igual, lo que contradice lo afirmado de que N presenta más divisores que cualquier otro número menor.

Esto recuerda a los primoriales. Puedes repasarlos, que los usaremos más adelante. Los tienes en

## [http://hojaynumeros.blogspot.com.es/2012/02/el](http://hojaynumeros.blogspot.com.es/2012/02/el-primorial.html)[primorial.html](http://hojaynumeros.blogspot.com.es/2012/02/el-primorial.html)

No sólo han de figurar los primeros primos, sino que sus exponentes deberán ser no crecientes si ordenamos las potencias mediante bases crecientes:  $e_1 \geq e_2 \geq e_3 \geq e_4 \geq e_5 \geq \ldots$ 

También es fácil demostrarlo: si un par de exponentes se presentaran en orden inverso, intercambiando sus bases obtendríamos un número menor que N con sus mismos divisores, luego N no es NAC.

Por último, salvo en los casos de N=4= $2^2$  y N=36= $2^2*3^2$ , el último de los exponentes debe ser 1. No he encontrado demostración de este hecho.

### **Obtención con hoja de cálculo**

Debes disponer de la función *divisor*. Puedes definirla con esta versión muy simple

*Public Function divisor(n) Dim i, s s = 1 For i = 1 To n / 2 If n / i = n \ i Then s = s + 1 Next i divisor = s End Function*

Para implementarla en la hoja de cálculo puedes seguir las instrucciones contenidas en

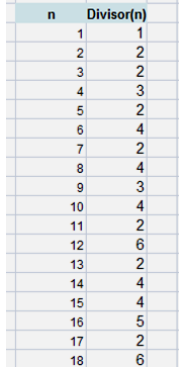

[http://hojamat.es/guias/descubrir/htm/macro](http://hojamat.es/guias/descubrir/htm/macros.htm) [s.htm](http://hojamat.es/guias/descubrir/htm/macros.htm)

Comprueba que funciona bien y escribe en columna los primeros números naturales y

junto a ellos el valor de divisor(n)

Una tercera columna la rellenaremos con los máximos

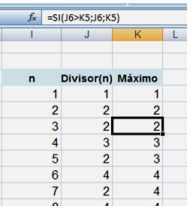

consecutivos que se produzcan en la segunda. En la siguiente imagen te damos una idea del método para conseguirlo. Lee la fórmula en la línea de entrada.

Por último, en los saltos que se produzcan en ese máximo, allí estarán los NAC. Te dejamos en la imagen la fórmula usada
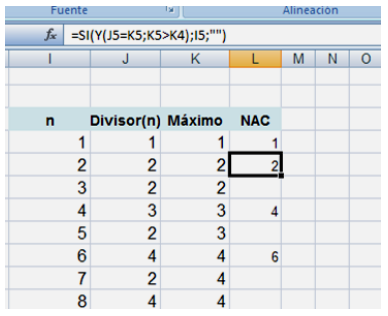

Con estas cuatro columnas te irán apareciendo los números altamente compuestos, para lo que basta que rellenes las fórmulas hacia abajo hasta donde quieras.

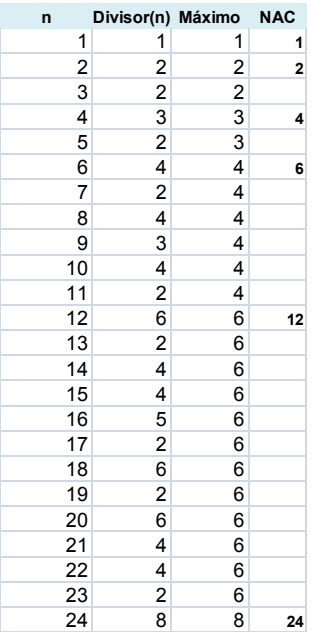

Más adelante volveremos a la generación ordenada de los NAC.

# **Relación con los primoriales**

Si has visitado

# [http://hojaynumeros.blogspot.com.es/2012/02/el](http://hojaynumeros.blogspot.com.es/2012/02/el-primorial.html)[primorial.html](http://hojaynumeros.blogspot.com.es/2012/02/el-primorial.html)

sabrás ya que un número primorial el que equivale al producto de los primeros números primos sin saltar ninguno, es decir, son primoriales 1, 2, 6, 30, 210, 2310, 30030, 510510

Pues bien, es fácil demostrar que todo número altamente compuesto es un producto de primoriales.

La clave está en que los exponentes son no crecientes. De esa forma extraemos del NAC un primer primorial con todos los factores primos usados. Al cociente que nos resulte le hacemos lo mismo, dividirlo entre los primos que hayan quedado, y así sucesivamente. Al ser los exponentes no crecientes, siempre quedarán primos consecutivos que comenzarán en 2. Es mejor verlo con un ejemplo:

2520 es un NAC y se descompone como 2520=2<sup>5</sup> \*3<sup>3</sup> \*5\*7= (2\*3\*5\*7)\*(2\*3)\*(2\*3)\*2\*2 = P(5)\*P(3)\*P(3)\*P(2)\*P(2), si representamos por P(k) el k-ésimo primorial.

Se ve que se pueden repetir primoriales y que no tienen que estar todos los posibles. El recíproco no es cierto: no todo producto de primoriales es un NAC. Por ejemplo, en el caso de P(2)\*P(2)\*P(2)\*P(3)\*P(4)=2\*2\*2\*6\*30=1440 no resulta un NAC.

**Otra propiedad:** A partir del 6, todos los elementos de la sucesión son múltiplos de 6 y abundantes.

### **Generación ordenada**

Ya hemos visto una forma de generar los NAC a base de columnas en una hoja de cálculo, pero este procedimiento tiene el inconveniente de que para números grandes los intervalos de aparición son tan amplios que no se pueden presentar en una columna. Lo ideal sería poderlos tener en filas consecutivas, como vemos en la imagen:

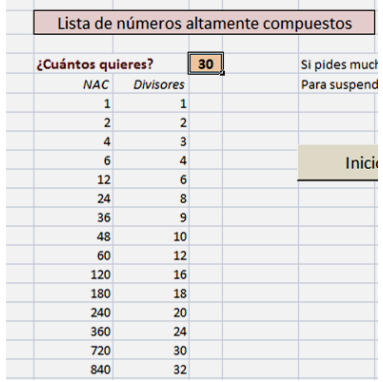

Pero esto no es fácil, porque el orden natural de los números no coincide con el del número de divisores, por lo que deberemos avanzar uno a uno y quedarnos con el máximo.

### **Veamos qué necesitamos:**

**Una función POTE(a;p)** que nos indique el exponente con el que figura un número **p** en la descomposición en factores primos de **a**. Si no figura, el valor de la función será cero.

**Otra función ESPRENAC(n)** que indique si un número puede ser altamente compuesto o no, dependiendo de si presenta el esquema exigido con exponentes decrecientes.

 $N = 2^{e_1} 3^{e_2} 5^{e_3} 7^{e_4} ...$ 

Deberemos usar la función POTE y con ella verificar que los exponentes son los adecuados.

Un truco muy útil es el siguiente:

Si el número no obedece el esquema previo, la función ESPRENAC devuelve un cero, pero si lo obedece, la salida será el número de divisores. De esta forma podremos comparar este número con los de los anteriores y descubrir cuándo se ha llegado a un NAC.

### **Función POTE**

Dado un número natural **a** y un primo **p** (en el algoritmo no se necesita que sea primo), para calcular el exponente con el que figura **p** en la descomposición de **a** bastará ir dividiendo a entre **p** todas las veces posibles siempre que **p** siga siendo divisor de **a** y de los cocientes sucesivos. Algo así:

> Pongo un contador a cero MIENTRAS **p** sea divisor de **a** Divido **a** entre **p** y vuelvo a probar Aumento el contador por cada división exacta FIN del MIENTRAS El contador será el exponente

Su funcionamiento se entiende bien: al principio no sabemos si **p** es divisor de **a**, por lo que le asignamos exponente cero (el contador). Después intentamos una división exacta de **a** entre **p**. Cada vez que lo logremos aumenta el contador del exponente.

Código en Basic de hoja de cálculo

*Public Function pote(a, b) Dim p, c, d*

*p = 0: c = a d = c / b (división con decimales) While d = c \ b (división entera) p = p + 1 c = c / b d = c / b Wend pote = p End Function*

Dejamos a nuestros lectores la interpretación de este código.

# **Función ESPRENAC**

Su objetivo es descubrir si un número tiene la estructura adecuada para ser NAC, es decir, que en su descomposición en factores primos sólo figuren los primeros con exponentes no crecientes.

Esta función recorre los primeros números primos 2, 3, 5, 7, … (representados en el código por la variable pr(i)) y va calculando la función POTE para cada uno de ellos. Analiza si ninguno es cero y si forman una sucesión no creciente. De paso, almacena (1+POTE) para al final calcular el número de divisores. El esquena sería:

Inicio una variable SIGUE a uno

MIENTRAS el número N sea mayor que 1 y SIGUE>0

Recorro los primeros números primos

Para cada uno de ellos evalúo la función POTE, con lo N disminuirá

Si POTE es nula o mayor que la anterior, hago SIGUE=0

En caso contrario multiplico SIGUE por (1+POTE), con lo que preparo el cálculo del número de divisores

FIN del mientras

Por último, ESPRENAC toma el valor de SIGUE. Si es cero, es que el número no puede ser altamente compuesto y si no lo es, devolverá el número de divisores.

Su código puede ser:

*Public Function esprenac(n) Dim p(20) Dim c, i Dim sigue c = n i = 0 sigue = 1 While c > 1 And sigue > 0 If i < 20 Then i = i + 1 p(i) = pote(c, pr(i)) If p(i) = 0 Then sigue = 0 c = c / pr(i) ^ p(i) sigue = sigue \* (p(i) + 1) If i > 1 Then If p(i) > p(i - 1) Then sigue = 0 End If Else sigue = 0 End If*

*Wend esprenac = sigue End Function*

### **Búsqueda ordenada**

Con estas dos funciones podemos generar fácilmente la lista de NAC. Es un algoritmo "ingenuo", porque recorre todos los números entre cada dos posibles NAC, con el consiguiente gasto de trabajo y tiempo, pero para números no muy grandes va bastante bien.

Consistiría en

Iniciamos la lista con el 1. Llamamos ANTERIOR al mismo y DANTERIOR a su número de divisores (también 1)

DESDE el valor 2 hasta el *tope* que marquemos Analizamos cada número consecutivo para ver si puede ser NAC. Le calculamos su número de divisores y lo comparamos con DANTERIOR.

Si el resultado de la comparación es que es mayor, ya hemos encontrado el siguiente NAC. Lo almacenamos en ANTERIOR y su número de divisores en DANTERIOR FIN del DESDE

De esta forma iremos comparando los divisores de los candidatos y cuando encontremos un NAC lo consideramos como ANTERIOR y vuelta a empezar.

El código de esta búsqueda contiene elementos propios cada hoja de cálculo concreta, por lo que es preferible que los descargues desde

<http://hojamat.es/blog/nac.xlsm>

¿Y qué ocurre si llegamos a números tan grandes que las hojas de cálculo no pueden ya representar sus cifras? Pues o bien nos pasamos a programas más potentes o intentamos buscar NAC sin verlos. Eso es lo que haremos a continuación:

### **Encontrar sin ver**

La hoja de cálculo tiene una precisión limitada en el cálculo con enteros, pero para encontrar números altamente compuestos no es necesario ver su desarrollo en el sistema de numeración decimal, pues basta poder dar los exponentes correspondientes de 2, 3, 5, 7, 11, 13,…Así podemos estar seguros de haber encontrado un NAC aunque no lo veamos escrito, sólo leyendo los exponentes.

Hemos preparado una herramienta siguiendo las ideas contenidas en el documento

[http://wwwhomes.uni](http://wwwhomes.uni-bielefeld.de/achim/julianmanuscript3.pdf)[bielefeld.de/achim/julianmanuscript3.pdf](http://wwwhomes.uni-bielefeld.de/achim/julianmanuscript3.pdf)

de D. B. Siano and J. D. Siano - Oct. 7, 1994 y en [file:///C:/Documents%20and%20Settings/Antonio.PC18](file:///C:/Documents%20and%20Settings/Antonio.PC188127836784/Mis%20documentos/Material%20para%20hojamat/blog/Para%20el%20quinto%20libro/Highly%20composite%20numbers.htm) [8127836784/Mis%20documentos/Material%20para%20](file:///C:/Documents%20and%20Settings/Antonio.PC188127836784/Mis%20documentos/Material%20para%20hojamat/blog/Para%20el%20quinto%20libro/Highly%20composite%20numbers.htm)

[hojamat/blog/Para%20el%20quinto%20libro/Highly%20](file:///C:/Documents%20and%20Settings/Antonio.PC188127836784/Mis%20documentos/Material%20para%20hojamat/blog/Para%20el%20quinto%20libro/Highly%20composite%20numbers.htm) [composite%20numbers.htm](file:///C:/Documents%20and%20Settings/Antonio.PC188127836784/Mis%20documentos/Material%20para%20hojamat/blog/Para%20el%20quinto%20libro/Highly%20composite%20numbers.htm) (Achim Flammenkamp – 2003)

La idea consiste en manejar tan sólo las potencias del tipo

 $N = 2^{e_1} 3^{e_2} 5^{e_3} 7^{e_4}$  ...

Para cada juego de exponentes tendremos en cuenta los siguientes hechos:

(a) El número 2N tiene más divisores que N, luego si tenemos un N altamente compuesto, para encontrar el siguiente partiremos de ese valor 2N hacia abajo, números cada vez más pequeños hasta llegar a N. Uno de ellos será el mínimo que cumpla el tener más divisores que N.

(b) Ramanujan descubrió una desigualdad doble para los exponentes de 2, 3, 5, 7,…en un NAC, que nos da el mínimo y máximo valor que han de tener estos en el desarrollo. Si llamamos  $a<sub>q</sub>$  al exponente con el que figura el número primo q en ese desarrollo, se cumple que

$$
\frac{lnp}{lnq} \le a_q \le 2\frac{lnp^+}{lnq}
$$

En la desigualdad **p** representa el último número primo del desarrollo y **p +** el siguiente primo después de él.

Podemos recorrer todas las combinaciones posibles entre estas cotas para descubrir el próximo NAC a partir de un juego de exponentes dado. Necesitaremos efectuar cuatro comparaciones:

> Con 2N y exigir que el número encontrado sea menor o igual

Con N y exigir que sea mayor

Con el anterior candidato para ver si es menor Sus divisores han de compararse con los de N y presentar mayor número

No daremos excesivos detalles, pero la idea es la de comparar los exponentes de cada candidato con los de N y llamar **exceso** al número formado por aquellas potencias en las que el primero sobrepasa al segundo y **defecto** a aquellos en los que ocurre lo contrario. Es la única forma de comparar si tener que escribir los números en el sistema decimal.

Si el exceso es mayor que el doble del defecto, se desecha el candidato, porque sobrepasaría a 2N. Si el defecto es mayor que el exceso también, porque sería menor que N. Entre los que quedan analizaremos sus divisores calculados mediante

 $D(N) = (a_1 + 1)(a_2 + 1)(a_3 + 1) ... (a_k + 1)$ 

Deberán presentar más divisores que N

(c) Lo anterior presenta un problema, y es que dado un juego de exponentes para N, el siguiente puede tener el mismo número de ellos, uno más e incluso uno menos. Puedes verlo en estos ejemplos de la lista de NAC:

Los mismos primos:

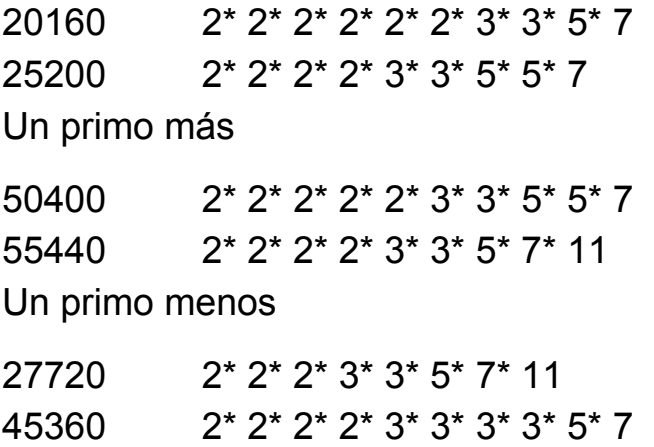

Así que el algoritmo que intentemos deberá ser triple, uno para cada caso. Como dijimos, no damos más detalles, que podrían ser largos y pesados.

### **Herramienta**

Hemos preparado una herramienta que sacrifica la velocidad para que se vean bien los cambios de exponentes, el exceso y defecto y el resultado final

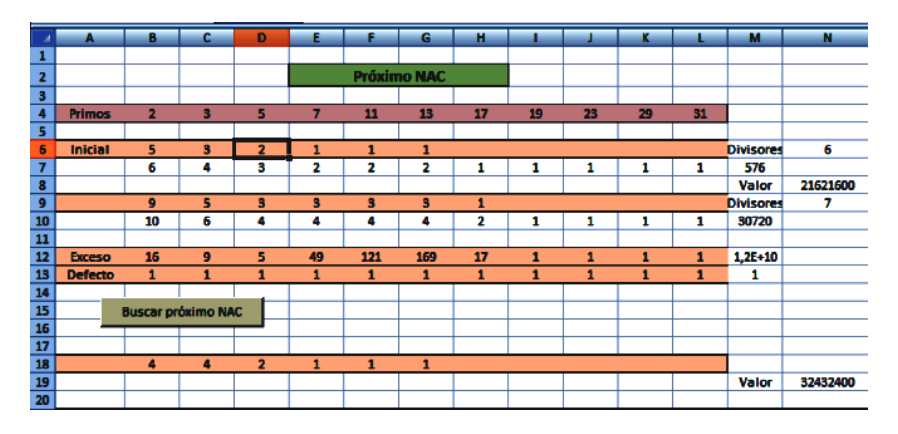

En la fila 6 escribimos los exponentes de un NAC conocido, en este caso 21621600, cuyo juego es 5, 3, 2, 1, 1 y 1 (en el resto, para que estén en blanco, usa la tecla Supr). En la 9 se irán formado todas las combinaciones posibles dentro de las cotas de Ramanujan (algo ampliadas) y en las 12 y 13 se calculan los excesos y defectos, para garantizar que se mueven entre 2N y N.

También se calcula el número de divisores del inicial y el candidato, así como sus valores, aunque estos no son representativos y pueden presentar desbordamiento.

Si usas el botón "Buscar el próximo NAC" verás que van cambiando los valores de las filas 9 a 19, pero que en esta última se puede ir estabilizando el mejor candidato, hasta que termina el proceso y se convierte en el definitivo. En nuestro ejemplo se obtiene el siguiente 32432400.

A la derecha tienes la posibilidad de obtener varios NAC consecutivos a partir del escrito en la fila 6. No abuses de números grandes, que lo que obtendrás será un gran bloqueo en los cálculos. Si te metes en ese terreno, intenta salir con la tecla ESC.

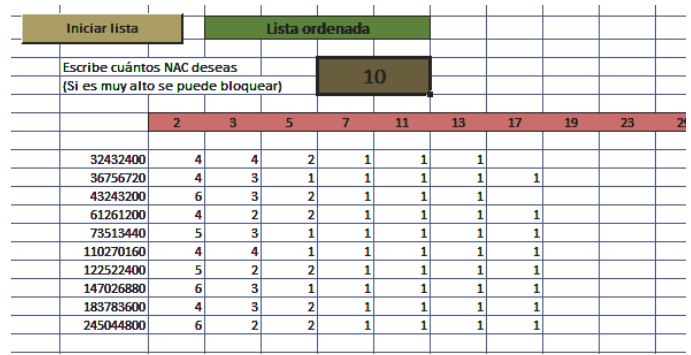

En este caso aparecen los valores, pero si avanzáramos más llegaría un momento en el que sólo podríamos leer los exponentes. Por eso usábamos la expresión "encontrar sin ver"

En la anterior entrada ya dimos la dirección para que descargues la herramienta. Sólo la hemos implementado en Excel, pues su complejidad nos ha llevado bastante tiempo.

<http://hojamat.es/blog/nac.xlsm>

Puedes intentar exprimirla y comparar con la lista publicada en [http://wwwhomes.uni](http://wwwhomes.uni-bielefeld.de/achim/highly.txt)[bielefeld.de/achim/highly.txt.](http://wwwhomes.uni-bielefeld.de/achim/highly.txt) Y también puedes mejorar el algoritmo…con paciencia.

RETÍCULOS EN EL CONJUNTO DE DIVISORES

El conjunto de divisores de un número natural N está ordenado parcialmente mediante la relación de orden alb ("a divide a b") que es reflexiva, simétrica y transitiva, pero en la que dos elementos pueden no ser comparables: ni 6 divide a 13 ni 13 a 6. Por ello decimos que se trata de un orden parcial. En cualquier texto o página específica puedes leer más detalles. Con un nivel elemental, en nuestro documento sobre Teoría de la Divisibilidad

[http://hojamat.es/sindecimales/divisibilidad/teoria/teordiv](http://hojamat.es/sindecimales/divisibilidad/teoria/teordivi.pdf) [i.pdf](http://hojamat.es/sindecimales/divisibilidad/teoria/teordivi.pdf)

Quizás sepas que el conjunto de los divisores de un número tiene estructura de retículo. Como este blog no va de Álgebra, sólo daremos una noción de este concepto en su variante de orden (existe otra definición algebraica y ambas son equivalentes)

### **Definimos**

Se dice que un conjunto ordenado **es filtrante superiormente** si para cada par de elementos a y b del mismo **existe al menos otro elemento del conjunto que es mayorante de ellos** (en nuestra relación de divisibilidad se traduciría como "múltiplo común"). Lo será **inferiormente** si existe un **minorante** de ambos (aquí sería un "divisor común").

El conjunto de los divisores de N está filtrado superior e inferiormente, y además, para cada par de elementos existe **un supremo**, que es el mayorante mínimo (el mínimo común múltiplo), que representaremos como ab y **un ínfimo** (el máximo común divisor), representado como  $a \wedge b$ . Por estas dos propiedades recibe el nombre de retículo. Sería semirretículo si sólo cumpliera una. Investiga en un tratado de Álgebra las propiedades de estas operaciones (conmutativa, asociativa, absorbente, idempotente…). Si sólo se garantiza la existencia de un supremo, el retículo se convertiría en un sup\_semirretículo, y sub\_semirretículo en el caso del ínfimo.

Un retículo puede ser acotado si existe **un máximo E que es mayorante de todos los demás elementos, y un mínimo que es minorante de todos ellos**. Es claro que en nuestro ejemplo N es el máximo E y 1 es el mínimo  $\Phi$ . Se cumple que N $\wedge$ b=b y que 1 $\vee$ b=b. A los elementos que sólo tienen como minorante  $\Phi$  (y distintos de él) les llamaremos átomos, y en nuestro caso son los factores primos de N. Por el contrario, si su único mayorante es E, reciben el nombre de coátomos.

Estos dos elementos  $E y \Phi$  nos valen para la siguiente definición: un retículo acotado es complementado si para todo elemento a existe otro a', su complemento, tal que a∨a'=E y **a∧a'=** $\Phi$ . Aunque no nos extenderemos en esta dirección, el complemento no tiene que ser único.

Puedes investigar cuándo un retículo se convierte en un álgebra de Boole. No trataremos esto.

### **Aquí hay que pararse:**

# *El retículo de los divisores de N es complementado si y sólo si N es libre de cuadrados.*

En efecto: Si N es libre de cuadrados, todos sus factores primos estarán elevados a la unidad, por lo que cada divisor a se caracterizará tan sólo por su colección de factores primos, y bastará tomar para a' el número formado por el producto de los primos que no son divisores de a, que cumplirá trivialmente lo exigido. Por ejemplo, entre los divisores de 210 (libre de cuadrados porque 210=2\*3\*5\*7), el complemento de 35 es 14.

Por el contrario, si no es libre de cuadrados, un divisor p se presenta elevado a una potencia con exponente r mayor que 1. Busquemos el complemento q de p (sin elevar a r). En primer lugar deberá cumplir que  $p \wedge q = \Phi$  o expresado mejor en este caso, p y q han de ser coprimos. Entonces q sólo podrá contener factores primos distintos de p. Pero al calcular  $p\vee q$  el resultado no podrá coincidir con N, ya que el MCM(p, q) contendrá a p elevado a la unidad, mientras que N lo contiene elevado a r>1. Así que ningún candidato a complemento cumple las dos propiedades. Hemos encontrado un contraejemplo que invalida la propiedad.

Este carácter de retículo se suele expresar mediante un diagrama de Hasse, en el que cada dos elementos relacionados se unen mediante una línea, no teniendo en cuenta la propiedad reflexiva y aprovechando la transitiva para eliminar líneas. Aquí tienes el correspondiente a 150:

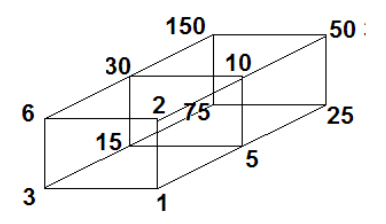

Se comprende que hay otras formas de ordenarlo y dibujarlo. Es un buen ejercicio identificar el carácter de un número según su diagrama de divisores (potencia de un primo, semiprimo, libre de cuadrados…)

Presentada esquemáticamente la teoría, nos dedicaremos a descubrir algunos retículos y semirretículos que se dan en el conjunto de divisores de N. Todo él completo hemos visto que es un retículo.

## **El retículo de los libres de cuadrados**

Lo presentaremos con un ejemplo. Imaginemos todos los divisores de 1800 que son libres de cuadrados, es decir, que sus factores primos están todos elevados a la unidad. Es claro que cualquier divisor de ellos lo será también del radical de de 1800, que es 30 (contiene los mismos factores primos, pero elevados a la unidad). Por tanto, esto nos remite al caso general: es retículo el conjunto de divisores de un número libre de cuadrados.

En el caso de 1800 son estos: {30, 15, 10, 6, 5, 3, 2, 1} Todos presentan los primos 2, 3 o 5 elevados a la unidad. El mayor, 30, es el radical de 1800. Como es libre de cuadrados, por la propiedad anterior, sus divisores formarán un retículo.

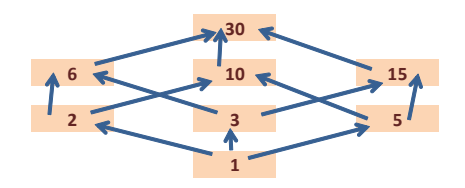

La imagen te lo explica perfectamente. Cada par de elementos tiene un supremo y un ínfimo. Todo el conjunto posee un máximo, que es el I=30 y un mínimo,  $\Phi$ =1.

En este retículo todo elemento a posee un complemento a', formado por los factores primos que

no son divisores de a. Es claro que el supremo de a y a' es 30 y el ínfimo 1. **Por tener esta propiedad este retículo es complementado.**

Hemos descubierto que en el conjunto de divisores de un número cualquiera, los libres de cuadrados forman un subretículo, que coincide con los divisores del radical de N. Este retículo es complementado.

Por ejemplo, en el número 4900, el subretículo de los libres de cuadrados está formado por el conjunto {70, 35, 14, 10, 7, 5, 2, 1 }

## **¿Qué ocurre con los que no son libres de cuadrados?**

Un divisor no libre de cuadrados admite a su vez otro divisor suyo que sí lo sea. 90 no está libre de cuadrados, pues equivale a 2\*32\*5, pero admite como divisor el 15 que sí es libre de cuadrados. Es un conjunto que no es sub\_semirretículo para la relación de ser divisor. En el caso de 1800 es este: {1800, 900, 600, 450, 360, 300, 225, 200, 180, 150, 120, 100, 90, 75, 72, 60, 50, 45, 40, 36, 25, 24, 20, 18, 12, 9, 8, 4}

Si cambiamos la relación de "ser divisor" por la de "ser múltiplo", la idea se invierte: Cualquier múltiplo de un divisor no libre de cuadrados tampoco lo será, y lo convierte en un sup\_semirretículo para la relación de "ser divisor". Así que en el conjunto de los divisores no libres de cuadrados todo par de ellos posee un supremo

que pertenece al conjunto, pero quizás no exista el ínfimo. Con un ejemplo lo verás: 1800=MCM(450,24) es el supremo de ambos, y está en el conjunto. Sin embargo 6=MCD(450,24) no lo está.

#### **Caso de los pares e impares**

Con los divisores pares e impares de un número ocurre algo parecido. Lo resumimos rápidamente:

*Los divisores de un número impar han de ser también impares Los múltiplos de un número par han de ser pares.*

Así que si clasificamos los divisores de un número en

pares e impares, veremos que ambos conjuntos serán un retículo. Observa el caso de 840:

Pares: {840, 420, 280, 210, 168, 140, 120, 84, 70, 60, 56, 42, 40, 30, 28, 24, 20, 14, 12, 10, 8, 6, 4, 2}

Impares:{105, 35, 21, 15, 7, 5, 3, 1}

En efecto, los impares forman retículo, porque 105 es el mayor divisor divisor impar, [\(http://hojaynumeros.blogspot.com.es/2012/12/volvemo](http://hojaynumeros.blogspot.com.es/2012/12/volvemos-visitar-al-mayor-divisor-impar.html) [s-visitar-al-mayor-divisor-impar.html\)](http://hojaynumeros.blogspot.com.es/2012/12/volvemos-visitar-al-mayor-divisor-impar.html) obtenido eliminando del 840 todas las potencias de 2 y quedándonos con todos los factores impares de 840. Por tanto, los demás divisores impares lo serán también de 105, y es fácil ver que forman un sup\_semirretículo.

Hacia abajo es mucho más fácil razonarlo: todo divisor de un impar es también impar, lo que nos lleva a que sea un sub\_semirretículo, y por tanto, un retículo. Esto es válido para cualquier número que no sea potencia de 2, ya que entonces el conjunto de divisores impares se reduciría a 1.

Los pares también forman retículo. Sólo se pueden considerar si N es par, como es evidente. El MCD de dos pares también será par, con un ínfimo en el 2. El MCM también lo será con mayor razón, con supremo N, que hemos supuesto que es par. También forman retículo.

Si el mayor divisor par propio, o el mayor divisor impar propio son libres de cuadrados, sus retículos correspondientes serán complementados. Un ejemplo de este tipo, el factorial de 5, 120, es libre de cuadrados, luego también lo serán su mayor divisor par 60 y el mayor impar 15, que dan lugar a los retículos

{120, 60, 40, 30, 24, 20, 12, 10, 8, 6, 4, 2}

y {15, 5, 3, 1} respectivamente.

Te puedes distraer buscando el complemento de cada uno de los elementos, tanto en los subretículos como en el retículo total.

## **Múltiplos de uno de los factores primos**

Considera los divisores de N que son múltiplos de uno de los factores primos. Por ejemplo, en el conjunto de divisores de 3850: {3850, 1925, 770, 550, 385, 350, 275, 175, 154, 110, 77, 70, 55, 50, 35, 25, 22, 14, 11, 10, 7, 5, 2, 1} podemos seleccionar los que son múltiplos de 11: {3850, 1925, 770, 550, 385, 275, 154, 110, 77, 55, 22, 11}. Es un retículo, porque si 11 divide a dos elementos del conjunto, también divide a su MCD, luego éste también pertenece al conjunto. Su MCM también será múltiplo de 11 y divisor de 3850, luego será también elemento del conjunto. Su máximo es el número N, 3850, y el mínimo 11.

## **¿Qué ocurre con los que no son múltiplos de ese factor primo?**

En el ejemplo serían {350, 175, 70, 50, 35, 25, 14, 10, 7, 5, 2, 1}, pero esos son los divisores de 350, que forman retículo (razónalo) y coinciden en número con los del anterior. Es más, podemos establecer una correspondencia biyectiva entre los múltiplos de 11 y los que no lo son:

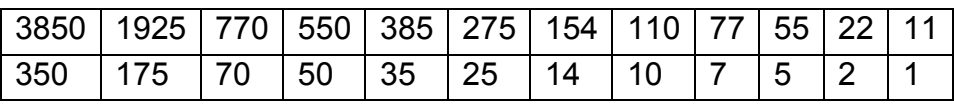

En este diagrama, al que hemos suprimido líneas, se ve bien la correspondencia

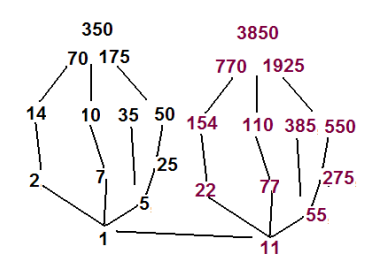

En realidad, estamos ante un isomorfismo de retículos, porque cualquier MCD o MCM del primero, al multiplicar por 11 se convierte en el MCD o MCM en el segundo. Razónalo.

Esto ha sido casual, porque hemos elegido 11, que está elevado a la unidad. Retrocede al caso de pares e impares que estudiamos antes y comprobarás que no se da ese isomorfismo.

# *¿Se dará siempre que el factor primo esté elevado a la unidad?* Lo vemos:

Si el numero N contiene a p con exponente 1 en su descomposición en factores primos, sus divisores se dividirán en dos subconjuntos, A, los que contienen a p, es decir tienen la forma p\*q, y B, los que no lo contienen. Pero si piensas un momento el factor q que hemos usado, recorrerá B mientras p\*q recorre A.

En este caso se da un isomorfismo entre los divisores múltiplos de p y los que no lo son. La expresión e este isomorfismo es  $F(x)=p^*x$ , con x elemento de A y  $F(x)$ elemento de B

Así que el caso de 3850 no era una excepción.

Caso en el que el factor primo está elevado a un exponente mayor

Lo intentamos con los múltiplos de 5 en ese mismo ejemplo del 3850:

{3850, 1925, 770, 550, 385, 350, 275, 175, 110, 70, 55, 50, 35, 25, 10, 5}

Y los que no lo son

{154, 77, 70, 22, 14, 11, 7, 2, 1}

Vemos que hay la mitad de elementos, porque 5 está al cuadrado. Si eligiéramos el conjunto de los múltiplos de 25 y el de los de 5 que no lo son de 25 nos resultarían tres conjuntos con el mismo cardinal

No múltiplos de 5: {154, 77, 70, 22, 14, 11, 7, 2, 1}

Múltiplos de 5 pero no de 25: {770, 385, 110, 70, 55, 35, 10, 5}

Múltiplos de 25: {3850, 1925, 550, 350, 275, 175, 50, 25}

Es fácil ver que los tres son retículos isomorfos. Intenta una generalización.

### **Múltiplos de cualquier divisor dado**

*¿Formarán también retículo los múltiplos de un divisor dado?* Un ejemplo: entre los divisores de 600 seleccionar los que son múltiplos de 15

Todos los divisores de 600 son: {600, 300, 200, 150, 120, 100, 75, 60, 50, 40, 30, 25, 24, 20, 15, 12, 10, 8, 6, 5, 4, 3, 2, 1}

Los que son múltiplos de 15:{600, 300, 150, 120, 75, 60, 30, 15} y los que no lo son

{200, 100, 50, 40, 25, 24, 20, 12, 10, 8, 6, 5, 4, 3, 2, 1}

Es claro que en el primero el MCD y el MCM de dos múltiplos de 15 también lo es. El segundo no es retículo, porque no contiene el MCM(3,5)=15.

Los múltiplos de cualquier divisor de N constituyen un retículo, pero los que no lo son no tienen que serlo.

NO SON PERFECTOS, PERO SÍ SUS PARIENTES

Los números perfectos 6, 28, 496, 8128,.. [\(http://oeis.org/A000396\)](http://oeis.org/A000396) sabemos que se caracterizan por cumplir su igualdad con la suma de sus divisores propios. Igualmente es muy popular el criterio de que si

 $2<sup>k</sup>$ -1 es primo (primo de Mersenne), entonces  $2<sup>k-1</sup>(2<sup>k</sup>-1)$ es perfecto.

Estos son los números perfectos "normales", pero ¿qué ocurriría si nos restringimos sólo a **ciertos divisores propios**, como los pares o los cuadrados? Y como segunda cuestión: ¿y **si les ayudáramos** con alguna multiplicación por otro divisor? A investigar esta posibilidad nos dedicaremos en estas entradas.

Como ocurre tantas veces, hemos buscado una cosa y recibido mucho más, porque al explicar los resultados podremos repasar cuestiones teóricas interesantes.

### **Estudio con divisores restringidos**

Los resultados son escasos. Sólo se puede destacar el de **la suma de los divisores pares**, pues los números que coinciden con su suma son los dobles de los números perfectos: 12, 56, 992, 16256,…Los puedes ver en <http://oeis.org/A139256> En efecto: 12=2+4+6, 56=28+14+8+4+2,

```
992=496+248+124+62+32+16+8+4+2,…
```
También, si restringimos a los divisores unitarios, nos aparecen otros tipos de perfectos, los de tipo unitario: 6, 60, 90, 87360,… ([http://oeis.org/A002827\)](http://oeis.org/A002827) Recuerda que un divisor unitario D de N es aquel que es primo con N/D. Así, en el caso de 90 los divisores unitarios propios son 45 18 10 9 5 2 1, cuya suma también es 90. Se conjetura que sólo existe un número finito de ellos.

Hemos probado otras posibilidades, como divisores impares, cuadrados, triangulares,… sin apenas resultados en los números pequeños. Las búsquedas han llegado hasta 10000 al menos. Lo que resulta es muy pobre y no merece la pena considerarlo.

Así que probaremos con una ayudita:

### **Ayudamos con el mayor divisor propio**

Vamos a intentar buscar números que coincidan con la suma de **ciertos divisores propios** multiplicada por el mayor divisor propio **de ese mismo tipo**. Por ejemplo, con cuadrados, el 650 tiene como divisores cuadrados propios el 25 y el 1 y se cumple 650=25\*(25+1)

Así el panorama se aclara totalmente. Es mucho más fácil que un número coincida con esos productos. El proceso que vamos a seguir, **por pura diversión**, es el siguiente:

- Para cada número natural elegimos un tipo de divisores: pares, cuadrados, oblongos,…
- Encontramos el mayor divisor propio de ese tipo
- Lo multiplicamos por la suma de todos los divisores propios de ese tipo, incluyendo él mismo.
- Comprobamos si coincide con el número dado

Hemos usado dos funciones que no explicaremos por no cansar, pero que no son difíciles de programar: MayorDivisorTipo, SumaDivisoresTipo, ambos actuando sobre divisores propios. Nos han resultado las siguientes curiosidades:

## **Con divisores sin restringir**

Nada que hacer. Por algo los números perfectos son tan admirables.

### **Divisores pares**

Sólo existe el 4=2\*2. En efecto, si el mayor divisor propio par de N lo multiplicamos por 2, ya sería igual a N. Si lo multiplicáramos por toda una suma de pares, nos resultaría mayor que N salvo este caso del 4.

### **Divisores impares**

Aquí sí existen números con ese tipo de descomposición, y dan tanto juego que nos ocuparán toda la entrada y tendremos que dejar otros casos para la siguiente.

12, 56, 672, 992, 11904, 16256,…

$$
12=3*(1+3)
$$
  
56=7\*(1+7)  
672=21\*(21+7+3+1)

992=31\*(1+31) 11904=93\*(93+31+3+1) 16256=127\*(127+1)

¿Te suenan de algo 3, 7, 31 y 127? Pues sí, son primos de Mersenne. Además, 21 es el producto de 3 por 7 y 93 de 3 por 31. En todas las igualdades aparece un número de Mersenne.

Podemos demostrar que si un número se descompone según esta estructura

 $N=2^{m+n+p+\dots}(2^m-1)(2^n-1)(2^p-1)...(1)$ 

siendo todos los paréntesis **primos de Mersenne y distintos**, cumplirá lo que le hemos exigido.

La idea es muy sencilla: los únicos divisores impares de N provendrán de los paréntesis. El mayor de ellos será el producto  $(2^m-1)(2^n-1)(2^p-1)...y$  sabemos que la suma de divisores de  $p_1p_2p_3...$ si son primos distintos es  $(p_1+1)(p_2+1)(p_3+1)...,$  luego en este caso sería 2<sup>m</sup>2<sup>n</sup>2<sup>p</sup>...=2<sup>m+n+p+...</sup>, luego al multiplicar ambos, el mayor divisor impar propio y la suma, se reconstruye N según (1), que es lo que pretendíamos.

Luego se cumple la propiedad

Lo bueno es que también es verdadera la propiedad recíproca: Si N cumple que coincide con el producto

entre su mayor divisor impar propio y la suma de todos los divisores impares propios, N ha de tener la estructura propuesta en (1). En efecto, dividamos N en factores primos impares y potencias de 2 (esto siempre es posible salvo trivialidades).

Sea N= $2^{k}p_1p_2p_3...$ , con  $p_1,p_2,p_3...$ , los primos impares y su producto el mayor divisor impar propio. Si los factores son distintos se ha de cumplir  $(p_1+1)(p_2+1)(p_3+1)...=2^k$  y esto sólo es posible si esos primos son de Mersenne:  $(2^m-1)(2^n-1)(2^p-1)...$  Sólo queda ajustar el exponente de 2 para que resulte la fórmula (1)

Queda el caso en el que hubiera algún factor repetido al menos, por lo que agrupando dos repeticiones, se tendría que cumplir que  $(p_r)^2+p_r+1=2^h$ , que es imposible, porque el primer miembro es impar. Por tanto hemos demostrado:

*La condición necesaria y suficiente para que un número N cumpla la propiedad de coincidir con el producto de su mayor divisor impar propio y la suma de todos los divisores impares propios es que tenga la estructura*

*N=2m+n+p+…(2<sup>m</sup> -1)(2<sup>n</sup> -1)(2<sup>p</sup> -1)… (1)*

*Siendo los paréntesis números primos de Mersenne distintos*

Pero esto tiene otra consecuencia muy simple: si construimos todos los números con un solo primo de Mersenne y después los multiplicamos entre sí, resultarán otros con la misma propiedad. En el listado de arriba tienes dos ejemplos: 12\*56=672 y 12\*992=11904.

Para comprenderlo basta revisar la estructura (1) que hemos demostrado es necesaria y suficiente para el cumplimiento de lo exigido, pero la podemos interpretar así:

*N=(2\*2m-1 (2<sup>m</sup> -1))\*(2\*2n-1 (2<sup>n</sup> -1))\*(2\*2p-1 (2<sup>p</sup> -1))…*

# **Es decir, es un producto de dobles de números perfectos distintos.**

Esto nos da un método para ampliar la lista. Tan sólo insertamos una imagen de los resultados de la primera generación obtenidos con STCALCU

[\(http://hojamat.es/sindecimales/aritmetica/herramientas/](http://hojamat.es/sindecimales/aritmetica/herramientas/herrarit.htm#calcula) [herrarit.htm#calcula\)](http://hojamat.es/sindecimales/aritmetica/herramientas/herrarit.htm#calcula)

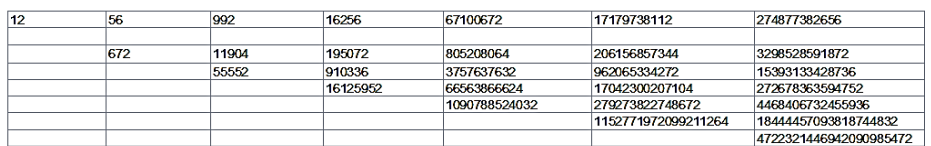

Por ejemplo, el número 1090788524032 que figura en la tabla de arriba es el producto de dos números que duplican a otro perfecto:

1090788524032=16256\*67100672  $=(2*8128)*(2*33550336)=2*P<sub>4</sub>*2*P<sub>5</sub>$ 

Es el producto de los dobles del cuarto y quinto número perfecto.

Puedes comprobar que su mayor divisor impar es 1040257, la suma de sus divisores impares es 1048576 y que su producto es 1090788524032. El primer número es también *la parte impar* de los divisores, ya que no sólo no contiene el factor 2, sino que todos los divisores impares **son también divisores suyos**. Igualmente, la potencia de 2 que le acompaña sería la *parte par* del número. Aquí sería 1048576=2<sup>20</sup> mientras que la parte impar es el producto de los primos de Mersenne: 1040257=127\*8191

También hemos comprobado la lista con PARI, mediante el código

*gdivodd(n)={m=n;while(m/2==m\2,m=m/2);return(m) } {for (n=2,2\*10^8,m=gdivodd(n)\*sumdiv(n, d, d\*(d%2));if(m==n,print(n)))}*

Hemos reproducido con él estos primeros números: 12, 56, 672, 992, 11904, 16256, 55552, 195072, 666624, 910336, 10924032, 16125952, 67100672, 193511424,…) hasta 2\*10^8)

Completados con razonamiento: 805208064, 903053312, 3757637632, 10836639744, 17179738112, 45091651584, 66563866624, 206156857344, 274877382656, 798766399488, 962065334272, 1090788524032…

Comenzamos con una búsqueda un poco aleatoria y se ha desembocado en una propiedad elegante, y relacionada con conceptos tan potentes como los primos de Mersenne y los perfectos. Para ser un entretenimiento, no está mal.

Esta sucesión la hemos publicado en OEIS con el número [A225880](https://oeis.org/A225880)

## **Otros ejemplos**

En los párrafos anteriores buscamos números N parecidos a los perfectos, pero con dos diferencias radicales:

- Los divisores considerados no serán todos, sino tan sólo los de algún tipo. Ya hemos estudiado los impares.
- No se exige que N coincida con la suma de sus divisores propios, sino con el producto de esa suma por el mayor de los divisores de ese tipo.
- Como consecuencia, el mayor divisor propio de cierto tipo será inferior en todos los casos a la raíz cuadrada del número. Por tanto, de cumplirse la igualdad, los divisores serán más bien pequeños.

Se comprende que este planteamiento es una propuesta para divertirse un poco. Quien busque algo más serio se defraudará si sigue leyendo, pero si sólo desea explorar y aprender, algo tenemos que ofrecerle.

## **Probamos con triangulares**

Estos son los primeros números que cumplen lo exigido si nos restringimos a triangulares:

285, 5016, 24021, 142350, 145665, 154602, 204450, 318912, 474192, 843402, 1196690, 1283664, 1670250, 2739021, 3412950, 4255776, 5052135, 6054880, 6272140, 6433440, 6493728, 6650712, 6728190, 7156044, 7323030, 7797750, 9379350

Observa estas igualdades:

285=15(15+3+1), 142350=325(325+78+15+10+6+3+1), ambas construidas con divisores triangulares y compuestas multiplicando el mayor divisor con la suma de todos.

No es rápido ningún algoritmo para conseguir esto. El que hemos visto más adecuado salvo funciones creadas por nosotros es el que puede basarse en lo siguiente:

Definimos una función para n:

 Tomamos como divisor inicial el D=1 y como suma S=0 y el salto en 1

- Desde k=1 hasta n/2 probamos si k es divisor de n. Si lo es tomamos nota en D=k e incrementamos la suma S se convierte en S+k
- (Núcleo) Ahora viene lo peculiar de los triangulares: el salto ha de incrementarse en una unidad y el valor de k también incrementarlo en ese salto. Así garantizamos que salte de triangular en triangular: 1+2=3; 3+3=6; 6+4=10; 10+5=15,…
- Al final devuelve el producto de D\*S, pues D se convertirá en el mayor divisor propio triangular y S en la suma de todos los divisores de ese tipo.

Puedes analizarlo en este código PARI. No es fácil seguirlo al principio.

*msumprop(n)={k=1;i=1;s=0;d=1;while(k<=n\2,if(n/k= =n\k,d=k;s+=d);i+=1;k+=i);s\*=d;return(s)} {for (n=2,10^7,if(n==msumprop(n),print(n)))}*

Los valores de **k** son los triangulares que se van formando y los de **i** el salto que se incrementa de 1 en 1.

Ninguno de los números que hemos encontrado es triangular también.

Esta sucesión la hemos publicado en <https://oeis.org/A225881>
### **Con los cuadrados**

Resultan:

20, 90, 336, 650, 5440, 7371, 13000, 14762,28730, 30240, 83810, 87296, 130682, 147420, 218400, 280370, 295240, 406875, 708122, 924482, 1397760, 1875530, 2613640, 3536000, 4881890, 4960032, 5884851, 7856640, 7893290, 8137500,…

```
Por ejemplo: 406875=625(625+25+1)
```
Es fácil ver que el mayor divisor cuadrado de N es su **parte cuadrada** y el paréntesis, suma de divisores cuadrados, será **la parte libre** de los mismos, luego todos los divisores cuadrados de N serán, en esta sucesión, divisores del mayor. Por ejemplo:

218400=400(400+100+25+16+4+1)=400\*546

Aquí 400 es la parte cuadrada de 218400, 546 la parte libre de cuadrados, y todos los divisores cuadrados son divisores de 400, pero no de su suma:

*En esta sucesión ningún divisor cuadrado (salvo el 1, evidentemente) es divisor de la suma de todos ellos. Sin embargo, la parte libre de cuadrados coincide con la suma de todos los divisores cuadrados.*

Por simplicidad, hemos usado esta última consideración para publicar la sucesión en [https://oeis.org/A225882,](https://oeis.org/A225882) ya que usar que la parte libre ("core") simplifica tanto la programación, que en PARI se reduce a esto:

# *for(n=2, 10^8, if(core(n)==sumdiv(n, d, d\*issquare(d)), print(n)))*

Cuando redactábamos este estudio, al aparecer reiteradamente los números libres de cuadrados, lo comentamos con nuestro amigo Rafael Parra, que redactó un documento sobre ellos, que se puede descargar desde

[http://hojamat.es/parra/NumerosLDC.pdf.](http://hojamat.es/parra/NumerosLDC.pdf)

# **Subsucesión p<sup>2</sup>(p<sup>2</sup>+1)**

En esta sucesión están incluidos los que tienen esta expresión p<sup>2</sup>(p<sup>2</sup>+1) **si p es primo y p<sup>2</sup>+1 es libre de cuadrados** (si no lo fuera, habría un divisor cuadrado k<sup>2</sup> nuevo, ya que si  $k^2$  divide a  $p^2+1$ , no divide a  $p^2$ ). Son estos:

20, 90, 650, 14762, 28730, 83810, 130682, 280370, 708122, 924482, 1875530, 4881890…

Esta sucesión la ha publicado Rafael Parra en <https://oeis.org/A225892>

## **Primos que producen estos términos**

Hemos indicado que p ha de ser primo, pero no todos hacen que p<sup>2</sup>+1 esté libre de cuadrados. Los que lo consiguen son:

2, 3, 5, 11, 13, 17, 19, 23, 29, 31, 37, 47,…

También los ha publicado Rafael Parra en <https://oeis.org/A225856>

Es un problema muy interesante y difícil de estudiar el de qué distingue a estos primos de los que no producen un  $p^2+1$  libre de cuadrados, y que son los restantes:

7, 41, 43, 107, 157, 193, 239, 251, 257, 293, 307, 443, 457, 557, 577, 593, 607, 643, 743, 757, 829, 857, 907,… <https://oeis.org/A224718>

Es recomendable repasar las últimas páginas del documento de Rafael Parra citado. Ahí da pistas sobre esta cuestión. También ha construido una sucesión muy interesante sobre ellos en<https://oeis.org/A225893>

En estos últimos números primos, 7, 41, 43,… la expresión  $p^2+1$  posee una parte cuadrada mayor que 1, lo que produce un nuevo divisor cuadrado en la cuestión que estamos estudiando. Por ejemplo, para  $p=251$ ,  $p^2(p^2+1)=$  3969189002, que posee como divisor  $17^2$  = 289

## **Volvemos a la práctica**

Para encontrar los "casi perfectos" que nos ocupan el algoritmo es similar al de los triangulares, sustituyendo el núcleo: El valor de i lo incrementamos en 2, porque así los sumandos son impares y las sumas de ellos engendran cuadrados. Los candidatos a divisores cuadrados se formarían así:

1+3=4; 4+5=9; 9+7=16; 16+9=25,…

En PARI el código sería idéntico al de los triangulares, pero con saltos incrementados de 2 en 2

# *msumprop(n)={k=1;i=1;s=0;d=1;while(k<=n\2,if(n/k= =n\k,d=k;s+=d);i+=2;k+=i);s\*=d;return(s)} {for (n=2,10^7,if(n==msumprop(n),print(n)))}*

Ya hemos advertido que al publicar hemos optado por una variante más simple, pero conservamos este algoritmo porque puede servir para dar ideas.

### **Otros ejemplos más**

Estos ejemplos los desarrollaremos con más brevedad, por su interés menor:

## *Con oblongos*

Son los números del tipo n(n-1), dobles de triangulares. Con ellos resultan

4, 2604, 47320, 99756, 123804, 362520,…

Por ejemplo, los divisores oblongos de 123804 son 342, 12, 6 y 2,y se cumple lo exigido: 123804=342(342+12+6+2)=342\*362

Es evidente que todos son múltiplos de 4, porque los oblongos son todos pares y por tanto su suma también, con lo que garantizamos el factor 2 al cuadrado.

Código PARI

*msumprop(n)={k=2;i=1;s=0;d=1;while(k<=n\2,if(n/k= =n\k,d=k;s+=d);i+=1;k\*=(i+1)/(i-1));s+=d;return(s)} {for (n=2,10^7,if(n==msumprop(n),print(n)))}*

El algoritmo es idéntico a los anteriores, pero el primer divisor es D=2=2\*1 que es el primer oblongo y el contador i se incrementa en 1 y, esto es lo propio de este caso, k se multiplica por (i+1)/(i-1). Con esto logramos que 2=2\*1 salte a 2\*3, después a 3\*4, y así sucesivamente.

### **Con fibonacci**

18, 45, 88, 840, 1258, 1530, 1632, 3355, 3630, 8188, 8277…

Como ejemplo, los divisores de 8188 que pertenecen a la sucesión de Fibonacci son 89, 2 y 1, con suma 92, y es evidente que 8188=89\*92

Te puedes entretener en estudiar este algoritmo:

*msumprop(n)={k=1;l=1;i=1;s=0;d=1;while(k<=n\2,if(n /k==n\k,d=k;s+=d);l=k;k+=i;i=l);s\*=d;return(s)} {for (n=2,10^7,if(n==msumprop(n),print(n)))}*

Como era de esperar (sería ya mucha casualidad), ninguno de los números encontrados pertenece a la sucesión de Fibonacci.

#### **Con libres de cuadrados**

72, 2160, 4032, 9504, 22032, 39744, 71424, 120960,… Por ejemplo, 206064= 318\*(318+159+106+53+6+3+2+1)

Un código PARI que los produce es este:

*rad(n)=local(p); p=factor(n); prod(i=1, #p[,1], p[i,1]); sumfree(n)=sumdiv(n,d,d\*issquarefree(d)) {for (n=2,10^7,if(n==rad(n)\*sumfree(n),print(n)))}*

No seguimos, que nunca deseamos cansar a nuestros lectores, que quedan invitados a buscar ejemplos similares.

# COMO EN CASITA EN NINGÚN SITIO

A partir de un número natural se pueden definir muchas funciones de variable entera. Sólo algunas de ellas tienen la propiedad de que, en valores particulares, sus cifras **son una subcadena (substring) de las propias cifras del número elegido expresado en base decimal**. Ya tocamos este tema, pero con múltiplos

[\(http://hojaynumeros.blogspot.com.es/2011/04/los](http://hojaynumeros.blogspot.com.es/2011/04/los-multiplos-acunan.html)[multiplos-acunan.html\)](http://hojaynumeros.blogspot.com.es/2011/04/los-multiplos-acunan.html).

Ahora lo haremos con funciones.

Por ejemplo, si sumamos las cifras de un número en el sistema decimal el resultado constituye una función de ese número. Pues bien, en algunos casos, la expresión de la suma de sus cifras está incluida en el conjunto ordenado de las cifras del número. Es lo que ocurre con el 2711, cuya suma de cifras, 11, es una subcadena de 2711. Son muchos los números que tienen esa propiedad. Aquí tienes los primos que la cumplen:

2, 3, 5, 7, 109, 139, 149, 179, 199, 911, 919, 1009, 1063, 1109, 1163, 1181, 1327, 1381, 1409, 1427, 1481, 1609, 1627, 1663, 1709, 1811, 2099, 2137, 2399, 2699, 2711,…

<http://oeis.org/A052019>

y en esta tienes todos los casos, primos o compuestos <http://oeis.org/A052018>

Puedes comprobar cualquiera de ellos.

Otros presentan una propiedad similar con una función tan sofisticada como la **indicatriz de Euler**

[\(http://hojaynumeros.blogspot.com.es/2012/07/la](http://hojaynumeros.blogspot.com.es/2012/07/la-herencia-de-euclides-5-la-funcion.html)[herencia-de-euclides-5-la-funcion.html\)](http://hojaynumeros.blogspot.com.es/2012/07/la-herencia-de-euclides-5-la-funcion.html)

1, 1320, 1640, 1768, 1996, 2640, 3960, 13200, 16400, 19984, 19996, 26400, 39600, 132000, …

Los puedes consultar en <http://oeis.org/A067206> y además leer las interesantes propiedades que tienen.

En estos números sus cifras son como **la gran casa** que acoge a una función concreta. Hay más casos:

15, 25, 125, 1537, 3977, 11371, 38117, 110317, 117197, 123679, 143323, 146137, 179297, 197513, 316619, 390913, 397139, 399797, 485357, 779917, 797191, 990919… contienen las cifras de su **mayor divisor propio** [\(http://oeis.org/A062238\)](http://oeis.org/A062238)

<http://oeis.org/A118669> con el radical en los no libres de cuadrados.

Y existen más curiosidades:

[http://oeis.org/A198298,](http://oeis.org/A198298) [http://oeis.org/A018834,](http://oeis.org/A018834) [http://oeis.org/A073175,](http://oeis.org/A073175)

### **Propiedades presentadas por nosotros**

Aportamos algo más: buscaremos funciones que en ciertos números estén como "en casita" dentro de sus cifras.

#### **Suma de partes alícuotas**

Existen números compuestos (en los primos esto carece de interés) en los que la suma de sus partes alícuotas (divisores de N menores que N) tienen sus cifras incluidas como cadenas en las suyas propias. Son estos:

6, 28, 121, 437, 496, 611, 1331, 1397, 8128, 10201, 14641, 27019, 40301, 40991, 41347, 41917, 45743, 47873, 49901, 51101, 67997, 76459, 97637, 99101, 99553, 99779, 120353, 133307, 133961, 134179, 153091, 161051, 165101, 165743, 166171, 182525, 186503, 190987, 193121, 357101, 357307, 359573, 360397, 418153, 464353, 924611…

Los hemos publicado en [https://oeis.org/A225417.](https://oeis.org/A225417) Recuerda que sólo consideramos los compuestos.

Entre ellos están los números perfectos. Razona el porqué. **Todos los demás es claro que son deficientes e impares**. Como el razonamiento es un poco largo, lo dejamos para el final (ver *Complemento* abajo) y así, si no te apetece leerlo, no te estorba para ver los siguientes.

Un código PARI para obtenerlos puede ser

```
indigit(a,b)={ 
u=Vec(Str(a));v=Vec(Str(b));indi=0;la=#u;lb=#v;i=1;w
hile(i<=la-
lb+1&&indi==0,d=0;for(x=1,lb,if(v[x]==u[i+x-
1],d+=1));indi=(d==lb) ;i+=1);return(indi)} 
{ for(i=4,10^7,if(indigit(i,sigma(i,1)-
i)&&isprime(i)==0,print(i)))}
```
Se presentan casos espectaculares, como 161051, cuya suma de partes alícuotas es 16105, y 182525 con suma 82525

### **Suma de factores primos con repetición**

Hemos experimentado con nuestra querida función SOPFR (logaritmo entero:

[http://hojaynumeros.blogspot.com.es/2009/11/logaritmo](http://hojaynumeros.blogspot.com.es/2009/11/logaritmo-entero-1.html)[entero-1.html,](http://hojaynumeros.blogspot.com.es/2009/11/logaritmo-entero-1.html) suma de factores primos con repetición). Como en el caso de los números primos la propiedad es trivial (¿por qué?), hemos buscado la propiedad sólo para compuestos y los primeros son estos:

4, 18, 144, 150, 168, 175, 198, 220, 230, 242, 246, 255, 322, 366, 444, 624, 1166, 1243, 1323, 1330, 1331, 1462, 1480, 1530, 1992, 2187, 2230, 2240, 2406, 2436, 2625, 2650, 2673, 2730, 2744, 2808, 2925, 3024, 3125, 3182, 3264, 3286, 3366, 3388, 3420, 3484, 3591…

Un caso notable es el de 1330 y 1331, ambos con el mismo valor de SOPFR. En efecto, 1330=2\*5\*7\*19, con suma 33 y 1331=11\*11\*11 con igual suma.

Una subsucesión de este ejemplo la tienes en <http://oeis.org/A143992>

#### **Suma de factores primos sin repetición**

Con la función afín a la anterior SOPF (suma de los factores primos sin repetir) también existen números que poseen la propiedad

Son estos

25, 32, 54, 98, 125, 126, 128, 140, 196, 230, 243, 246, 255, 256, 315, 322, 348, 366, 392, 512, 520, 576, 625, 810, 828, 896, 1024, 1029, 1060, 1080, 1152, 1166…

Es fácil comprender que tienen menos interés porque en la potencias de primos resulta más fácil su cumplimiento. Los hemos incorporado a OEIS: <https://oeis.org/A225418>

Se obtienen con el código PARI

*indigit(a,b)={u=Vec(Str(a));v=Vec(Str(b));indi=0;la=# u;lb=#v;i=1;while(i<=lalb+1&&indi==0,d=0;for(x=1,lb,if(v[x]==u[i+x-1],d+=1));indi=(d==lb) ;i+=1);return(indi)} sopf(n)= { local(f, s=0); f=factor(n); for(i=1, matsize(f)[1], s+=f[i, 1]); return(s) }* 

# *{ for(i=2,10^5,if(indigit(i,sopf(i))&&isprime(i)==0,print(i )))}*

Destaca el caso de 1243, cuyos divisores primos son 111 y 13, y su suma sopf(1243)=111+13=124, que sólo se diferencia del número en un 3.

### **Función TAU**

La función TAU cuenta el número de divisores de un número. También ella puede ser una subcadena. Lo es en muchos ejemplos, por lo que es menos interesante

Aquí tienes un listado de los primeros:

2, 14, 23, 29, 34, 46, 63, 68, 74, 76, 78, 88, 94, 116, 126, 127, 128, 134, 138, 141, 142, 143, 145, 146, 164, 168, 180, 182, 184, 186, 189, 194, 196, 211, 214, 216, 223, 227, 229, 233, 236, 238, 239, 241, 247, 248, 249, 251, 254, 257, 258, 261, 263, 268, 269, 271, 274, 277, 281, 282

PARI para obtenerlos:

*Indigit(a,b)={u=Vec(Str(a));v=Vec(Str(b));indi=0;la=# u;lb=#v;i=1;while(i<=lalb+1&&indi==0,d=0;for(x=1,lb,if(v[x]==u[i+x-1],d+=1));indi=(d==lb) ;i+=1);return(indi)}* 

# *{ for(i=1,1000,if(Indigit(i,sigma(i,0)),print(i)))}*

### **Otros casos de menos interés.**

Los ejemplos que presentaremos a continuación como simples curiosidades provienen de listados mayores, en los que abundan los casos triviales. Con eso se aumentan excesivamente los números y se llega a hacer aburrido. Hemos preferido presentar los destacados.

### **Con divisores de cierto tipo**

En casi todos los casos aparecen demasiadas soluciones, con muchos casos triviales que le quitan interés. Destacamos algunos:

- 11371 contiene a su mayor divisor impar propio, 137
- Si a 22742 le suprimes las cifras extremas se convierte en su mayor divisor par propio, 274.
- Igual le ocurre a 31218 con su mayor divisor cuadrado 121. También 36250 se convertiría en 625.
- Si a 11300 le suprimos las cifras extremas se convierte en su suma de divisores cuadrados: 130=100+25+4+1
- 5145 contiene a la suma de sus divisores triangulares: 145=105+21+15+3+1

 Por último, 1584 contiene a la suma de sus divisores que pertenecen a la sucesión de Fibonacci: 158=144+8+3+2+1

Esto hay que tomarlo como un pasatiempo sin mayor interés.

## **Otros ejemplos**

## **La parte cuadrada de un número o la parte libre** [\(http://hojaynumeros.blogspot.com.es/2011/05/parte](http://hojaynumeros.blogspot.com.es/2011/05/parte-cuadrada-y-parte-libre.html)[cuadrada-y-parte-libre.html\)](http://hojaynumeros.blogspot.com.es/2011/05/parte-cuadrada-y-parte-libre.html)

Con la parte cuadrada tienes dos ejemplos sencillos pero no triviales: 9225 contiene a su parte cuadrada 225, porque 9225=15^2\*41, y 10625=5^4\*17 contiene a su parte cuadrada 625. Intenta otros ejemplos.

Con la parte libre podemos destacar como menos triviales 2835, que contiene a su parte libre 35 (Comprueba que es así) o el número 2772=2^2- 3^2\*7\*11 que contiene a 77=7\*11

*Bigomega* cuenta los divisores primos con repetición. Con bigomega destacamos estos:

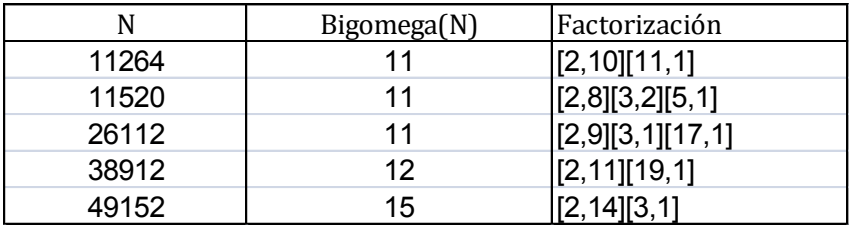

Se ha adjuntado la factorización (cada primo con su exponente) para que los compruebes.

Adjuntamos ahora la demostración anunciada:

### **Complemento**

Si un número aloja a una función suya como substring, la relación entre sus valores está limitada por unas desigualdades fáciles de obtener. Si ambos números son iguales, en el caso de las partes alícuotas resultaría un número perfecto. Dejamos ese caso.

Si los números no son iguales, sino que la relación de substring es estricta, las cifras alojadas pueden ser las primeras, como cuando 2187 aloja a su función SOPFR 21, estar en el interior rodeadas por otras cifras, como 1331 con sopfr(1331)=33, o bien al final, como ocurre con la función phi: phi(1768)=768.

Veamos los tres casos, en los que llamamos A al número total y B a las cifras alojadas. Su cociente A/B es el que vamos a acotar.

(a) Al principio

Si las cifras están al principio, A=B\*10^k+C, siendo C un número de k cifras. El cociente pedido sería: A/B=10^k+C/b, luego A/B>=10^k. En el más desfavorable de los casos A sería más de diez veces mayor que B

(b) En el interior

Entonces A=D\*10^m+B\*10^n+C, siendo C un número de n cifras. Así quedaría

A/B=D\*10^m/B+10^n+C/B>=10^n

También, en el caso más desfavorable, A/B>=10

(c) Al final

En ese caso A=C\*10^h+B, con B<C\*10^h, luego A/B ha de ser mayor que 2. Por ejemplo, el caso más desfavorable con tres cifras sería 1999/999=2,001001

¿Qué sacamos de todo esto? Pues que en el caso de las partes alícuotas el número ha de ser deficiente (si no es perfecto), pues su abundancia B/A<1/2. Ahora bien, no puede ser par, porque en estos casos el mayor divisor propio M de N es N/2, con lo que tendríamos que la suma de partes alicuotas sería mayor que N/2 y por tanto la abundancia sería mayor que 1/2 en contra de lo demostrado mediante cifras:

Los elementos de la sucesión, o son perfectos o son deficientes impares.

# **NÚMEROS Y POLÍGONOS**

## TRIANGULARES ALOJADOS

Si tomamos 40 cubos, los podemos apilar en forma de prisma con base un triángulo isósceles y rectángulo, o en términos aritméticos, un número triangular mayor que 1. Excluimos la unidad porque en ese caso se pierde la forma triangular.

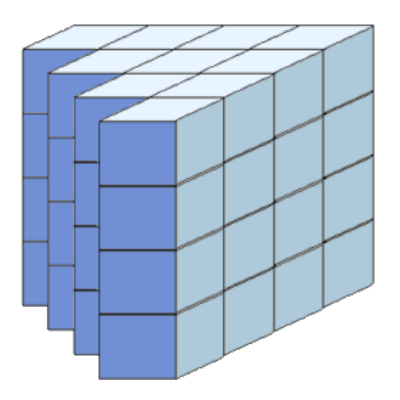

Este ejemplo es válido porque 40=4\*10, y 10 es el cuarto número triangular.

No todos los números enteros se pueden representar así, pues han de ser múltiplos de un número triangular y eso no siempre ocurre. Por ejemplo, el 14, ya que entre sus divisores no figuran 3, 6 ó 10, que son los triangulares menores que él (recuerda que excluimos el 1). Esto ya nos divide el conjunto de los números

naturales entre los que tienen divisores triangulares mayores que 1 y los que no.

Los segundos, que no admiten la representación propuesta, son 1, 2, 4, 5, 7, 8, 11, 13, 14, 16, 17, 19, 22, 23, 25, 26, 29, 31, 32, 34, 35, 37, 38… [\(http://oeis.org/A112886\)](http://oeis.org/A112886) y les llamaremos **libres de triangulares**. Verás que están los primos, algunos semiprimos, potencias de primos y otros a los que volveremos más adelante.

#### **Parte triangular y parte libre de triángulos**

Sabemos que los primeros admiten un divisor triangular pero, como pueden ser varios, nos quedaremos con el mayor: llamaremos **parte triangular** (PTR) de un número **al mayor divisor triangular que posea**. Si has leído sobre estos temas, te recordará esto a la parte cuadrada y la parte libre de un número

## [\(http://hojaynumeros.blogspot.com.es/2011/05/parte](http://hojaynumeros.blogspot.com.es/2011/05/parte-cuadrada-y-parte-libre.html)[cuadrada-y-parte-libre.html\)](http://hojaynumeros.blogspot.com.es/2011/05/parte-cuadrada-y-parte-libre.html)

El mayor divisor triangular puede ser 1 o el mismo número, como se comprueba en la lista de todos ellos [\(http://oeis.org/A115017\)](http://oeis.org/A115017):

N 1, 2, 3, 4, 5, 6, 7, 8, 9, 10, 11, 12, 13, 14, 15, 16, 17, 18, 19, 20, 21, 22…

PTR 1, 1, 3, 1, 1, 6, 1, 1, 3, 10, 1, 6, 1, 1, 15, 1, 1, 6, 1, 10, 21, 1…

En ella están los libres de triangulares, que son los que se corresponden con un 1, como el 4 y el 5, los triangulares, cuya PTR son ellos mismos, como 6 y 10, y el resto, en el que se tiene una parte triangular y otra libre ambas mayores que la unidad. Es el caso de 12 o 40. La parte libre de estos últimos está recogida en <http://oeis.org/A121289>

Una idea: dos números con la misma parte libre y partes triangulares consecutivas formarán un prisma cuadrado. Imagina el prisma de la primera imagen y su complementario.

### **Búsqueda de la parte triangular**

Un algoritmo simple es el de ir recorriendo los números naturales k, formar con ellos los triangulares mediante k(k+1)/2 e ir verificando si el número dado N es múltiplo de alguno. El mayor de todos ellos será la PTR(N).

Previamente es bueno calcular el orden del máximo triangular que es menor o igual que N, para acortar el ciclo de búsqueda. Se deja a los lectores la demostración de que ese orden k se calcula mediante

$$
k = Int\left(\frac{\sqrt{8N+1}-1}{2}\right)
$$

En hoja de cálculo sería =ENTERO((RAIZ(8\*N+1)-1)/2)

Por ejemplo, para N=14534, k=169 y el mayor triangular menor que N, 169\*170/2 = 14365. A nosotros nos interesaría el 169, porque entre 2 y 169 estaría el orden del triangular buscado. Todo esto se puede plasmar en una función:

## *Public Function partetriang(n) Dim p, i, t, tr*

*p = Int((Sqr(n \* 8 + 1) - 1) / 2)* 'Calcula el máximo orden *t = 1 For i = 2 To p tr = i \* (i + 1) / 2* 'forma todos los triangulares menores o iguales a n *If n / tr = n \ tr Then t = tr 'si es divisor, toma nota Next i partetriang = t* 'se queda con el mayor *End Function*

El algoritmo busca los triangulares entre el menor 3 y el mayor k(k+1)/2 y se va quedando con los divisores. El último encontrado será PTR(A).

Si en lugar de recoger el valor de i\*(i+1)/2 hubiéramos ido recogiendo i, nos hubiera resultado el orden de PTR.

Los tienes en<http://oeis.org/A083312>

## **¿Qué números dan alojamiento a un triangular?**

Para que N tenga un divisor triangular mayor que 1 se ha de poder escribir de la forma N=k(k+1)\*M/2 con k>1. Esto da lugar a varias interpretaciones:

(a) N tiene un divisor triangular mayor que 1, si y sólo si 2N posee dos divisores consecutivos mayores que 1.

Es condición necesaria, pues la expresión de 2N sería  $2N=k(k+1)*M$  con  $k>1$ , con lo que k y  $k+1$  son los divisores pedidos.

Por ejemplo, el triangular 21 divide a N=8883, con lo que el doble 17766=6\*7\*423 contiene a los consecutivos 6 y 7.

La condición es suficiente: Si 2N posee dos divisores consecutivos h y h+1 con h>1, estos serán primos entre sí, luego su MCM(h,h+1) será su producto h(h+1). Como 2N es múltiplo de h y h+1, lo será de su MCM, es decir de su producto. Por tanto 2N=h(h+1)P y será múltiplo del triangular h(h+1)/2, ya que uno de los dos h o h+1 es par.

Los números 2N de este tipo los tienes en [http://oeis.org/A132895.](http://oeis.org/A132895) Son el doble de un número libre de triángulos.

Sería interesante que pensaras en un algoritmo que descubriera esos números.

(c) Los semiprimos N=p\*q son números libres de triángulos salvo que uno de sus factores sea 3, o bien  $q=2p+1$ 

En efecto, si **N=p\*q** con p y q primos, 2N=2pq ha de contener dos divisores consecutivos. Si p o q fueran iguales a 3, ya se cumpliría, porque 2N=2\*3\*k, pero entonces N sería múltiplo de 3.

Si ni p ni q son iguales a 3, lo serán a 2 o a un primo mayor que 3. Si por ejemplo p=2 entonces 2N=2\*2\*q y q se ve obligado a ser 3, con lo que pasamos al primer caso. Seria múltiplo de 3.

Así que sólo nos queda que N=p\*q con p y q primos mayores que 3 y no son números consecutivos (porque son impares). En ese caso es claro que 2N=2pq no podría tener divisores consecutivos salvo que q=2p+1 o bien q=2p-1 (o simétricamente, p=2q+1 o 2q-1). En el primer caso p sería un primo de **Sophie Germain.**

Recuerda que los primos de Sophie Germain son aquellos en los que 2\*p+1 también es primo: 2, 3, 5, 11,…

(d) Los números primarios (potencias de primos) están libres de triángulos salvo el caso  $N=3<sup>k</sup>$ 

Esta es trivial: Si  $N=p^k$  con  $k>1$ , entonces 2N=2pppp…sólo contendría divisores consecutivos en el caso 2N=2\*3\*3\*3...

¿Se te ocurren más propiedades? A nosotros por ahora no.

### CARNAVAL DE TRIANGULARES

Esta entrada se ha desbordado, como una serpentina que al arrojarla ya no puede volver a ser rollo. Comenzamos a estudiar variantes de otra entrada anterior y a la multiplicidad de divisores triangulares le siguió su suma, las coincidencias en esa suma y la reconstrucción de otro triangular. Por ello comenzamos con un esquema:

- Número de divisores triangulares [\(http://oeis.org/A007862\)](http://oeis.org/A007862)
- Cálculo general
- Números con un solo divisor triangular propio [\(http://oeis.org/A203468\)](http://oeis.org/A203468)
- Suma de divisores triangulares [\(http://oeis.org/A185027\)](http://oeis.org/A185027)
- Curiosidades
- Números con suma de triangulares también triangular [\(http://oeis.org/A209309\)](http://oeis.org/A209309)
- Números triangulares con la misma propiedad [\(http://oeis.org/A209310\)](http://oeis.org/A209310)
- Otras curiosidades menores

 Caso en el que la suma de divisores triangulares es otro divisor [\(http://oeis.org/A209311\)](http://oeis.org/A209311)

### **Número de divisores triangulares**

Vimos en otra entrada que el número 40 posee una parte triangular igual a 10, que le permite ser representado como un prisma triangular.

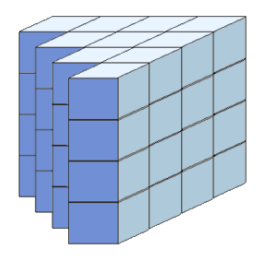

Esta representación 40=4 $*T_4$  es única (en toda la entrada no consideramos el triangular 1, por lo que no volveremos a citarlo). Ningún otro número triangular menor o igual que 40 (3, 6, 10, 15, 21, 28 o 36) lo divide salvo el 10. Esto por lo que se refiere al 40, pero existen otros números que admiten varias representaciones. El 30 admite cuatro:  $30=10<sup>*</sup>T<sub>2</sub> = 5<sup>*</sup>T<sub>3</sub>$  $= 3 \times T_4 = 2 \times T_5$ 

No es difícil contar los divisores triangulares que posee un número N (al menos, el 1). Basta cambiar el algoritmo que publicamos en la anterior entrada para que cuente en lugar de quedarse con el mayor

*Public Function numdivtriang(n) Dim p, i, t, tr*

*p = Int((Sqr(n \* 8 + 1) - 1) / 2)* 'Calcula el máximo orden *t = 1 For i = 2 To p tr = i \* (i + 1) / 2 '*forma todos los triangulares menores o iguales a n *If n / tr = n \ tr Then t = t+1* 'si es divisor, incrementa el contador *Next i numdivtriang = t* 'se queda con el mayor

*End Function*

Esta función cuenta el 1, por lo que para 30 dará 5 posibilidades y para 40 sólo 2. En la siguiente tabla parcial lograda con hoja de cálculo lo puedes comprobar

$$
\begin{array}{@{}c@{\hspace{0.5em}}c@{\hspace{0.5em}}c@{\hspace
$$

39 2 40 2

Este resultado lo tienes en<http://oeis.org/A007862> y es interesante leer los comentarios que se incluyen.

## **Números con un solo divisor triangular propio mayor que 1**

El caso del 40 no es único. Hay muchos números que sólo pueden representarse de una sola forma como un prisma triangular con base y altura mayores que uno (para evitar trivialidades). Son estos:

6, 9, 15, 20, 21, 27, 33, 39, 40, 50, 51, 56, 57, 69, 70, 80, 81, 87, 93, 99, 100, 111, 112, 117, 123, 129, 130, 141, 153, 159, 160, 170, 171, 177, 182, 183, 190, 196, 200, 201, 207, 213, 219, 224, 230, 237, 243…

Los hemos publicado en<http://oeis.org/A203468>

Prueba con cualquiera de ellos, el 182=2\*7\*13. Puedes usar la propiedad que vimos de que su doble ha de tener dos divisores consecutivos. 364=2\*2\*7\*13 y su conjunto de divisores es {364, 182, 91, 52, 28, 26, 14, 13, 7, 4, 2, 1}. Los únicos divisores consecutivos son 13 y 14, que dan lugar a un único divisor triangular de 182, el 91.

Por cierto, su consecutivo 183 presenta la misma situación: su único divisor triangular es el 3. No es el

único par de consecutivos contenido en la sucesión. Por ejemplo, tenemos 170 y 171.

Dentro de esta sucesión figuran números triangulares. Todos ellos presentarán tres divisores triangulares: ellos, un divisor propio y la unidad. Así, 351 tiene como únicos divisores triangulares 1, 3 y el propio 351.

### **Suma de divisores triangulares**

Además de considerar la suma de todos los divisores de un número, puede resultar curioso sumar sólo los de un tipo. Por ejemplo, el número 720 tiene como suma de divisores 2418, pero si sólo consideramos los que son cuadrados, sumarían 210=144+36+ 16+9+4+1 y con los triangulares 236=120+45+36+15+10+6+3+1. Se pueden considerar otros tipos de divisores: los pares, los oblongos…

Un algoritmo un poco burdo, pero que funciona, es el de recorrer todos los posibles divisores y someter a cada uno a una condición antes de incorporarlo a la suma. Aquí tienes el que hemos usado para cuadrados y triangulares:

## *Public Function sumadiv(nume, tipo)*

'tipos '0 da todos los divisores '1 los cuadrados '2 los triangulares

*Dim i, s*

```
s = 0
For i = 1 To nume
If esmultiplo(nume, i) Then
If tipo = 0 Then s = s + i
If tipo = 1 And escuad(i) Then s = s + i
If tipo = 2 And estriangular(i) Then s = s + i
End If
Next i
sumadiv = s
End Function
```
Con un algoritmo similar hemos publicado en OEIS la función que recoge la suma de los divisores triangulares de los primeros números naturales:

1, 1, 4, 1, 1, 10, 1, 1, 4, 11, 1, 10, 1, 1, 19, 1, 1, 10, 1, 11, 25, 1, 1, 10, 1, 1, 4, 29, 1, 35, 1, 1, 4, 1, 1, 46, 1, 1, 4, 11, 1, 31, 1, 1, 64, 1, 1, 10, 1, 11, 4, 1, 1, 10, 56, 29, 4, 1, 1, 35, 1, 1, 25, 1, 1, 76…

[\(http://oeis.org/A185027\)](http://oeis.org/A185027)

## **Curiosidades**

Esta sucesión da lugar a varias curiosidades:

**La suma de triangulares puede ser triangular**. Excluimos el caso en que sea igual a 1 por trivial. Estos son los números que lo cumplen:

6, 12, 18, 24, 48, 54, 96, 102, 110, 114, 138, 162, 174, 186, 192, 204, 220, 222, 228, 246, 258, 282, 315, 318, 348, 354, 364, 366, 372, 384, 402, 414, 426, 438, 440, 444, 456, 474, 486, 492, 498, 516, 522, 534, 550…

También la acabamos de publicar

#### [\(http://oeis.org/A209309\)](http://oeis.org/A209309)

Por ejemplo, 444 tiene como divisores triangulares 6, 3 y 1, y su suma es 10 que es triangular. Más complejo sería el caso de 1320, cuyos divisores triangulares, 120, 66, 55, 15, 10, 6, 3 y 1 suman 276, que es triangular igual a 23\*24/2.

Similares a esta, pero menos exigentes, son estas condiciones:

#### **(1) La suma de los divisores ordinarios es triangular**

1, 2, 5, 8, 12, 22, 36, 45, 54, 56, 87, 95, 98, 104, 116, 152, 160, 200,… [A045746](http://oeis.org/A045746)

**(2) La que es triangular es la suma de las partes alícuotas, y mayor que 1**

2,4,6,14,16,18,24,25,28,33,36,51,54,66,91,112

### **(3) Números triangulares en los que la suma de sus divisores propios es también triangular**

1, 3, 6, 28, 36, 66, 91, 231, 496, 8128, 14196, 15225, 129795, 491536… ([A083675\)](http://oeis.org/A083675)

## **(4) Números triangulares cuya suma de divisores es también triangular**

1, 36, 45, 23220, 105111, 135460, 2492028, 5286126, 6604795, 14308575, 45025305, 50516326, 54742416, 99017628, 108125865, 152486916 [\(A083674\)](http://oeis.org/A083674)

Ahora viene la nuestra, la más exigente:

## **Números triangulares cuya suma de divisores triangulares es mayor que 1 y triangular**

6, 4186, 32131, 52975, 78210, 111628, 237016, 247456, 584821, 750925, 1464616, 3649051, 5791906, 11297881, 16082956, 24650731, 27243271, 38618866, 46585378, 51546781, 56026405, 76923406, 89880528, 96070591…([http://oeis.org/A209310\)](http://oeis.org/A209310)

El estudio del código PARI de esta sucesión te enseñará técnicas útiles:

*(PARI) istriangular(n)=issquare(8\*n+1) {t=0; for(n=1, 10^8, if(istriangular(n), k=sumdiv(n, d, istriangular(d)\*d) ; if(istriangular(k)&&k>>1, t+=1; write("b209310.txt", t, " ", n))))}*

Y por último, para no cansar (si es que has llegado hasta aquí), la última curiosidad

## **Números en los que la suma de divisores triangulares es mayor que 1 y divisor del número**

285, 1302, 1425, 1820, 2508, 3640, 3720, 4845, 4956, 5016, 5415, 7125, 7280, 9100, 9114, 9912, 11685, 12255, 12740, 14508, 15105, 16815, 17385, 18200, 19095, 19824, 20235, 20805, 22134, 22515, 23655, 23660, 24021, 24738…

<http://oeis.org/A209311>

Aquí tienes dos ejemplos:

285.-Divisores triangulares:1, 3 y 15 y su suma, 19, es divisor de 285

1302.- Divisores triangulares: 21 + 6 + 3 + 1 = 31 que es divisor de 1302.

Código PARI

## *istriangular(n)=issquare(8\*n+1) {t=0; for(n=1, 10^7, k=sumdiv(n, d, istriangular(d)\*d); if(n/k==n\k&&k>>1, t+=1; print(t, " ", n)))}*

Nos queda algo en el tintero, porque en esta última el cociente puede ser también triangular, pero esto queda para otra ocasión.

### **ESCRITO CON CIFRAS**

MAYOR DIVISOR CON LA MISMA SUMA DE CIFRAS

A partir de una cuestión simple (que no sencilla) desarrollaremos varias técnicas y conceptos, ejercicio que nos agrada mucho en este blog.

*¿Qué números poseen la misma suma de cifras que su mayor divisor propio?*

Uno de ellos es el 12673 que se descompone como 12673=19\*23\*29, luego su mayor divisor propio es 23\*29=667 y, en efecto la suma de las cifras de 12673 es 19 y la de 667 también es 19.

No hay que irse tan lejos: el mayor divisor de 18 es 9 y también se cumple esta propiedad. Puede que hayas pensado que la cumplen todos los múltiplos de 9 y no es así, porque 45 tiene como mayor divisor 15 y ahí no coinciden las sumas, y tampoco en 63. Sin embargo sí se cumple en 18, 27, 36, 54,…

Esto se complica, porque tienen la propiedad números no múltiplos de 9 y entre los que sí lo son, unos la cumplen y otros no. Reflexionemos:

### **Relación entre un número y su mayor divisor propio**

Si B es el mayor divisor propio de A se tendrá que A/B será el menor divisor de A (mayor que 1 pues si no B no sería propio), pero por uno de los más elegantes teoremas sobre divisores, ese cociente A/B ha de ser primo. Por tanto

**Si B es el mayor divisor propio de A se cumple A=Bp siendo p primo (igual o menor que B)**

## **Condición de igualdad de sumas**

Si dos números presentan la misma suma de cifras es que son congruentes módulo 9, como bien se sabe en Aritmética Modular (recuerda el criterio de divisibilidad por 9).

Por tanto tendremos, con la notación anterior que  $A=B$ (mod 9, es decir  $B = Bp$  (mod 9 y por tanto Bp-B=B(p-1) deberá ser múltiplo de 9. Ten cuidado, que esta condición es necesaria pero no suficiente.

Esto nos lleva a tres posibilidades: (a) B es múltiplo de 9 (b) B es múltiplo de 3 pero no de 9 (c) B no es múltiplo de 3

**(a)** Si B es múltiplo de 9, el número primo p sólo puede ser 2 o 3. Si fuera mayor no se cumpliría, porque entonces B no sería el mayor divisor, ya que el menor sería 3 y por tanto el mayor sería A/3. Esto divide a los múltiplos de 9 en dos clases:

**(a1)** Los números en los que un múltiplo de 9 está multiplicado por 2 o 3 (y por otros), **sí pueden cumplir** la igualdad de sumas. De hecho son estos:

18, 27, 36, 54, 72, 81, 90, 108, 126, 135, 144, 162, 180, 198, 216, 234, 243,…

No sé si echas de menos alguno. No estará el 288, a pesar de cumplir el contener el factor 2, pero es que sus cifras suman 18 y las de su mayor divisor 144 sólo 9.

Aquí tienes la trampa: dijimos que la condición era necesaria pero no suficiente. Por eso hemos usado la palabra "pueden ser". Lo que sí ocurrirá es que las sumas sean congruentes módulo 9 (razónalo)

**(a2)** Aquellos que tienen la forma 9p con p producto de primos mayores que 3. Estos no tienen que cumplir la igualdad de sumas. Por ejemplo 873=9\*97. Sus cifras suman 18. Su mayor divisor es 873/3=291 y sus cifras suman 12.

**(b)** Para que B(p-1) sea múltiplo de 9 también puede ocurrir que **B sea múltiplo de 3 pero no de 9**, luego el otro factor 3 debe pertenecer a p-1, de donde se deduce que p tiene la forma de 3k+1 con k>0, luego p será un primo mayor que 3 y entonces B no será el mayor divisor de A sino A/3. No se puede dar este caso.

**(c)** Si B no es múltiplo de 9, lo será p-1. Así que si A no es múltiplo de 9, tampoco lo será B y si se cumple la igualdad de suma de cifras, ha de ser divisible entre un número primo del tipo 9k+1 con k>0. Más exigente aún: como p-1 es par, **p será del tipo 18k+1**

Efectivamente, a continuación presentamos los números que cumplen la propiedad que estamos exigiendo y que no son múltiplos de 9. En todos ellos figura un factor primo del tipo 18k+1. En la factorización el primer número de cada corchete es el factor primo y el segundo su exponente.

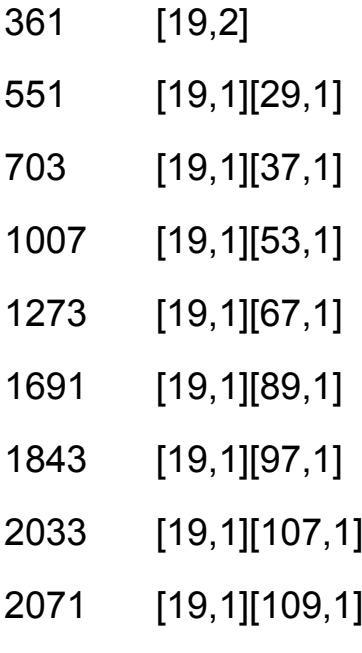

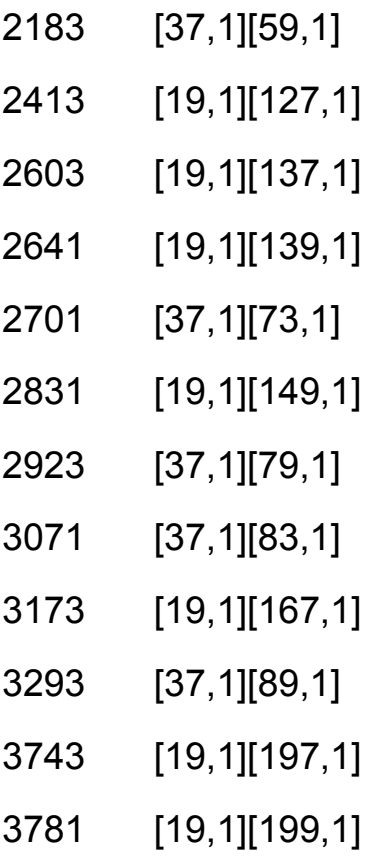

No creas que todos son semiprimos. Hay otros que no lo son: 18791 está en la lista y se descompone como 19\*23\*43.

Recuerda también que la condición no es suficiente aquí tampoco.

Hemos publicado esta lista en OEIS con la referencia <https://oeis.org/A219340>
El código PARI que engendra esta secuencia lo tienes a continuación, aunque en este blog la primera búsqueda se efectúa con hoja de cálculo y después se comprueba con PARI, Wmaxima o Wiris cuando es posible.

*(PARI) digsum(n)={local (d,p); d=0; p=n; while(p,d+=p%10;p=floor(p/10)); return(d)} largdiv(n)=if(n==1, 1, n/factor(n)[1, 1]) \\ Charles R Greathouse IV, Jun 15 2011 { k=0; for (n=2, 10^5, if(digsum(n)==digsum(largdiv(n))&&n%9>0, k=k+1;write("B219340.txt",k,", ",n))); }* 

Sí, esta era una cuestión menor, pero nos ha divertido estudiarla. Se puede aprender mucho con este tipo de planteamientos.

# PANDIGITALES, CROMOS Y BENFORD

Hace unas semanas conocí esta conjetura:

*El número 168 es el mayor N que cumple que la potencia 2^N no contiene todas las cifras del 0 al 9*

[http://www.johndcook.com/blog/2012/11/23/digits-in](http://www.johndcook.com/blog/2012/11/23/digits-in-powers-of-2/comment-page-1/#comment-316640)[powers-of-2/comment-page-1/#comment-316640](http://www.johndcook.com/blog/2012/11/23/digits-in-powers-of-2/comment-page-1/#comment-316640)

109 Es decir, a partir de 2^169 todas las potencias de 2 son pandigitales en sentido amplio, pues contienen todas

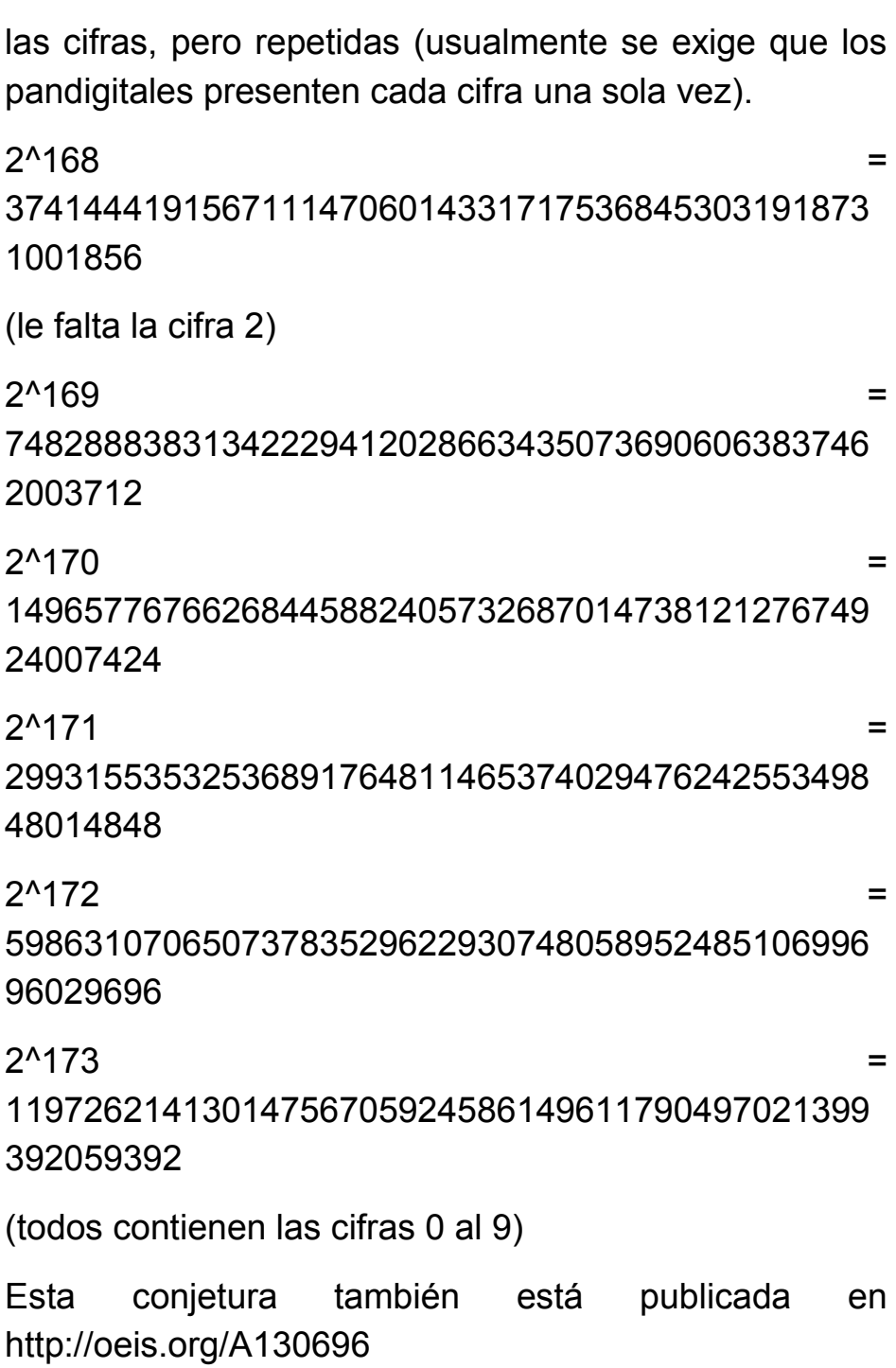

# **Comienzo de los pandigitales**

Nos podíamos preguntar qué ocurre con las demás bases y sus potencias. Hemos trabajado un poco con la hoja de cálculo y llegado a esta tabla, en la que figuran las siguientes bases (no múltiplos de 10, que serían casi triviales) y los exponentes hasta donde llega la carencia de alguna de las cifras en sus potencias

 $\overline{2}$  $\overline{\mathbf{3}}$  $5 \mid 6$  $\overline{7}$  $\overline{8}$  $\overline{9}$  $12$  $13$ 14  $15$  $\sqrt{16}$  $17$  $18$  $\overline{19}$  $\overline{4}$ 11 168 106 84 65 64 61 44

Esta tabla "huele" a inverso de un logaritmo. En efecto, si en lugar del tope en el que se acaban las potencias no pandigitales (con repetición) nos fijamos en las cifras de esas potencias llegamos a una cierta uniformidad, especialmente en las primeras:

 $\overline{3}$  $\sqrt{9}$ 11  $\sqrt{12}$ 13  $15$ 16  $\overline{17}$  $18$ 19  $\overline{4}$  $\vert 5 \vert$  $\overline{6}$  $\boldsymbol{8}$ 14 39 51

Para que una potencia alcance un número de cifras se deberá cumplir de forma aproximada esta igualdad:

 $R^T = 10^C$ 

B es la base dada, T el tope no pandigital y C el número de cifras a partir del cual están representadas todas las posibles. Si tomamos este número de cifras en un

promedio de 50, por ejemplo, nos daría una aproximación del tope:

$$
T = \frac{50}{\log(B)}
$$

El logaritmo es decimal, evidentemente. Si aplicáramos esta fórmula obtendríamos:

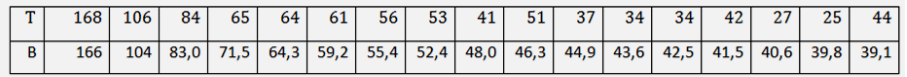

Resulta coherente con los cálculos, luego lo importante es el número de cifras. El tope es una consecuencia de ellas.

## **Esto no funciona como algo aleatorio**

Este problema, si tuviera una base aleatoria se parecería al de completar una colección de cromos. Aquí la colección completa sería el conjunto {0,1,2,3,4,5,6,7,8,9} y los "cromos" se incorporarían uno a uno a la colección. Cuando aparezcan todos la colección estará completa, pero se habrán producido repeticiones.

En este blog estudiamos dichas colecciones de sobre en sobre, lo que no es este caso.

[http://hojaynumeros.blogspot.com.es/2012/05/este](http://hojaynumeros.blogspot.com.es/2012/05/este-cromo-lo-tengo-repe-1.html)[cromo-lo-tengo-repe-1.html](http://hojaynumeros.blogspot.com.es/2012/05/este-cromo-lo-tengo-repe-1.html)

[http://hojaynumeros.blogspot.com.es/2012/05/este](http://hojaynumeros.blogspot.com.es/2012/05/este-cromo-lo-tengo-repe-2.html)[cromo-lo-tengo-repe-2.html](http://hojaynumeros.blogspot.com.es/2012/05/este-cromo-lo-tengo-repe-2.html)

En otras direcciones puedes consultar una fórmula sencilla para cuando se incorporan a la colección los cromos de uno en uno, caso más parecido al que nos ocupa.

[http://www.cienciaonline.com/2012/07/25/%C2%BFpor](http://www.cienciaonline.com/2012/07/25/%C2%BFpor-que-nunca-complete-mi-coleccion-de-cromos/)[que-nunca-complete-mi-coleccion-de-cromos/](http://www.cienciaonline.com/2012/07/25/%C2%BFpor-que-nunca-complete-mi-coleccion-de-cromos/)

[http://www-](http://www-eio.upc.es/~delicado/docencia/Daniel_Alcaide/Documento/PFC.pdf)

[eio.upc.es/~delicado/docencia/Daniel\\_Alcaide/Documen](http://www-eio.upc.es/~delicado/docencia/Daniel_Alcaide/Documento/PFC.pdf) [to/PFC.pdf](http://www-eio.upc.es/~delicado/docencia/Daniel_Alcaide/Documento/PFC.pdf)

En ellas puedes estudiar una fórmula que te da el total de cromos T que has de comprar para completar una colección de N

$$
T = N\left(1 + \frac{1}{2} + \frac{1}{3} + \frac{1}{4} + \dots + \frac{1}{N}\right) \sim N(\ln(N) + 0.58)
$$

En el caso de diez cifras T=29,29

En nuestro ejemplo hemos necesitado más, unos 50. Es claro. Estamos comparando como mera diversión dos conceptos diferentes:

 Los cromos aparecen de forma aleatoria y las cifras de las potencias constituyen un cálculo exacto, determinista.

- En los cromos cada vez que sale uno ya lo tenemos definitivo y aquí en cada potencia hay que volver a empezar. Esto, en parte, justifica la discrepancia entre 29 y 50.
- Aquí existe una relación clara de causalidad entre las cifras de 2N y las de 2N+1

Acabamos de afirmar que estudiamos un fenómeno determinista, pero si la distribución de cifras fuera muy uniforme, sus resultados se acercarían a los aleatorios. Cuidado: no confundas aleatorio con uniforme. Sólo afirmamos que los resultados serían más parecidos.

*¿Cómo se comportan las potencias respecto a la frecuencia de las distintas cifras? ¿Qué grado de uniformidad presentan?* 

### **Estadísticas de cifras**

Según lo anterior, hemos de tener cuidado en considerar como casi uniforme la aparición de cifras en las potencias de un número. Si así aparecieran, deberíamos encontrar más similitud entre lo que se espera de un fenómeno aleatorio y este que nos ocupa.

# **La uniformidad**

Para estudiar de forma empírica la distribución de cifras en las potencias hemos elegido las bases entre 2 y 9, a cada una la hemos elevado a todos los exponentes comprendidos entre 1 y 50, pues son los cálculos

antecedentes de la región en la que desaparecen los resultados que no son pandigitales. Para ello nos ha sido útil nuestra calculadora STCALCU para hoja de cálculo (que presentaremos próximamente). Hemos obtenido este resultado:

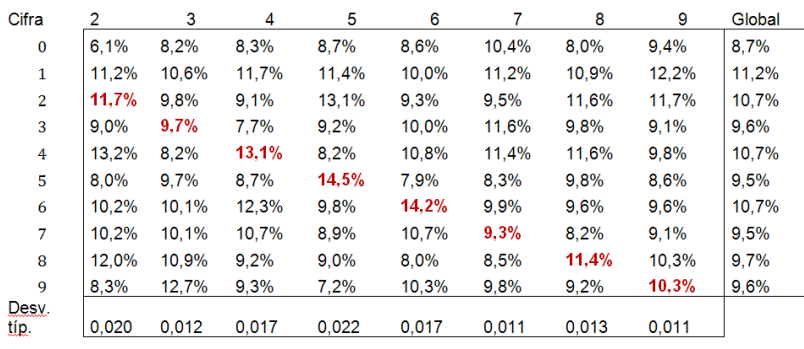

(1) Las desviaciones típicas mayores se corresponden con los divisores del 10, 2 y 5. Después baja algo en los números no coprimos con 10: 4, 6 y 8. Por último, son más homogéneas en los coprimos, 3, 7 y 9. Esto tiene cierto sentido, pero no seguiremos por ahí.

(2) La distribución por cifras presentan un máximo en la cifra 1 (como en la Ley de Benford) de 11,2%, muy alejado del 8,7% de la cifra 0. Además, las cifras impares aparecen más que las pares. Esto lo afirmamos descriptivamente, pues una prueba chicuadrado no da significación.

(3) Casi todas las cifras presentan un máximo en la base igual a ellas. Las hemos destacado en rojo. Llama la atención el 14% del 5 y del 6. A eso no es ajeno el

que en esas cifras coincidan las terminaciones de sus potencias sucesivas: 5, 25, 125, 625, … y 6, 36, 216,…Te puedes divertir intentando analizar otros casos.

Resumiendo, no aparece una uniformidad clara en los resultados, que más bien parecen sesgados hacia el 1 y los impares. ¿Se mantendrá esta tendencia para potencias mayores?

Hemos acumulado los resultados desde exponente 1 al 200, para ver cómo evoluciona la distribución de cifras, llegando a esto:

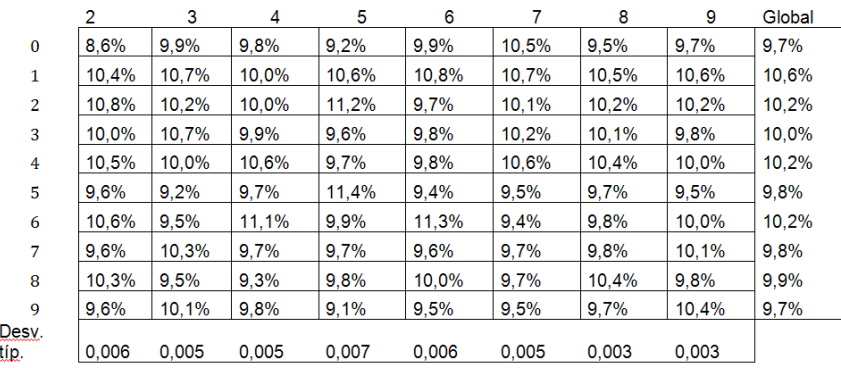

Aquí el panorama cambia algo: se percibe más uniformidad, aunque el 1 es la cifra que presenta mayor frecuencia. Por tanto debemos pensar que en las primeras potencias las cifras aparecen con frecuencias más alejadas del 10% y que eso es lo que produce que se tenga que llegar a unas 50 cifras para llegar a completar el carácter pandigital

## **La herencia**

Otra pregunta sería pertinente: estas desviaciones de la uniformidad ¿se mantienen de cierta forma entre unas potencias y las posteriores dentro de una misma base? Si una cifra presenta una frecuencia en 2N sería interesante saber cómo se comporta en 2N+1. Pues bien, aquí tampoco se ve relación clara y significativa entre las frecuencias de un exponente con el siguiente. Tomamos como ejemplo la base 5 haciendo trampa, porque podía esperase que la cifra 5 y la 0 se mantuvieran en sus frecuencias al crecer N.

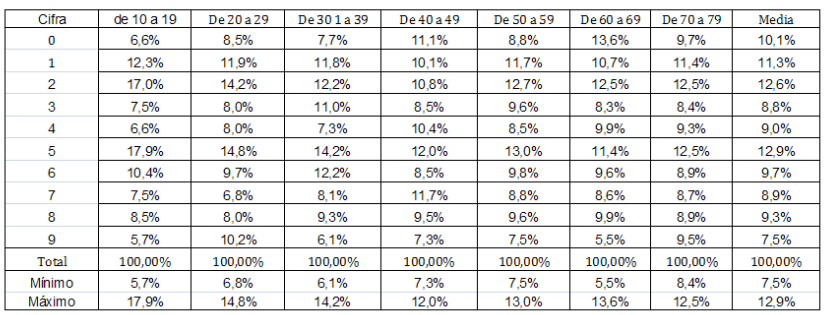

Basta ver los máximos y mínimos para darnos cuenta de lo alejada de la uniformidad que está la distribución de cifras. Respecto a la herencia, si recorres los porcentajes correspondientes a cada cifra sí se percibe una cierta constancia en la tendencia. No es importante. Le hemos aplicado la prueba Chi-cuadrado y no nos da

una diferencia significativa respecto a la homogeneidad máxima.

Así que, por si acaso, no uses potencias para extraer números psudoaleatorios, que te puedes llevar sorpresas.

### **Nuestra Ley de Benford**

Y ya puestos, ¿cómo se comportan las primeras cifras de cada potencia? Recuerda que según la Ley de Benford (en la Red tienes muchas referencias a ella, por ejemplo en

[http://www.estadisticaparatodos.es/taller/benford/benfor](http://www.estadisticaparatodos.es/taller/benford/benford.html) [d.html\)](http://www.estadisticaparatodos.es/taller/benford/benford.html), se podría esperar un 30% para el 1, un 17% para el 2, 12% para el 3 y así disminuyendo para el resto, como se ve en la gráfica incluida en la página recomendada.

Lo intentamos: elevaremos las distintas bases de 2 a 9 (podían ser otras) a todos los exponentes comprendidos entre 1 y 250 y recogeremos las estadísticas de la primera cifra.

Son estas:

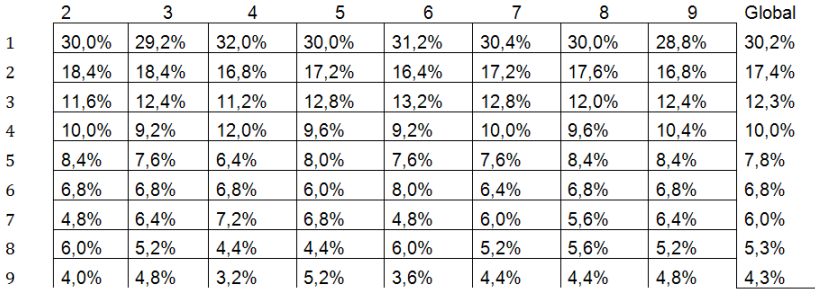

Esto quiere decir que respecto a la Ley de Benford las potencias se comportan admirablemente. Hemos comparado nuestras frecuencias con la fórmula de Benford LOG((d+1)/d) y nos ha resultado:

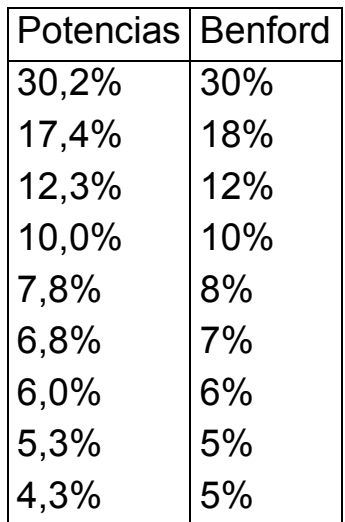

No necesita comentario. El comportamiento de las estadísticas globales viene dado más por las cifras

intermedias que por la primera, que sigue la distribución esperada. A partir de aquí puedes emprender un estudio del que sólo hemos esbozado el principio.

## **SUMAS Y DESCOMPOSICIONES**

# LAS SUMAS DE IMPARES

Una entrada del curso pasado la terminamos con esta propuesta

*¿Qué opinas de esta serie de igualdades?*

 $\frac{1+5}{1+7} = \frac{1+3+9+11}{1+3+13+15} = \frac{1+3+5+13+15+17}{1+3+5+19+21+23} = \cdots$ 

*¿Son verdaderas? ¿Se pueden prolongar indefinidamente?¿Cuál es su valor común?*

Al analizar esta propuesta vemos que se manejan sumas de impares consecutivos. En cada una de las fracciones se han sumado varios impares consecutivos, se han "saltado" otros y después se han comenzado a sumar los siguientes.

En los numeradores se han saltado tantos impares como se han sumado cada vez (dos). La expresión de las sumas será entonces: (1+3+…2k-1)+(6k+1+6k+3+…)

121 que equivale a m $^{2}$ +9m $^{2}$ -4m $^{2}$ =6m $^{2}$  En los denominadores se va formando  $m^2+16m^2$ - $9m^2$ =8m<sup>2</sup>

Luego los cocientes son equivalentes a 3/4

Gráficamente en los numeradores se da esta situación (imagen 1):

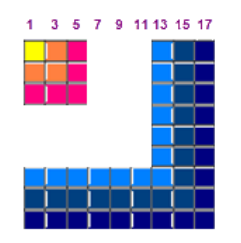

En ella vemos perfectamente que la suma equivale a 6 cuadrados como el pequeño de arriba a la izquierda, es decir, 6m<sup>2</sup>

En los denominadores se da esta otra (imagen 2), en la que podemos contar 8 cuadrados, que equivalen a 8m<sup>2</sup>, luego el cociente siempre será 6/8=3/4, que es la solución.

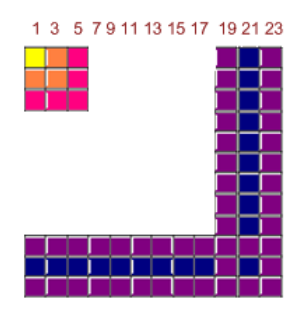

*¿Ocurrirá siempre así? ¿Todas las configuraciones de este tipo representarán un múltiplo del cuadrado menor?* Lo vemos:

**Sumas de impares consecutivos**

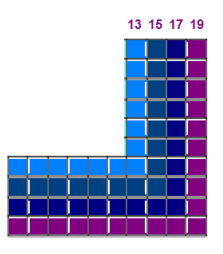

Al sumar varios impares consecutivos se formaría un conjunto de gnomones adosados como el de la imagen. Su fórmula depende del gnomon inicial, que siendo **k** su número de orden (en la imagen 7, porque 13 es el séptimo) viene dado por 2k-1 y el número de sumandos h. Si sumamos todos resultará 2k-1+2k+1+2k+3+…2k+2h-3 Acudimos a la suma de una progresión aritmética y daría (2k-1+2k+2h-3)\*h/2=**(2k+h-2)\*h**

En el caso de la imagen 3 el número de cuadraditos generado sería (2\*7+4-2)\*4=64=**4h<sup>2</sup>** No debes interpretar esta cantidad en el sentido geométrico, pues el cuarto cuadrado, si observas la imagen, está formado por dos mitades, una en cada brazo del gnomón.

Este último resultado es casual, porque en general no resulta un múltiplo de **h 2** . Lo puedes comprobar para k=8 y h=3, en el que (2\*8+3-2)\*3=51, que no es múltiplo

de 9. Por tanto, no todos los gnomones adosados pueden representarse como un múltiplo del cuadrado de su anchura.

Serán descomponibles los que cumplan que **2k-2 sea múltiplo de h**, pues entonces

 $(2k+h-2)*h=(Mh+h)*h=(M+1)*h^2$ 

Eso ocurre en este caso, en el que k=7 y h=3, con lo que 2\*7-2=12 es múltiplo de 3. Calculando, el número engendrado sería  $(2*7+3-2)*3=45=5*3^2$ 

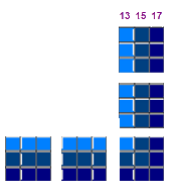

Lo puedes verificar en la imagen 4

Otra forma de verlo es que esta suma de impares es una diferencia de cuadrados:  $(k+h-1)^2 - (k-1)^2 = 2kh+h^2$ 2k-2h+2k=(2k+h-2)\*h y llegamos a la misma expresión.

A la inversa, si exigimos que el resultado sea del tipo Mh<sup>2</sup>, se dará (2k+h-2)\*h= Mh<sup>2</sup>, lo que lleva a 2k+h-2=Mh y a 2k-2=(M-1)h, es decir a la condición sugerida de que 2k-2 sea múltiplo de h

Las sumas con las que comenzamos este análisis (imágenes 1 y 2), no sólo lo cumplen, sino que de forma más fuerte: k-1 es múltiplo de h. Si este valor es impar, ambas condiciones son equivalentes, pero si es par no lo son.

Si exigimos que **k-1 sea múltiplo de h**, lo que logramos es que la partición en cuadrados tenga sentido físico,

que se "vean" los cuadrados, como ocurre en la imagen 4 (y en las dos primeras si te imaginas los cuadrados troceados)

¿Y qué ocurre con el número de cuadrados? Te proponemos una demostración: Si exigimos la condición fuerte, que k-1 sea múltiplo de h, el número será par, e impar en el caso contrario.

#### **Conjuntos de sumas de impares**

Esta propuesta invita a seguir pensando en sumas de números impares consecutivos a trozos, o mejor todavía, todas las sumas posibles de impares en las que no se repita ningún sumando. Todo número distinto de 2 se puede descomponer en suma de impares distintos, pues, si es impar, la suma la compondría él mismo, y si es par bastaría escribir N=(N-1)+1, suma de dos impares distintos, salvo que N=2.

Podemos representar estas sumas de varias formas. Una es considerar gnomones situados cada uno en su número de orden dejando huecos. Por ejemplo, la descomposición 15=1+5+9 se puede representar así:

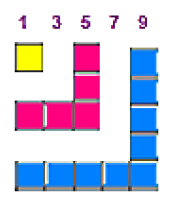

Más compacta y conocida es la de no dejar hueco alguno y adosar las representaciones de los impares para conseguir un diagrama de Ferrers-Young simétrico.

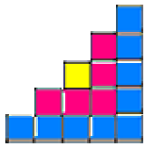

Estos diagramas ayudan a entender las particiones de un número

(ver [http://mathworld.wolfram.com/FerrersDiagram.html\)](http://mathworld.wolfram.com/FerrersDiagram.html)

El que nos ha resultado parece una escalera, pero no ha de ser siempre así. En la siguiente imagen puedes ver el correspondiente a 32=1+3+13+15

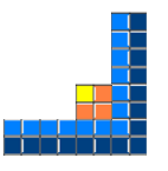

*¿De cuántas formas se puede descomponer un número en suma de impares distintos?*

Si acotamos el problema, por ejemplo a sumas de números inferiores o iguales a 2K-1 tendremos la posibilidad de considerar hasta  $2<sup>K</sup> - 1$  sumas diferentes, que son las formadas por los distintos subconjuntos de  $\{1, 3, 5, \ldots 2K-1\}$  que son en total  $2^{K}$  y a los que hay que quitar el conjunto vacío, por lo que quedan  $2<sup>K</sup> - 1$  sumas diferentes. Sin embargo, los posibles resultados de esas sumas son como mucho  $K^2$ , porque la suma más pequeña es 1 y la mayor  $1+3+5+...+2K-1=K^2$ .

El análisis anterior nos indica que a partir de K=5 existen más sumas posibles que resultados, luego a algunos de estos se les puede asignar dos o más sumas distintas. Esto era de esperar. Por ejemplo,  $8=1+7=3+5$ 

Hemos organizado con hoja de cálculo la búsqueda de todas las S(N) formas posibles de descomponer un número N en sumas de impares distintos. Esencialmente ha consistido en

(1) Calcular K, el orden del mayor impar que puede pertenecer a esas sumas. que para cada número N, que es ENTERO((N+1)/2)

(2) Formar un conjunto de K dígitos binarios, con valores 0,1. Sobre ellos se construyeron todas las variaciones con repetición posibles, que representaban los subconjuntos de {1, 3, 5, 7, … 2K+1}

(3) De las sumas construidas sobre esos subconjuntos se eligieron aquellas cuyo resultado fuera N para acumularlas a un contador y obtener S(N).

De esta forma hemos conseguido la sucesión de la imagen, que coincide con<http://oeis.org/A000700>

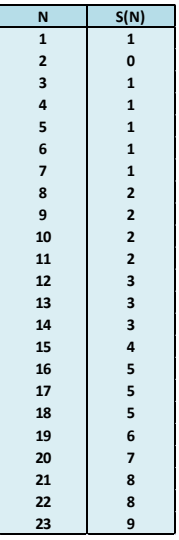

En ella vemos, por ejemplo, que el 16 admite cinco descomposiciones en suma de impares distintos:

16=7+9=5+11=3+13=1+15=1+3+5+7

y 17 otras cinco:

17=17=3+5+9=1+7+9=1+5+11=1+3+13

**¿Ves una posible relación empírica?** Parece ser, según la tabla, que un número par y su siguiente suelen presentar el mismo número de descomposiciones, pero algunas otras veces no. Por eso hablamos de algo empírico y aproximado. Puede ser instructivo encontrar las sumas de cada uno para descubrir algunas coincidencias.

Hemos exigido que los números impares sean distintos, pero podríamos permitir repeticiones del tipo 17=1+3+3+3+7. Esto complicaría la cuestión y nos llevaría a las particiones de un número. Puedes consultar

[http://hojaynumeros.blogspot.com.es/2011/02/particione](http://hojaynumeros.blogspot.com.es/2011/02/particiones-de-un-numero.html) [s-de-un-numero.html](http://hojaynumeros.blogspot.com.es/2011/02/particiones-de-un-numero.html)

y

[http://hojaynumeros.blogspot.com.es/2011/02/funciones](http://hojaynumeros.blogspot.com.es/2011/02/funciones-de-particion-de-un-numero.html) [-de-particion-de-un-numero.html](http://hojaynumeros.blogspot.com.es/2011/02/funciones-de-particion-de-un-numero.html)

En este caso usaríamos la función "partición en números impares", que, según demostró Euler, coincide con la partición en partes distintas. (Ver [http://oeis.org/A000009\)](http://oeis.org/A000009) En una entrada posterior comprobaremos esta propiedad.

Estas descomposiciones son casos particulares de la llamada representación de un número según una lista, que ya tratamos en otra entrada

[\(http://hojaynumeros.blogspot.com.es/2010/02/frobenius](http://hojaynumeros.blogspot.com.es/2010/02/frobenius-y-los-mcnuggets.html) [-y-los-mcnuggets.html\)](http://hojaynumeros.blogspot.com.es/2010/02/frobenius-y-los-mcnuggets.html)

El concepto es el siguiente: dado un conjunto de números enteros positivos  $a_1$ ,  $a_2$ ,  $a_3$ , ... $a_n$ , diremos que otro entero positivo N es representable según ese conjunto si existen coeficientes enteros no negativos  $x_1$ ,  $x_2, x_3,...x_n$  tales que N=  $a_1*x_1+a_2*x_2+...a_n*x_n$ 

129 Si exigimos que los coeficientes sólo puedan valer 0 o 1, obtendremos la descomposición en elementos distintos, como hemos hecho en esta entrada. Si los dejamos libres pasaremos al caso general del problema, también llamado "de las monedas".

Este problema bien merece otro apartado.

# DESCOMPOSICIÓN SEGÚN UNA LISTA

Estudiaremos a continuación algunos casos particulares de la llamada representación de un número según una lista, que ya tratamos en otra entrada [\(http://hojaynumeros.blogspot.com.es/2010/02/frobenius](http://hojaynumeros.blogspot.com.es/2010/02/frobenius-y-los-mcnuggets.html) [-y-los-mcnuggets.html\)](http://hojaynumeros.blogspot.com.es/2010/02/frobenius-y-los-mcnuggets.html)

El concepto es el siguiente: dado un conjunto de números enteros positivos  $a_1$ ,  $a_2$ ,  $a_3$ ,  $a_n$ , diremos que otro entero positivo **N** es **representable según ese conjunto** si existen coeficientes enteros no negativos  $x_1, x_2, x_3, \ldots x_n$  tales que

 $N = a_1 * x_1 + a_2 * x_2 + ... a_n * x_n$ 

Si exigimos que los coeficientes sólo puedan valer 0 o 1, obtendremos la **descomposición en elementos distintos**. Si los dejamos libres pasaremos al caso general del problema, también llamado "de las monedas".

## **Herramienta**

Hemos preparado una herramienta de hoja de cálculo [\(http://hojamat.es/sindecimales/aritmetica/herramientas/](http://hojamat.es/sindecimales/aritmetica/herramientas/herrarit.htm%23reprenum) [herrarit.htm#reprenum\)](http://hojamat.es/sindecimales/aritmetica/herramientas/herrarit.htm%23reprenum) que resuelve este problema para números no demasiado grandes. Tiene dos variantes, que explicaremos por separado.

### **(1) Descomposición de un sólo número**

Para descomponer un número según una lista, es evidente que esos son los datos necesarios que habrá que aportar a la herramienta. Es importante que se entienda esto bien, pues si por ejemplo deseamos expresar un número como suma de primos, será responsabilidad nuestra escribir la lista de números primos correctamente y tener una idea clara de hasta dónde debe llegar, dentro de las limitaciones de la hoja que estamos usando.

Por ejemplo, deseamos expresar el número 30 de todas las formas posibles como suma de cuadrados con repetición.

Para ello habrá que decidir el número a descomponer (30), la lista de cuadrados (1,4,9,16,25) y que se permiten repeticiones. En la imagen puedes ver el planteamiento

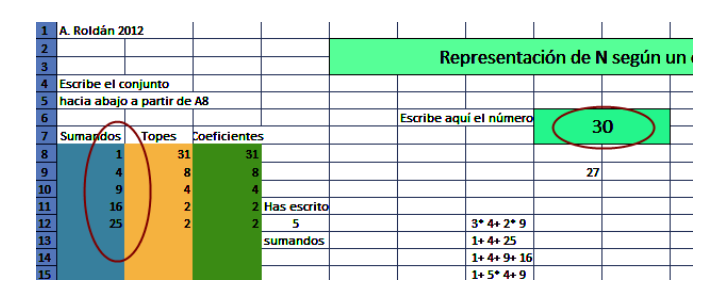

Además hay que indicar con un SI que deseamos repetición en los sumandos, es decir, que los coeficientes puedan ser números enteros positivos, no necesariamente 0 y 1. Hay que escribir en mayúsculas y sin tilde SI o NO.

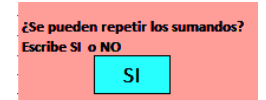

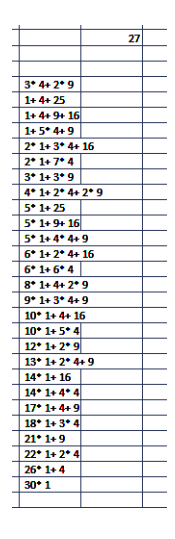

Con el botón *Iniciar* se comienza la búsqueda de coeficientes. A cada sumando se le asigna un tope, que es el cociente entero por exceso entre 30 y él, para evitar cálculos inútiles. A la derecha de los topes verás de forma muy animada la búsqueda de coeficientes. El que aparezcan ralentiza el proceso, pero le da más vida y aquí nos interesa más la comprensión que la velocidad.

Los resultados se expresan como combinaciones lineales, que son más compactas que la lista de sumandos. En nuestro ejemplo han aparecido 27 formas distintas de expresar el número 30 como combinación lineal del tipo

### $30 = 1 \times 1 + 4 \times 2 + 9 \times 3 + 16 \times 2 + 25 \times 3$

Estas combinaciones las puedes interpretar como sumas con elementos repetidos:

 $2*1+7*4 = 1+1+4+4+4+4+4+4+4= 30$ 

27 sumas son muchas. Si el número fuera mayor la lista también tenía que crecer. Por eso no debe extrañar que los tiempos de cálculo se acerquen a 10 o 20 minutos, o más si se le exige mucho.

La variante sin repetición, al sólo admitir 0 y 1 como coeficientes es mucho más rápida y con menos resultados. Aquí tienes todas las descomposiciones del número 50 en sumas de números primos no repetidos. Al ser extensa la lista de primos, a un equipo, si no es muy rápido, puede costarle más de diez o quince minutos encontrarlos.

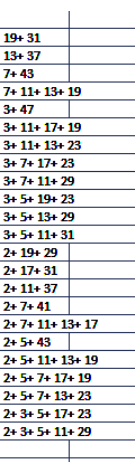

Resultan 23 formas de expresar 50 como suma de primo no repetidos. Puedes comprobarlo en la lista contenida en [http://oeis.org/A000586.](http://oeis.org/A000586) Intenta reproducir algún resultado más de la misma, pero si el número es mayor, deja al ordenador trabajando solo y al cabo de media hora vuelves.

# **(2) Elaboración de una lista**

Hemos señalado que la página<http://oeis.org/A000586> contiene las descomposiciones de los números enteros en sumas de primos distintos. Sus primeros valores son 1, 0, 1, 1, 0, 2, 0, 2, 1, 1, 2, 1, 2, 2, 2, 2. Eliminamos el primer 1, que corresponde al cero y no tiene sentido en nuestra tarea.

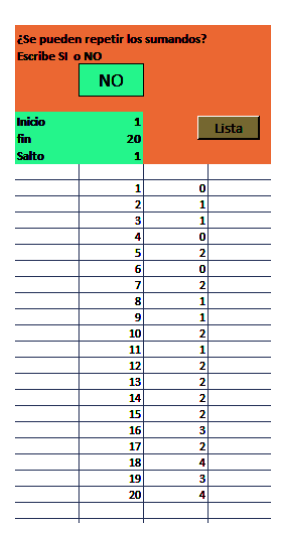

Para obtener una lista pasamos a la parte derecha de la hoja sin borrar la lista de sumandos, pero sí eliminando los primos que no vayamos a usar. Por ejemplo, se podía preparar los 20 primeros números con la lista {2, 3, 5, 7, 11, 13, 17, 19}. En esa parte derecha concretamos el inicio, final y salto de la lista. Aquí serían 1, 20 y 1 respectivamente.

Al pulsar en el botón *Lista* observaremos que las búsquedas no presentan ni los coeficientes ni los resultados parciales, para aumentar la velocidad, y sólo aparecerán los números y sus resultados.

Reproduce la búsqueda en tu equipo y compara estos resultados con los de <http://oeis.org/A000586> para comprobar su exactitud.

## **¿Es el 2013 suma de cubos distintos?**

La herramienta de descomposición de un número en sumandos (a la que llamaremos PARTLISTA para entendernos en lo que sigue)

[\(http://hojamat.es/sindecimales/aritmetica/herramientas/](http://hojamat.es/sindecimales/aritmetica/herramientas/herrarit.htm%23reprenum) [herrarit.htm#reprenum\)](http://hojamat.es/sindecimales/aritmetica/herramientas/herrarit.htm%23reprenum), presentada en la entrada anterior nos es útil también para resolver problemas.

Proponemos algunos:

### **(a) ¿Es el 2013 suma de cubos distintos?**

Resulta que la respuesta es negativa, pero manualmente es muy difícil demostrarlo. Tenemos los siguientes candidatos a sumandos: 1, 8, 27, 64, 125, 216, 343, 512, 729, 1000, 1331, 1728

Para intentar dar respuesta podríamos comenzar por 1728 e irle sumando cubos hasta desecharlo: 1728+1331 se pasa. Con 1000 también se pasa. Llegaríamos a 1728+216=1944, con lo que nos faltarían 69, que rellenaríamos con el 64: 1278+216+64=2008, con una diferencia de 5 que no sabemos rellenar.

Al llegar a este punto iríamos hacia atrás: sustituir 216 por otro menor, como 125 y tendríamos 1728+125+64=1917, al que le faltan 96 para llegar a 2013 y no sabemos cómo rellenarlos. Iríamos fracasando con el 1278 y tendríamos que sustituirlo por 1331 y vuelta a empezar. En la hoja que estamos

usando se ha optado por crear todas las combinaciones posibles de 0 y 1 y asignar a cada una la suma de cubos correspondiente. Es un camino largo, pues son muchas combinaciones, pero seguro.

Dale los datos del 2013, la lista de cubos, concreta que no hay repetición y te devolverá 0 resultados.

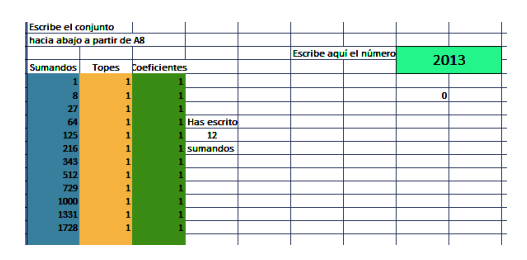

Si el 2013 no es suma de cubos distintos, ¿lo será algún otro año próximo? Plantea una lista a ver qué encuentras. Te damos uno: 2010= 1+ 64+ 216+ 729+ 1000. Sólo te diremos que un poco más adelante aparecerán cuatro seguidos.

## **(b) El 1729 de Ramanujan**

Este popular número incluido en una anécdota de Ramanujan (busca, busca…) se caracteriza por ser el primero en poderse expresar como suma de dos cubos de dos formas diferentes: 1729=12^3+1^3 = 9^3+10^3

¿Hay otras formas de expresarlo como suma de cubos pero de más sumandos? Usa la hoja de cálculo para encontrarlas.

# **(c) Una distancia con varillas**

Disponemos de un número suficiente de varillas con tres longitudes distintas, que son 12 cm. 17 cm. y 35 cm. ¿Podemos formar con ellas una longitud de 100 cm. tomando las que queramos de cada clase? La respuesta es afirmativa, pero para más detalles echa a andar la máquina. También sería bueno lograrlo sin ella.

Si la varilla mayor fuera de 31 cm. no se podría. Compruébalo.

#### **(d) Multidescompuesto**

El número 9 es suma de cuadrados distintos, también de cubos y también de primos, siempre distintos: 9=9=1+8=2+7 ¿Cuál es el siguiente número con esa propiedad?

### **(e) El número de Frobenius**

¿Recuerdas el número de Frobenius? Lo puedes repasar en

[\(http://hojaynumeros.blogspot.com.es/2010/02/frobenius](http://hojaynumeros.blogspot.com.es/2010/02/frobenius-y-los-mcnuggets.html) [-y-los-mcnuggets.html\)](http://hojaynumeros.blogspot.com.es/2010/02/frobenius-y-los-mcnuggets.html)

Pues la idea es que encuentres empíricamente el número de Frobenius del conjunto {7, 11, 19}

# **(f) Particiones de un número**

Con PARTLISTA puedes también averiguar el número de particiones de un número en sumandos cualesquiera, con o sin repetición ¿Qué números escribirías en la lista? Calcula bien, no te vayas a pasar.

Por ejemplo, el número 7 se descompone así (con repetición)

7=7=6+1=5+2=4+3=5+1+1=4+2+1=4+1+1+1=3+3+1=3 +2+2=3+2+1+1=3+1+1+1+1=2+2+2+1=2+2+1+1+1=2+ 1+1+1+1+1=1+1+1+1+1+1+1

En total son 15 particiones ¿Sabrías reproducirlas?

Sin embargo, si eliminamos repeticiones quedan 5 (basta con que taches aquellas en las que se repite) Intenta también reproducir este número.

## **(g) Fieles a sí mismos**

(a) Encuentra un número primo N que se puede descomponer exactamente en N sumas distintas de números primos (con repetición y contando con él mismo)

(b) Encuentra un número triangular N que se puede descomponer exactamente en N sumas distintas de números triangulares.

# **¿Quieres publicar en OEIS?**

Las descomposiciones de números en sumas de otros conocidos son muy populares en la Red. Puedes encontrarlas en

[http://maanumberaday.blogspot.com](http://maanumberaday.blogspot.com/)

<http://primes.utm.edu/curios/>

y especialmente en

<http://oeis.org/>

además de en otros blogs y páginas especializadas.

En esta última, OEIS, puedes encontrar muchas secuencias de números destacados por poder expresarse como suma de elementos de una lista, ya sea de cuadrados, primos o números de Fibonacci, tanto con sumandos repetidos como con sumandos  $\frac{18}{19}$ distintos.

╗  $\frac{1}{\mathbf{0}}$  $\overline{\phantom{a}}$  $\overline{\mathbf{3}}$ 1 ᆔ  $\frac{1}{\sqrt{1}}$  $10$ ī ֖ न  $\begin{array}{c} \n\phantom{0}0 \overline{1} \\ \n\phantom{0}1 \overline{1} \end{array}$  $\overline{12}$  $\frac{12}{13}$ 15  $\overline{\mathbf{0}}$  $\overline{\mathbf{1}}$  $17$  $\mathbf{1}$  $18$  $\overline{\mathbf{o}}$ o  $\overline{20}$ 

Así por ejemplo, podemos encontrar las siguientes:

**[A033461](http://oeis.org/A033461)** Número de particiones en diferentes cuadrados

1, 1, 0, 0, 1, 1, 0, 0, 0, 1, 1, 0, 0, 1, 1, 0, 1, 1, 0, 0, 1, 1, 0,0, 0, 2, 2, 0, 0,

Con la herramienta que estamos usando en las últimas entradas, (a la que llamaremos PARTLISTA),

[\(http://hojamat.es/sindecimales/aritmetica/herramientas/](http://hojamat.es/sindecimales/aritmetica/herramientas/herrarit.htm%23reprenum) [herrarit.htm#reprenum\)](http://hojamat.es/sindecimales/aritmetica/herramientas/herrarit.htm%23reprenum) podemos comprobar algún valor o reproducir la lista. En la imagen la tienes. Recuerda que en OEIS a veces comienza por el 0 y no por el 1, por lo que hay un pequeño desajuste.

**[A001156](http://oeis.org/A001156)** Número particiones en cuadrados que se pueden repetir

1, 1, 1, 1, 2, 2, 2, 2, 3, 4, 4, 4, 5, 6, 6, 6, 8, 9, 10, 10, 12, 13, 14, 14,

Podemos comprobar el primer 4, que corresponde a 9 usando PARTLISTA. En efecto,

9=9=1+4+4=1+1+1+1+1+4=1+1+1+1+1+1+1+1+1

Igualmente tienes los dos tipos de descomposición en números primos:

**[A000607](http://oeis.org/A000607)** Particiones en primos con repetición

1, 0, 1, 1, 1, 2, 2, 3, 3, 4, 5, 6, 7, 9, 10, 12, 14, 17, 19, 23, 26, 30, 35,

**[A000586](http://oeis.org/A000586)** Particiones en primos distintos

1, 0, 1, 1, 0, 2, 0, 2, 1, 1, 2, 1, 2, 2, 2, 2, 3, 2, 4, 3, 4, 4, 4, 5, 5,

Comprobamos el último 5, que corresponde a 24 =11+  $13 = 7 + 17 = 5 + 19 = 2 + 5 + 17 = 2 + 3 + 19$ 

Para no cansar, damos algunas secuencias más por si quieres comprobar alguna o investigar: [A024940](http://oeis.org/A024940) y [A007294](http://oeis.org/A007294) para descomposiciones en números triangulares. [A003107](http://oeis.org/A003107) y [A000119](http://oeis.org/A000119) para números de Fibonacci, [A000041](http://oeis.org/A000041) para las particiones ordinarias, [A000009](http://oeis.org/A000009) para las que no admiten repetición.

# **¿Cómo saber si una secuencia que has logrado con PARTLISTA figura o no en OEIS?**

Lo vemos con un ejemplo que hemos publicado desde este blog. Elegimos los números pentagonales [\(http://oeis.org/A000326\)](http://oeis.org/A000326)

0, 1, 5, 12, 22, 35, 51, 70, 92, 117, 145, 176, 210, 247, 287, 330, 376, 425,…

¿Cómo se descompondrá un número en suma de ese tipo de números? Con PARTLISTA se ve fácil:

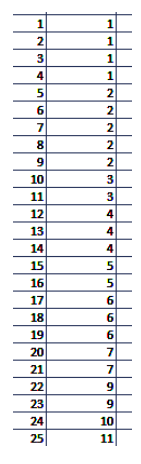

 $\frac{1}{4}$  Para conseguir la lista de los 50 primeros escribimos como sumandos los pentagonales 1, 5, 12, 22, 35 y en la confección de la lista fijamos en 1 el inicio, en 50 el final y con un salto de 1. También dejamos libre la repetición. Nos resultó esta lista (parcial):

¿Estaría en OEIS? Para verlo seleccionamos la columna de resultados, la segunda, y la copiamos con CTRL+C. Abrimos [http://oeis.org](http://oeis.org/) . Para saber si una secuancia está o no publicada se debe pulsar en la línea de búsqueda y pegar con CTRL+V

```
111122222334445566677991011Search
```
Pero esta no es la forma buena de consultar. Ahora debes escribir una coma detrás de cada número y pulsar el botón *Search* (La diferencia consiste en que con comas busca términos consecutivos de la sucesion y sin ellas -a veces conviene no escribirlas- los busca en cualquier parte del texto de la sucesión)*.* Así lo hicimos, con el resultado que ves en la imagen:

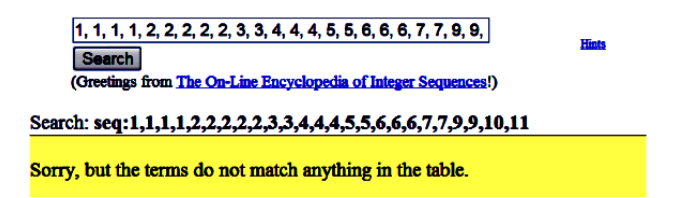

La secuencia estaba inédita.

Puede ocurrir que te indique que esa secuencia **no está publicada**, pero no te alegres tan pronto: quítale un par de elementos del principio y alguno del final, y después repite todo con más elementos o con los últimos en lugar de los primeros. Puede ocurrirte también que tu lista sea una subsecuencia de otra publicada, pero eso no es negativo.

Cuando tengas la seguridad de que tu secuencia está inédita, regístrate en OEIS y publícala. Esta parte te la

dejamos, pues no entra dentro de los objetivos de este blog. Está muy bien explicada en OEIS.

En nuestro caso seguimos el protocolo y las particiones en números pentagonales fueron publicadas con el

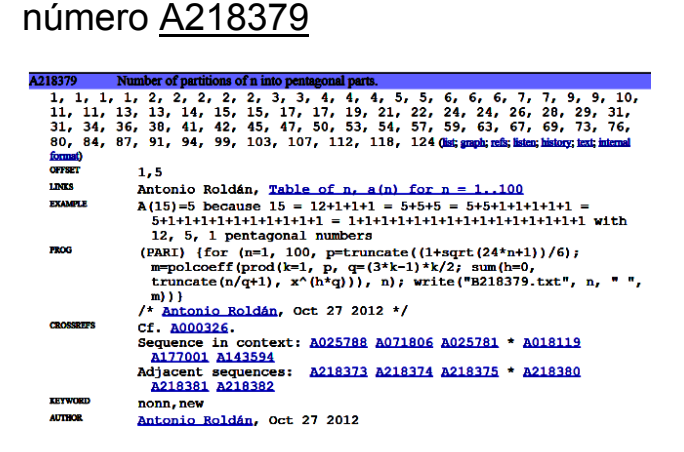

Se le añadió el código en el lenguaje PARI para una mejor comprobación.

Y ya puestos, publicamos también las particiones sin repetición en la siguiente secuencia [A218380](http://oeis.org/A218380)

### **¿Te atreves a intentarlo?**

Elige un tipo de números: los oblongos, los del tipo  $n^2$  -1 o  $n^2$  + 1 o los hexagonales. Unos estarán publicados y otros no. Si descubres una descomposición inédita y los editores la ven adecuada, puedes conseguir publicarla.

# SUMAS DE CUBOS CON PITÁGORAS Y PELL

No es la primera vez que en este blog se desarrollan ideas que han nacido a partir de las entradas de otros autores que seguimos habitualmente. En este caso partiremos de una serie de igualdades publicadas por Benjamin Vitale en el mes de de febrero.

[http://benvitalenum3ers.wordpress.com/2013/02/21/sum](http://benvitalenum3ers.wordpress.com/2013/02/21/sum-of-the-cubes-of-consecutive-odd-numbers-is-a-square/) [-of-the-cubes-of-consecutive-odd-numbers-is-a-square/](http://benvitalenum3ers.wordpress.com/2013/02/21/sum-of-the-cubes-of-consecutive-odd-numbers-is-a-square/)

En esa entrada y en otras anteriores y posteriores propone igualdades de estos tipos:

333^3 + 334^3 + 335^3 + 336^3 + 337^3 + 338^3 +  $339^3 = 265559616 = 16296^2$ 

 $1^{\text{4}}3 + 2^{\text{4}}3 + 3^{\text{4}}3 + 4^{\text{4}}3 + 5^{\text{4}}3 = 225 = 15^{\text{4}}2$ 

 $1^{\text{A}}3 + 3^{\text{A}}3 + 5^{\text{A}}3 + 7^{\text{A}}3 + 9^{\text{A}}3 = 1225 = 35^{\text{A}}2$ 

En todas ellas una suma de cubos equivale a un cuadrado. Unas comienzan en 1^3 y otras en números mayores, y una de ellas sólo se refiere a números impares. Como ya tocamos un tema parecido en nuestra entrada sobre "Cubos y gnomones"

(ver

[http://hojaynumeros.blogspot.com.es/2009/10/cubos-y](http://hojaynumeros.blogspot.com.es/2009/10/cubos-y-gnomones-1.html)[gnomones-1.html](http://hojaynumeros.blogspot.com.es/2009/10/cubos-y-gnomones-1.html) y las tres siguientes)

nos ha apetecido ampliar un poco el tema
### **Suma de cubos de los primeros números naturales**

Es el caso más sencillo y que ya tratamos en nuestra entrada citada:

La suma de los cubos de los n primeros números naturales equivale al cuadrado del enésimo número triangular  $T<sub>n</sub>$ 

 $1^3 + 2^3 + 3^3 + \dots + n^3 = \left(\frac{n(n+1)}{2}\right)^2 = (1 + 2 + 3 + \dots + n)^2$ 

Puedes demostrarlo por inducción. Si no sabes cómo, aquí te darán una buena idea:

[http://diccio-mates.blogspot.com.es/2009/09/induccion](http://diccio-mates.blogspot.com.es/2009/09/induccion-induccion-completa.html)[induccion-completa.html](http://diccio-mates.blogspot.com.es/2009/09/induccion-induccion-completa.html)

Luego en estas circunstancias la propiedad de que una suma de cubos coincida con un cuadrado **se cumple siempre**

#### **Suma general de cubos consecutivos**

Si el comienzo de la suma no es la unidad, como en el ejemplo de Ben Vitale

333^3 + 334^3 + 335^3 + 336^3 + 337^3 + 338^3 +  $339^3 = 265559616 = 16296^2$ 

la fórmula anterior tiene una fácil adaptación:

$$
n^{3} + (n+1)^{3} + (n+2)^{3} + \dots + (n+k)^{3}
$$

$$
= \left(\frac{(n+k)(n+k+1)}{2}\right)^{2} - \left(\frac{n(n-1)}{2}\right)^{2}
$$

Por tanto, si la diferencia entre esos dos números triangulares es un cuadrado, habremos obtenido un criterio para buscar todos los casos posibles.

El segundo miembro de la igualdad no invita a que intentemos igualarlo a un cuadrado y desarrollarlo algebraicamente (ahí tienes un reto), por lo que intentaremos búsquedas:

Encontrar todas las sumas de cubos consecutivos cuyo resultado sea un cuadrado, equivale a confeccionar la lista de todos los pares de números triangulares que formen parte de una misma terna pitagórica.

La razón es que su diferencia de cuadrados deberá dar otro cuadrado. Por eso forman una terna pitagórica. Con la anterior fórmula podemos programar búsquedas que nos devuelvan los casos deseados. Lo haremos en primer lugar para un número fijo de sumandos y después pasaremos al caso general. Excluimos del estudio los casos que comienzan por cero, que confundirían en el número de sumandos.

## **Número de sumandos prefijado**

Si el número de sumandos está prefijado podemos usar un código similar al siguiente (lo expresamos en el Basic de Excel, que también vale para OOBasic, y se traduce fácilmente):

*K=6* número de sumandos menos una unidad. Aquí estaríamos buscando siete sumandos *For i = inicio To final* Extremos de la búsqueda *a = i \* (i - 1) / 2* Triangular anterior a la suma  $b = (i+k) * (i+k + 1) / 2$  Triangular al final de la suma *c = Sqr(b ^ 2 - a ^ 2)* Tercer lado *If c = Int(c) Then msgbox(a)* Si es pitagórica se muestra el comienzo de la suma Next i

En PARI tampoco es difícil. En cada pasada se puede cambiar el valor de k, que debe coincidir **con el número de sumandos menos uno**, que aquí hemos fijado en 4, así como los extremos en 1 y 1000

# *{for(i=1,1000,k=4;a=i\*(i-1)/2;b=(i+k)\*(i+k+1)/2;if(issquare(b\*b-a\*a),print(i)))}*

Con este código obtenemos los valores iniciales para las sumas de cubos consecutivos que dan como resultado un cuadrado. En el caso del ejemplo, está preparado para cinco sumandos.

Con la hoja de cálculo o con PARI se obtienen los mismos resultados propuestos por Ben Vitale. Así que no vamos a repetir información y pasaremos al caso general.

## **Número de sumandos libre**

Deberemos sustituir la asignación de un valor a K por un bucle. Buscaremos valores N de números triangulares que hagan de hipotenusa y para cada uno de ellos, recorreremos los valores de K menores que N para que sean catetos. Nos detendremos en N-2, porque hay que recordar que el segundo triangular es el previo a la suma.

En el Basic de las hojas de cálculo el código, fácilmente trasladable a otros lenguajes, puede ser:

*For i = 5 To 400* No necesitamos más ejemplos por ahora

*a = i \*(i+ 1) / 2* Creamos el triangular que hará de hipotenusa

*For k = 1 To i – 2* Buscamos el cateto triangular

*b = k \* (k + 1) / 2*

*c = Sqr(a ^ 2 - b ^ 2)* Calculamos el otro cateto

*If c = Int(c) Then* Si es cuadrado perfecto, hemos encontrado una solución

*Msgbox(k + 1)* Número de sumandos

*Msgbox(i - k )* Inicio de la suma

*Msgbox(c)* Base del cuadrado buscado

# *End If Next k Next i*

Con un código similar, pero que crea una tabla, hemos confeccionado ésta:

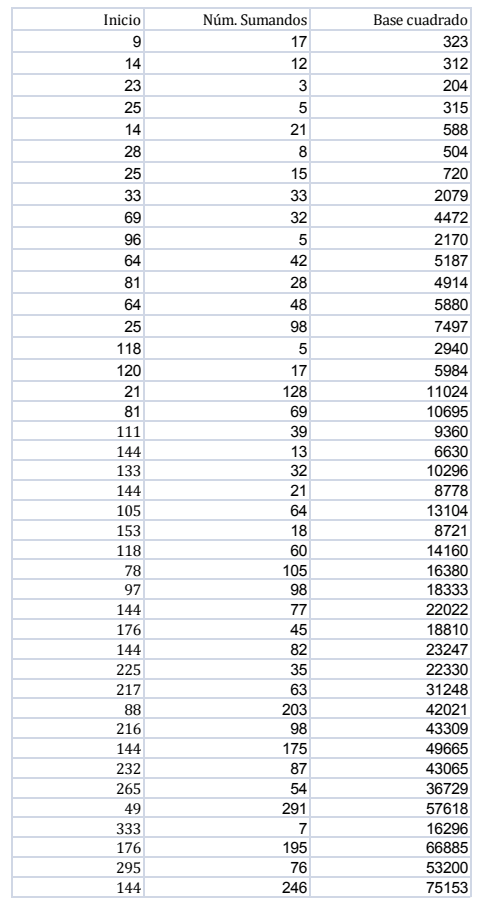

Ahí aparecen los casos particulares con los que comenzamos la entrada. Por ejemplo, 23 de inicio, con 3 sumandos se ha de engendrar el cuadrado de 204.

23^3+24^3+25^3 =204^2 Compruébalo. Aquí hemos usado nuestra querida hoja de cálculo:

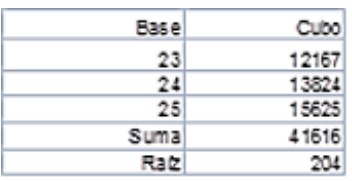

En la tabla se nos ofrecen casos de hasta 291 sumandos, que no comprobaremos, pero probemos con otra fila: 25, 15 y 720, es decir, 15 sumandos a partir del 25 deberán engendrar el cuadrado de 720. Aquí lo tienes:

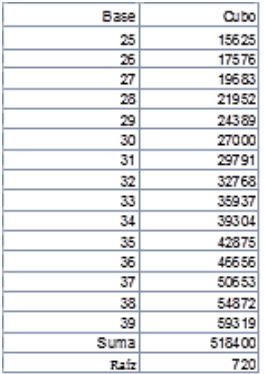

Con esto hemos encontrado los primeros ejemplos del caso general. Podemos ordenar la tabla según el número de sumandos, o según el inicio, y así ver mejor la evolución de las soluciones.

Si prefieres probar con PARI, usa un código similar a este:

*{for(i=1,10^3,for(k=1,i-2,a=i\*(i+1)/2;b=k\*(k+1)/2;if(issquare(a\*ab\*b),write("final.txt",k+1," ",i-k))))}*

#### **Hipotenusas triangulares**

Si cambiamos las salidas del código, podemos confeccionar una tabla con las ternas pitagóricas en las que una hipotenusa y un cateto son ambos triangulares:

Esta es la sucesión de hipotenusas de este tipo:

10, 45, 136, 325, 435, 595, 630, 666, 780, 1225, 2080, 2145, 3321, 5050, 5565, 5886, 6216, 7381, 7503, 9316, 10440, 11026, 11175, 12246, 13530, 14196, 14365, 14535, 15753, 16653, 18915, 19306, 24310, 25425, 32896, 33670, 39060,…

Puedes usar PARI

*{for(i=1,10^3,k=1;v=1;a=i\*(i+1)/2;while(k<i&&v,b=k\*(k +1)/2;if(issquare(a\*a-b\*b),v=0;write1("final.txt",a,", "));k+=1))}*

Esta sucesión la hemos publicado en <http://oeis.org/A213188>

De la misma forma, se pueden encontrar los catetos triangulares con hipotenusa también triangular

6, 36, 91, 120, 210, 253, 300, 378, 528, 630, 1176, 2016, 2346, 3003, 3240, 3828, 4560, 4656, 4950, 5460, 6105, 6903, 7140, 7260, 8778, 10296, 11628, 13530,

14028, 14196, 15400, 17766, 19110, 23220, 23436, 24310, 25200, 26796, 32640, 34980, 41616…

<http://oeis.org/A213189>

El código PARI adecuado es

*{for(i=1,10^3,k=i+1;v=1;a=i\*(i+1)/2;while(k<i\*i&&v,b= k\*(k+1)/2;if(issquare(b\*ba\*a),v=0;write1("final.txt",a,", "));k+=1))}*

**Y ahora la suma de cubos de impares nos lleva a Pell**

En los párrafos anteriores, inspirados en propuestas de Benjamin Vitale

[\(http://benvitalenum3ers.wordpress.com/2013/02/21/su](http://benvitalenum3ers.wordpress.com/2013/02/21/sum-of-the-cubes-of-consecutive-odd-numbers-is-a-square/) [m-of-the-cubes-of-consecutive-odd-numbers-is-a](http://benvitalenum3ers.wordpress.com/2013/02/21/sum-of-the-cubes-of-consecutive-odd-numbers-is-a-square/)[square/\)](http://benvitalenum3ers.wordpress.com/2013/02/21/sum-of-the-cubes-of-consecutive-odd-numbers-is-a-square/) desarrollamos cálculos de sumas de cubos consecutivos que equivalían a un cuadrado perfecto. ¿Y si sólo tomáramos impares?

### **Comenzamos con la unidad**

# **¿A qué equivalen las sumas del tipo 1^3+3^3+5^3+7^3+…si han de coincidir con un cuadrado?**

En la entrada aludida de Benjamín Vitale se propone la fórmula **S(n)= n^2 (2\*n^2 – 1).** La demostración no es complicada. Nos basamos en lo demostrado para sumas de cubos consecutivos

$$
1^3 + 2^3 + 3^3 + \dots + n^3 = \left(\frac{n(n+1)}{2}\right)^2 = (1 + 2 + 3 + \dots + n)^2
$$

Si ahora suprimimos las sumas de cubos pares es fácil ver que (intenta justificarlo)

$$
S(n) = \left(\frac{2n(2n-1)}{2}\right)^2 - 8\left(\frac{n(n-1)}{2}\right)^2
$$

Simplificando llegamos a la expresión propuesta **S(n)= n^2 (2\*n^2 – 1)** 

**Para que se cumpla lo pedido, de que la suma sea un cuadrado, el paréntesis ha de ser otro cuadrado**

Esto nos lleva a plantear: **2n<sup>2</sup> -1=m<sup>2</sup>**

Pero esta es la **ecuación de Pell** con el segundo miembro igual a -1 y D=2

# **X 2 -2Y<sup>2</sup> =-1**

La primera solución se ve que es X=1 Y=1 y nos daría la solución trivial del problema  $1^3$ =1<sup>2</sup>

Para encontrar las demás puedes a acudir a nuestra entrada

[http://hojaynumeros.blogspot.com.es/2010/02/ecuacion](http://hojaynumeros.blogspot.com.es/2010/02/ecuacion-de-pell.html)[de-pell.html](http://hojaynumeros.blogspot.com.es/2010/02/ecuacion-de-pell.html)

En ella tienes las fórmulas de recurrencia para encontrar más soluciones, pero es más cómodo acudir a nuestra herramienta

[http://hojamat.es/sindecimales/aritmetica/herramientas/](http://hojamat.es/sindecimales/aritmetica/herramientas/herrarit.htm#pell) [herrarit.htm#pell](http://hojamat.es/sindecimales/aritmetica/herramientas/herrarit.htm#pell)

A continuación te presentamos las primeras soluciones obtenidas con ella

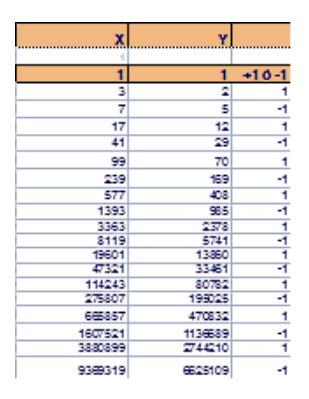

Nos quedamos con las correspondientes a -1: 1, 5, 29, 169, 985, 5741, 33461, 195025,…

<http://oeis.org/A001653> que se corresponderán con el número de sumandos de cubos de impares que nos producen un cuadrado, el cual podemos calcularlo con la fórmula presentada arriba. Por ejemplo

Para n=5, el cuadrado será 5^2\*(2\*5^2-1) = 25\*49 =  $35^2$  = 1225

En efecto:  $1^{4}3+3^{4}3+5^{4}3+7^{4}3+9^{4}3 =$  $1+27+125+343+729 = 1225$ 

Aquí tienes la comprobación para 29 sumandos:

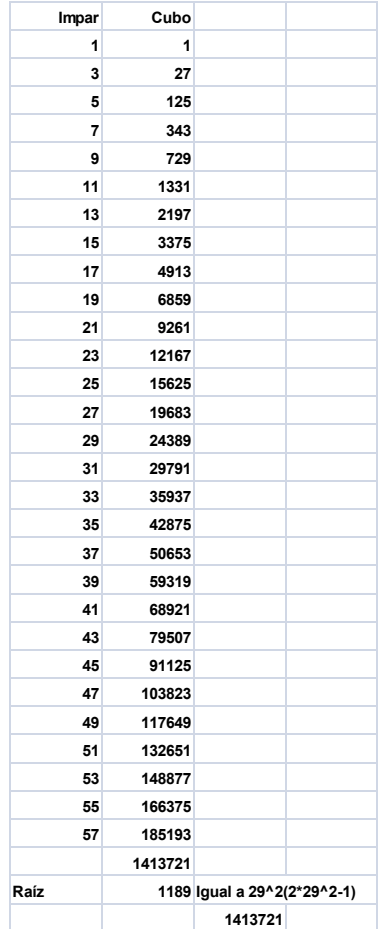

### **Comenzando en otro cubo**

Para obtener un resultado similar, pero comenzando la suma en cualquier número impar, no necesariamente el 1, necesitaremos restar las expresiones de dos sumas completas diferentes y exigir que sean un cuadrado perfecto:

$$
S(m)-S(n) = m^2 (2^m^2 - 1) - n^2 (2^m^2 - 1) = k^2
$$

O bien

## **2\*(m^4-n^4)-(m^2-n^2) =k^2**

Con un algoritmo similar al empleado en casos anteriores, podemos encontrar los valores de m y n que cumplen esa igualdad:

*For m=2 To 1000 For n = 1 To m - 2 c = sqr(2 \* (m^ 4 - n ^ 4) - (m ^ 2 - n^ 2)) If c=Int(c) Then Msgbox(m) Msgbox(n+1) End If Next n Next m*

Hay que observar que el algoritmo devuelve **n+1**, porque debemos recordar que **n** es el valor **anterior** a la suma. Así hemos obtenido estos valores para el inicio y el final de las sumas de cubos de impares que produzcan un cuadrado:

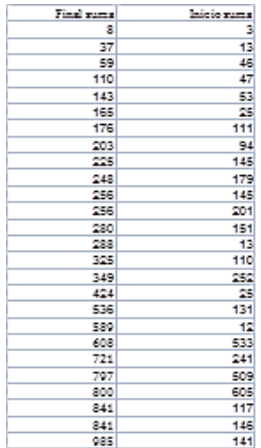

La primera nos lleva a  $5^03+7^03+9^03+11^03+13^03+15^03$  =

90^2, es decir, desde el tercer impar hasta el octavo.

La segunda va desde el término 13º hasta el 37º:

25^3+27^3+29^3+…+73^3=1925^3

Puedes construirte un modelo para comprobar otras soluciones con hoja de cálculo. Sólo necesitas una columna con números de orden, otra con los impares, y otra con sus cubos. Después seleccionas una parte adecuada de estos (por ejemplo, desde el 46º hasta el 59º, los sumas con la función SUMA y le hallas la raíz cuadrada para ver si es entera:

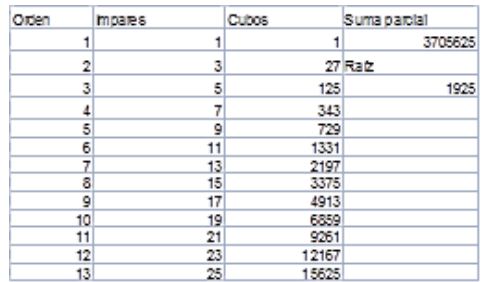

Si no tienes suficiente con estas búsquedas, intenta analizar algebraicamente la condición

### **2\*(m^4-n^4)-(m^2-n^2) =k^2**

Ya nos contarás.

## **FUNCIONES GENERATRICES**

# UN EJEMPLO INTRODUCTORIO

Antes de iniciar cualquier planteamiento teórico sobre las funciones generadoras (o generatrices), muy usadas en Combinatoria y en el estudio de las sucesiones de números, las introduciremos mediante un ejemplo. Después, en sucesivas entradas, estudiaremos el concepto con más profundidad. Al principio no se ve bien la utilidad de estas funciones, pero si lees la serie entera que vamos a ir publicando descubrirás que constituyen un buen instrumento de cálculo. Paciencia, pues.

### **Problema**

Deseamos elegir nueve cuentas de colores. Disponemos de cantidad suficiente de cuentas rojas, amarillas y verdes, pero queremos elegir entre 2 y 5 rojas, menos de 4 amarillas y al menos 3 verdes. ¿De cuántas formas podemos efectuar la elección?

Este problema nos plantea el desarrollo de **particiones condicionadas** de un número. Ya hemos tocado este tema en el blog

[\(http://hojaynumeros.blogspot.com.es/2011/02/particion](http://hojaynumeros.blogspot.com.es/2011/02/particiones-de-un-numero.html) [es-de-un-numero.html](http://hojaynumeros.blogspot.com.es/2011/02/particiones-de-un-numero.html)

[http://hojaynumeros.blogspot.com.es/2011/02/funciones](http://hojaynumeros.blogspot.com.es/2011/02/funciones-de-particion-de-un-numero.html) [-de-particion-de-un-numero.html\)](http://hojaynumeros.blogspot.com.es/2011/02/funciones-de-particion-de-un-numero.html)

Independientemente de que se trate de particiones, intentaremos resolver el problema con varias técnicas, y entre ellas la del uso de una función generatriz.

## **Con un producto cartesiano**

Como de las rojas hemos de elegir entre 2 y 5, de las amarillas de 0 a 3 y de las verdes un mínimo de 3 y un máximo de 7 (¿por qué 7?), bastará formar el producto cartesiano {2,3,4,5}{0,1,2,3}{3,4,5,6,7} e ir eligiendo las ternas que sumen 9. Un problema totalmente elemental que se puede resolver en enseñanzas medias.

A poco que nos pongamos obtendremos:  $9 = 2+0+7 = 1$  $2+1+6 = 2+2+5 = 2+3+4 = 3+0+6 = 3+1+5 = 3+2+4 =$  $3+3+3=4+0+5=4+1+4=4+2+3=5+0+4=5+1+3$ .

En total 13 particiones. Para este problema no se necesitarían más técnicas, pero lo estamos tomando como modelo sencillo de introducción.

Con la hoja de cálculo "*Cartesius*", se pueden construir productos cartesianos condicionados. En el problema que nos ocupa plantearíamos esto, que se comprende sin más explicación:

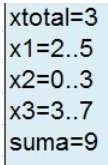

## Y obtendríamos

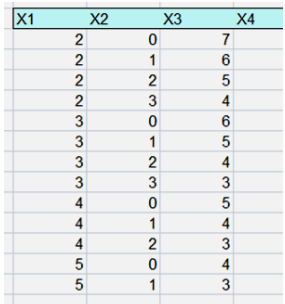

Como era de esperar, son los mismos resultados. Veamos ahora el método que deseamos explicar hoy.

## **Función generatriz**

La idea revolucionaria de la función generatriz consiste en sustituir los distintos elementos numéricos por potencias de una indeterminada, **y los conjuntos convertirlos en polinomios**. Así el producto cartesiano {2,3,4,5}{0,1,2,3}{3,4,5,6,7} se puede escribir en forma de producto de polinomios:

$$
(x^{2}+x^{3}+x^{4}+x^{5})(1+x+x^{2}+x^{3})(x^{3}+x^{4}+x^{5}+x^{6}+x^{7})
$$

Es fácil darse cuenta de que si multiplicamos algebraicamente estos polinomios, el término de grado 9 tendrá como coeficiente el número de particiones pedido, en este caso 13.

Hemos sustituido una técnica de conteo por otra de tipo algebraico o analítico (esto último lo veremos más adelante)

En este caso tan sencillo parece que esto es una complicación, pero en casos generales veremos que puede resultar muy útil. Por dos motivos:

- Las técnicas algebraicas y analíticas permiten simplificar estos productos y encontrar directamente el coeficiente deseado.
- Al desarrollar estos polinomios no sólo resolvemos el problema para 9 cuentas, sino para cualquier otro total posible.

Disponemos en este caso de una ayuda, y es que sabemos sumar muy bien las progresiones geométricas. Así, el producto de polinomios dado se puede expresar como

$$
P(x) = \frac{x^2(x^4 - 1)(x^4 - 1)x^3(x^5 - 1)}{(x - 1)^3}
$$

Este a su vez se puede simplificar

$$
P(x) = \frac{x^{18} - 2x^{14} - x^{13} + x^{10} + 2x^9 - x^5}{(x - 1)^3}
$$

Con tres pasadas del algoritmo de Ruffini encontraremos todos los coeficientes (omitimos los que no influyen en el problema)

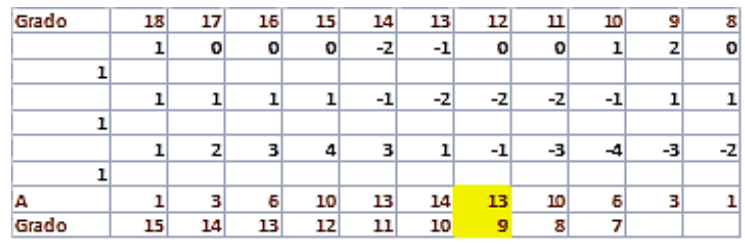

Hemos destacado el que nos interesa: con grado 9 aparece el coeficiente 13, que es la solución, pero este procedimiento **nos devuelve mucho más**. Por ejemplo, con suma 7 sólo son posibles estas elecciones: 7=2+0+5=2+1+4=2+2+3=3+0+4=3+1+3=4+0+3, **seis en total**, como marca el esquema, y con suma 14 sólo deberán aparecer 3. Son estas: 4+3+7 = 5+3+6 = 5+2+7

Hemos resuelto varios problemas en uno

Si dispones de un CAS puedes ahorrarte bastante trabajo. Aquí tienes el resultado con la calculadora Wiris (hemos recortado la imagen) Compara los coeficientes con los que resultan con Ruffini.

```
p(x)=x^{\wedge}18-2x^{\wedge}14-x^{\wedge}13+x^{\wedge}10+x^{\wedge}9-x^{\wedge}5 \implies x \mapsto x^{18}-2 \cdot x^{14}-x^{13}+x^{10}+x^{9}-x^{5}q(x)=x^3-3x^2+3x-1 \rightarrow x \rightarrow x^3-3 \cdot x^2+3 \cdot x-1p(x) |q(x) \rightarrow x^{18}-2 \cdot x^{14}-x^{13}+x^{10}+x^{9}-x^{5} |x<sup>3</sup>-3\cdot x^{2}+3 \cdot x-1x^{15}+3 \cdot x^{14}+6 \cdot x^{13}+10 \cdot x^{12}+13 \cdot x^{11}+14 \cdot x^{10}+13 \cdot x^{9}+10 \cdot x^{8}+6 \cdot x^{7}<br>-36. x^{2}+63 \cdot x-28\mathbf{L}\equiv
```
Es normal que pienses que es mucha complicación, pero se trataba de un problema elemental. En sucesivos apartados daremos un enfoque teórico a las funciones generatrices y nos complicaremos un poco, descubriendo así su utilidad.

# LA TEORÍA

En el apartado anterior presentábamos como un artificio sustituir los elementos de un producto cartesiano condicionado de conjuntos numéricos por polinomios en una indeterminada con exponentes idénticos a los números a combinar.

Ahora lo convertiremos en un desarrollo teórico.

#### **Función generatriz de un conjunto numérico**

Dado un conjunto ordenado de números reales o complejos (aquí usaremos casi exclusivamente los enteros positivos)  $\{a_0, a_1, a_2, a_3, \ldots, a_n\}$  llamaremos función generatriz (ordinaria) o generadora del mismo al polinomio de la forma

$$
P(x) = a_0 + a_1 x^1 + a_2 x^2 + a_3 x^3 + \cdots + a_4 x^n = \sum_{i=0}^{n} a_i x^i
$$

Si el conjunto tiene infinitos términos sustituiremos el polinomio por una serie de potencias, pero en este caso la igualdad

$$
P(x) = a_0 + a_1 x^1 + a_2 x^2 + a_3 x^3 + \dots = \sum_{i=0}^{\infty} a_i x^i
$$

sólo tendrá sentido si dicha serie posee un radio de convergencia no nulo y la función está definida dentro de ese radio. No obstante, aquí no trataremos la convergencia, sino las relaciones entre coeficientes. Si no converge, P(x) no será una función, pero las técnicas siguen valiendo.

#### **Casos sencillos**

El caso más sencillo de función generatriz es la que corresponde al conjunto {1,1,1,1,…1}

Si este es finito con **n** elementos, sabemos que su función generatriz se puede obtener mediante la fórmula de la suma de una progresión geométrica

$$
1 + x + x2 + x3 + ... + xn = \frac{1 - x^{n+1}}{1 - x}
$$

Ya usamos esta fórmula anteriormente.

Si el conjunto es infinito {1,1,1,1,…}también es sencillo verificar que

$$
1 + x + x^2 + x^3 + \dots = \frac{1}{1 - x}
$$

Aquí nos encontramos con la potencia que tiene este método. Si derivamos miembro a miembro (omitimos detalles y también la cuestión de la convergencia) nos encontraremos con que

$$
1 + 2x + 3x^2 + 4x^3 + \dots = \frac{1}{(1-x)^2}
$$

Por tanto esta es la función generatriz del conjunto  ${1,2,3,4,...}$ 

La fórmula del binomio de Newton nos proporciona otro ejemplo de función generatriz. Los números combinatorios para un n dado tienen por función generatriz **(1+x)<sup>n</sup>** ya que

$$
(1+x)^n = \sum_{i=0}^n \binom{n}{i} x^i
$$

Podíamos seguir dando ejemplos hasta llenar páginas enteras, pero destacaremos especialmente dos técnicas

### **Manipulación algebraica**

Con las técnicas algebraicas y sin plantearnos ahora el problema de la convergencia podemos encontrar la función generatriz de muchos conjuntos de coeficientes.

Por ejemplo, es fácil encontrarla para los números de Fibonacci  $F_0$ ,  $F_1$ ,  $F_2$ ,  $F_3$ ,  $F_4$ ..., de los que suponemos se conocen sus valores y propiedades. Observa estas manipulaciones:

$$
F(x)=F_0+F_1x+F_2x^2+F_3x^3+F_4x^4+...=
$$
  
\n
$$
F_0+F_1x+(F_0+F_1)x^2+(F_1+F_2)x^3+(F_2+F_3)x^4+...=
$$
  
\n
$$
F_0+F_1x+(F_0 x^2+F_1 x^3+F_2 x^4+...)+ (F_1 x^2+F_2 x^3+F_3 x^4+...)
$$

Pero en los paréntesis se está reconstruyendo F(x) de alguna forma, por lo que podemos escribir (pon tú los detalles)

$$
F(x) = F_0 + F_1x + F(x) x^2 + (F(x) - F_0)x
$$

Despejamos F(x), sustituimos  $F_0$  por su valor 0 (a veces se toma 1) y  $F_1$  por 1 y ya la tenemos:

 $F(x) = \frac{x}{1-x-x^2}$ 

Sólo hemos usado técnicas algebraicas sencillas. Más adelante comprobaremos este resultado.

#### **Manipulación analítica**

Si consideramos la derivación e integración formales podemos encontrar fácilmente funciones generatrices. Ya hemos considerado un ejemplo de derivación.

De la misma forma podemos usar la integración. Por ejemplo en la geométrica podemos integrar

$$
1 + x + x^2 + x^3 + \dots = \frac{1}{1 - x}
$$

Nos resultaría entonces

 $0 + x + \frac{1}{2}x^2 + \frac{1}{3}x^3 + \frac{1}{4}x^4 + \dots = \ln \frac{1}{1-x}$ 

En cualquier manual puedes encontrar muchos ejemplos similares de este tipo de manipulación. No olvides que podemos mezclar las dos técnicas, analítica y algebraica, así como sumar, multiplicar y otras.

### **Problema inverso**

Si la serie que define la función generatriz converge y conocemos esta, encontrar los coeficientes de la misma siempre es posible por la fórmula de McLaurin

$$
P(x) = \sum_{n=0}^{\infty} \frac{P^{(n)}(0)}{n!} x^n
$$

Es un camino muy pesado, pero seguro. Sin embargo el problema contrario de dar los coeficientes y encontrar la expresión de P(x) quizás no lo puedas resolver. Es el clásico problema de la suma de series.

Con la ayuda de un ordenador se puede simplificar el proceso. Damos un ejemplo:

Antes vimos que los números de Fibonacci tenían como función generatriz (si se toma  $F_0=0$ . A veces se toma  $F_0$ =1 y entonces tiene una expresión ligeramente distinta)

$$
F(x) = \frac{x}{1-x-x^2}
$$

Si tuviéramos posibilidad de desarrollar por McLaurin en algún lenguaje o programa, nos ahorraríamos mucho trabajo. Nosotros lo hemos hecho con el lenguaje PARI. Se entiende fácilmente aunque no se haya usado nunca:

## *{write("final.txt",taylor(x/(1-x-x^2), x,12))}*

Ordenamos que escriba en el archivo "*final.txt*" 12 términos del desarrollo de Taylor (es en x=0) de la función dada. El resultado es:

## *0+x + x^2 + 2\*x^3 + 3\*x^4 + 5\*x^5 + 8\*x^6 + 13\*x^7 + 21\*x^8 + 34\*x^9 + 55\*x^10 + 89\*x^11 + O(x^12)*

Como vemos, los coeficientes son los números de Fibonacci. Si quisiéramos hacer  $F_0=1$  nos daría otro resultado, pues la función generatriz seria  $1/(1-x-x^2)$ (intenta demostrarlo)

Programaríamos en PARI esta variante:

## *{write("final.txt",taylor(1/(1-x-x^2), x,12))}*

Obtendríamos la sucesión comenzando en 1:

## *1 + x + 2\*x^2 + 3\*x^3 + 5\*x^4 + 8\*x^5 + 13\*x^6 + 21\*x^7 + 34\*x^8 + 55\*x^9 + 89\*x^10 + 144\*x^11 + O(x^12)*

Lo podemos intentar con el ejemplo del aparatado anterior, el de las bolas de colores, cuya función generatriz sin desarrollar era

 $P(x) = \frac{x^2(x^4-1)(x^4-1)x^3(x^5-1)}{(x-1)^3}$ 

Deberíamos escribir en PARI

# *{write("final.txt",taylor(x^5\*(x^4-1)^2\*(x^5-1)/(x-1)^3, x,20))}*

**Obtendríamos** 

## *x^5 + 3\*x^6 + 6\*x^7 + 10\*x^8 + 13\*x^9 + 14\*x^10 + 13\*x^11 + 10\*x^12 + 6\*x^13 + 3\*x^14 + x^15 + O(x^20)*

Identificamos los resultados anteriores: Con grado 9 el coeficiente es el esperado, 13. Para el grado 14 sólo 3 y para el grado 7 los 6 que ya se obtuvieron.

Más adelante veremos las funciones generatrices de combinaciones, variaciones y demás. Hoy seguiremos con ejemplos:

# *¿De cuántas formas se puede descomponer el número 28 como suma de primos distintos?*

Los primos inferiores a 28 son 2, 3, 5, 7, 11, 13, 17, 19, 23. Cada uno de ellos o está en la suma una vez o no está. Entonces podemos usar términos del tipo (1+ $x^7$ ) o  $(1+x^{11})$  para combinarlos en la función generatriz:

$$
F(x) = (1+x^2) (1+x^3) (1+x^5) (1+x^7) (1+x^{11}) (1+x^{13}) (1+x^{17})
$$
  

$$
(1+x^{19}) (1+x^{23})
$$

Desarrollamos con wxMmaxima y nos da (hemos recortado la imagen):

```
x^{81} + 4 x^{80} + 4 x^{79} + 4 x^{78} + 5 x^{77} + 5 x^{76} + 5 x^{75} + 6 x^{74} + 5
3x^{57}+10x^{56}+9x^{55}+10x^{54}+9x^{53}+10x^{52}+9x^{51}+1035+6x^{34}+8x^{33}+6x^{32}+7x^{31}+6x^{30}+6x^{29}+6x^{28}+8^{11}+2 x^{10}+x^9+x^8+2 x^7+2 x^5+x^3+x^2+1
```
Vemos que para el exponente 28 el coeficiente es 6, luego existen 6 formas distintas de expresar 28 como suma de primos distintos

Lo comprobamos con nuestra herramienta PARTLISTA [\(http://hojamat.es/sindecimales/aritmetica/herramientas/](http://hojamat.es/sindecimales/aritmetica/herramientas/herrarit.htm%23reprenum) [herrarit.htm#reprenum\)](http://hojamat.es/sindecimales/aritmetica/herramientas/herrarit.htm%23reprenum)

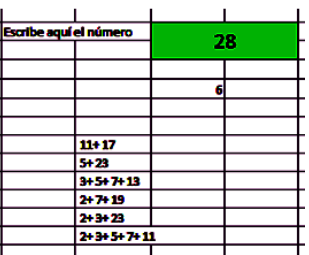

Con ella vemos las seis sumas:

28=11+17=5+23=3+5+7+13=2+7+19=2+3+23=2+3+5+ 7+11

Con la función generatriz hemos conseguido también otros muchos coeficientes, pero cuidado con la lista de primos 2, 3, 5, 7, 11, 13, 17, 19, 23. Este desarrollo sólo valdría hasta el 28. Para números mayores deberíamos añadir  $(1+x^{29})(1+x^{31})...$ 

## *Con la función generatriz podemos resolver varios problemas a la vez.*

Estos desarrollos algebraicos son pesados incluso con ayuda de los CAS. Sería bueno elegir un solo coeficiente en ellos. El lenguaje PARI que estamos usando últimamente (es gratuito aunque de gestión poco amigable) posee la función POLCOEFF(P(x),E) en la que P(x) es un polinomio y E un exponente dado, y nos devuelve el coeficiente de ese polinomio correspondiente al grado E. Nuestro problema del 28 se calcularía así:

# *print(polcoeff((x^2+1)\*(x^3+1)\*(x^5+1)\*(x^7+1)\*(x^11 +1)\*(x^13+1)\*(x^17+1)\*(x^19+1)\*(x^23+1),28))*

Daría un resultado de 6. Si cambiamos 28 por un número inferior obtendremos más resultados. Para números superiores deberíamos incrementar los primos.

## COMBINACIONES Y VARIACIONES

Ya vimos esta relación

$$
(1+x)^n = \sum_{i=0}^n \binom{n}{i} x^i
$$

Es el clásico Binomio de Newton y nos da de forma inmediata la función generatriz de las **combinaciones de n elementos sin repetición**.

Esta forma de expresar los números combinatorios da lugar a demostraciones muy sencillas de algunas de sus propiedades. Observa esta identidad

 $(1+x)^m \cdot (1+x)^n = (1+x)^{m+n}$ 

Si la desarrollas da lugar a la identidad de Vandermonde

$$
\binom{m+n}{r} = \sum_{k=0}^r \binom{m}{k} \binom{n}{r-k}
$$

Basta imaginarse cómo sería el producto de las dos potencias

De igual forma, de esta otra identidad

 $(1+x)^{n+1} = (1+x)^n + x(1+x)^n$ 

Nos resultaría

 $\binom{n+1}{k} = \binom{n}{k} + \binom{n}{k-1}$ 

Basta con igualar términos con el exponente k

Así se podría demostrar otras similares.

## **Combinaciones con repetición**

La fórmula del binomio de Newton es válida también para exponente negativo, pero en ese caso los números combinatorios tendrían la forma

$$
{n \choose r} = \frac{(-n)(-n-1)(-n-2)\dots}{r!} = (-1)^r \frac{(n)(n+1)(n+2)\dots(n+r-1)}{r!}
$$

Pero la última expresión coincide con las combinaciones con repetición, luego

$$
(1+x)^{-n} = \sum_{r=0}^{n} (-1)^r \binom{n+r-1}{r}
$$

Sería, teniendo en cuenta los signos, la F.G. de las combinaciones con repetición.

#### **Caso de elementos con repetición prefijada**

Este es el caso con el que comenzamos a estudiar las F.G. hace dos entradas. Si deseamos combinaciones con repetición, pero en las que algunos elementos tienen un máximo en su repetición (no se suele estudiar este caso en los niveles elementales), debemos usar otra técnica. Por ejemplo:

Disponemos de varias fichas en cada una de las cuales se ha dibujado una forma distinta. Por ejemplo esta distribución:

**¿De cuántas formas distintas se puede tomar un conjunto de cinco símbolos?** Al hablar de conjunto, no tendremos en cuenta el orden.

Basta usar, como ya vimos, un producto de polinomios en los que los exponentes representan las repeticiones posibles de cada símbolo:

 $F(x)=(1+x+x^2)(1+x+x^2+x^3)(1+x+x^2+x^3+x^4)$ 

Buscamos con PARI su coeficiente de grado 5, que representa los elementos seleccionados:

# *print(polcoeff((x^2+x+1)\*(x^3+x^2+x+1)\*(x^4+x^3+x ^2+x+1),5))*

con un resultado de 11 posibilidades

Son estas (con la hoja Cartesius):

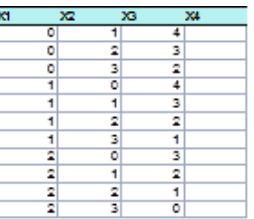

Podemos interpretarlas así:

 **ውጵጵቁ** ተ

Este método es general: para crear la F.G, en un caso de combinaciones con repeticiones prefijadas **basta**  **con formar polinomios de potencias para cada uno de los elementos** y después multiplicarlos todos.

### **Funciones generatrices exponenciales**

Hasta ahora hemos manejado combinaciones, no hemos tenido en cuenta el orden. Cuando éste interviene, para abordar las variaciones y permutaciones, necesitamos otro tipo de funciones generatrices, las exponenciales:

Dada una sucesión de números (en general complejos) {a0, a1, a2, a3,…an,….} llamaremos **función generatriz exponencial** de esa sucesión a la formada por

 $E(x) = a_0 + \frac{a_1x}{1!} + \frac{a_2x^2}{2!} + \frac{a_3x^3}{3!} + \frac{a_4x^4}{4!} + \cdots$ 

Es idéntica a la definición general, pero en cada término de la suma dividimos entre el factorial del exponente. La raíz de esta técnica está en el desarrollo del binomio de Newton, en el que podemos sustituir Cm,n por Vm,n/n!

De esta forma, si  $(1+x)^m$  era la F.G. de las combinaciones, también será ahora la **F.G exponencial de las variaciones**. Esta idea no es de mucha utilidad así en general, pero nos será muy útil en lo que sigue.

## **Variaciones con elementos repetidos**

Un caso que no se suele estudiar en las enseñanzas medias es el las variaciones en las que se permite un

máximo de repeticiones para cada elemento. Por ejemplo, tomar variaciones de 4 elementos en este conjunto de elementos con repetición: AAABBCDD.

Efectuamos previamente un acercamiento sin F.G.

En la imagen hemos obtenido con Cartesius todas las posibles combinaciones, escribiendo en cada columna el número de veces que se toman A,B,C y D, contando después las distintas ordenaciones de cada una. La suma obtenida fue de 162 variaciones.

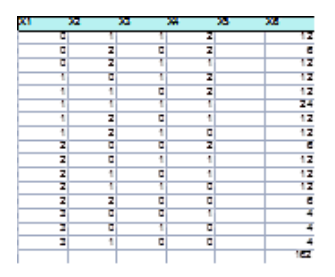

Probamos ahora con una F.G. exponencial para cada elemento, hasta 3 para A, 2 para B y D y una para C. Observa que los términos de los polinomios están divididos entre factoriales.

FG=(1+x+x^2/2+x^3/6)(1+x+x^2/2)(1+x)(1+ x+x^2/2)

Desarrollamos esta función con wMaxima

$$
\begin{bmatrix}\n\text{(*)11 } \text{p}: (1+x+x^2/2+x^3/6) * (1+x+x^2/2) * (1+x) * (1+x+x^2/2);\text{ratespend (p)} \\
\text{ratespand (p)} \\
\text{(*)01 } (x+1) \left(\frac{x^2}{2} + x + 1\right)^2 \left(\frac{x^3}{6} + \frac{x^2}{2} + x + 1\right) \\
\text{(*)02 } \frac{x^8}{24} + \frac{x^7}{3} + \frac{11}{8} + \frac{11}{3} + \frac{x^5}{4} + \frac{27}{4} + \frac{26}{3} + \frac{3}{1} + \frac{15}{2} + 4 \right.\n\end{bmatrix}
$$

Nos resulta para el exponente 4 un coeficiente de 27/4, pero recordemos que es una F.G. exponencial, luego hay que multiplicar por 4! para encontrar el verdadero coeficiente, el número de variaciones:

27/4\*4!=27\*6=162, que confirma el resultado previo.

Lo que hemos aprovechado en realidad es que al escribir estos paréntesis **cada elemento está representado por los órdenes que puede presentar**. Si usamos este factor (1+x+x^2/2+x^3/6) lo que estamos comunicando es que x^2 presenta dos posibles órdenes (que al repetir el símbolo se han perdido) y que x^3 proviene de 6 órdenes (permutaciones con tres elementos)

Quiere decir lo anterior que las contribuciones al coeficiente final de x^4, 27/4, ya vienen descontados los órdenes que se han perdido al repetir. Al final, al multiplicar por el factorial de 4, nos quedamos con los órdenes verdaderos. Es un poco complicado de entender, pero estúdialo, que funciona.

Lo comprobamos para el variaciones de 3 elementos: el coeficiente es 26/3 y si multiplicamos por 3! nos queda 26\*2=52

Lo comprobamos con Cartesius

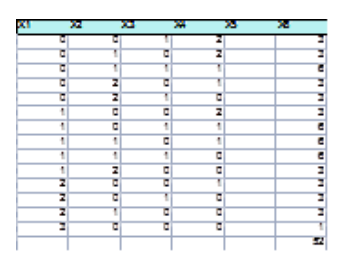

Lo generalizamos sin demostración:

Para encontrar el número de variaciones con repetición en el que conocemos el número máximo de repeticiones de un elemento, sean por ejemplo k, aportaremos a la F.G. un factor del tipo  $1+x+x^2/2!+x^3/3!+...+x^k/k!$  por cada elemento.

## **Permutaciones con repetición**

La función generatriz que hemos empleado para variaciones coincide con la de permutaciones si el coeficiente que buscamos coincide con el total de las repeticiones de símbolos. En el ejemplo que estamos usando, AAABBCDD, el total de elementos es 8. Busca en el desarrollo mediante wMaxima de arriba el exponente 8 de la F.G. y verás que es 1/24. Como estamos usando funciones exponenciales, el verdadero valor será (1/24)\*8! = 1680.

En este caso no es necesaria la F.G., pues ya sabemos que el número de permutaciones de AAABBCDD se calcula mediante 8!/(3!2!1!2!) =8!/24 = 1680, pero es conveniente comprobar que en este caso también funciona la técnica de las F.G.

# PARTICIONES Y FUNCIONES GENERATRICES

Unimos hoy dos conceptos que ya hemos tratado en el blog:

Particiones de un número:

[http://hojaynumeros.blogspot.com.es/2011/01/montones](http://hojaynumeros.blogspot.com.es/2011/01/montones-de-piezas.html) [-de-piezas.html](http://hojaynumeros.blogspot.com.es/2011/01/montones-de-piezas.html)

Funciones generatrices:

[http://hojaynumeros.blogspot.com.es/2013/03/funciones](http://hojaynumeros.blogspot.com.es/2013/03/funciones-generatrices-en-combinatoria_14.html) [-generatrices-en-combinatoria\\_14.html](http://hojaynumeros.blogspot.com.es/2013/03/funciones-generatrices-en-combinatoria_14.html)

Al unir las dos dan resultados mucho más potentes. Recomendamos la lectura previa de ambas. Recorreremos ahora los principales tipos de particiones, ayudados también por nuestra hoja de cálculo *Cartesius*.

### **Particiones ordinarias P(n)**

En la entrada ya referida las estudiamos desde un punto de vista general. Aplicaremos ahora el concepto de función generatriz.

Supongamos que deseamos encontrar todas las particiones ordinarias del número 6 (formas de representar 6 como suma con posible repetición de sumandos). Para ello no necesitamos ni funciones ni técnicas informáticas. Con un poco de atención llegaremos a que el 6 se descompone en suma de las siguientes formas:

 $6 = 5+1 = 4+2 = 4+1+1 = 3+3 = 3+2+1 = 3+1+1+1 =$  $2+2+2 = 2+2+1+1 = 2+1+1+1+1 = 1+1+1+1+1+1$ 

Son once en total. Se supone que no se tiene en cuenta el orden.

Si queremos expresar este proceso mediante funciones generatrices hay que recordar que sus sumandos provenían de exponentes en un polinomio. En efecto, en este caso del 6 podemos considerar la función

 $F(x)$  =  $(1+x+x^2+x^3+...)(1+x^2+x^4+x^6...)(1+x^3+x^6+x^9...)...(1+x^6+x^1)$  $2+x^{18}...$ 

Si multiplicamos todo, el término de grado 6 se compondrá de todos los productos en los que el primer paréntesis aporta los sumandos iguales a 1, el segundo los que valen 2, el tercero, 3, y así hasta llegar al 6. Hemos tomado infinitas potencias en cada uno porque las mayores que 6 no van a influir, pero gracias a ello la expresión se simplifica como una progresión geométrica:
$$
F(x) = \frac{1}{1 - x} \frac{1}{1 - x^2} \frac{1}{1 - x^3} \dots \frac{1}{1 - x^6}
$$

O expresado de forma sintética y generalizando hasta n:

$$
F(n) = \prod_{j=1}^{n} \frac{1}{1 - x^j}
$$

Después volveremos a esta función generatriz para adaptarla a casos particulares. La comprobamos para n=6. Vimos en anteriores entradas que con PARI se pueden desarrollar fácilmente.

# *print(taylor(1/(1-x)/(1-x^2)/(1-x^3)/(1-x^4)/(1-x^5)/(1 x^6),x,7))*

Resultado:

1+x+2x^2+3x^3+5x^4+7x^5+**11x^6**+O(x^7) con el coeficiente 11 para x^6, como era de esperar.

Serían las once particiones esperadas. Como en ocasiones anteriores, este método nos da más, pues podemos leer otros coeficientes: con el 5 tendríamos 7 particiones, con el 4, 5, y así…A la inversa, si en lugar de pararnos en el 6 hubiéramos seguido escribiendo factores, obtendríamos más particiones, para 7, 8,… Así que recordemos la función generatriz (F.G.) para las particiones ordinarias del número n:

$$
F(n) = \prod_{j=1}^{n} \frac{1}{1 - x^j}
$$

Podemos comprobar el resultado con nuestra hoja Cartesius. Basta programar esto:

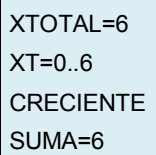

Concreta un total de 6 conjuntos, formado cada uno por el rango 0..6, en el que sólo se seleccionan los arreglos crecientes (para evitar duplicidades) y con suma 6

Obtendríamos once resultados

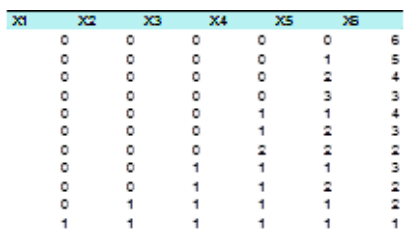

Intenta obtener otros resultados similares al planteado en este ejemplo. Lo importante es que recuerdes la definición de partición de un número y su F.G.

#### **Particiones en sumandos distintos Q(N)**

Si al descomponer un número en sumandos no permitimos que figuren repetidos, obtendríamos resultados muy distintos, recogidos como la función de partición Q(n)

En este caso la función generatriz se simplifica mucho, pues en los paréntesis no han de figurar todas las potencias sino una sola por cada sumando. Así, para n=7 la F.G. sería

$$
F(x) = (1+x)(1+x^2) (1+x^3) \dots (1+x^7)
$$

y generalizando para n

$$
F(x) = \prod_{j=1}^{n} \left(1 + x^{j}\right)
$$

Para el caso de 7 podemos expandir la F.G. mediante wxMaxima

Obtendremos un desarrollo en forma de polinomio, pero sólo serán útiles los coeficientes menores o iguales a 7:

$$
5x^7 + 4x^6 + 3x^5 + 2x^4 + 2x^3 + x^2 + x + 1
$$

Ya tenemos la solución, el 7 se puede descomponer en 5 formas diferentes como suma de números naturales distintos:

7=6+1=5+2=4+3=4+2+1

Además, hemos obtenido que el 6 tiene 4 descomposiciones, el 5, 3 y así hasta el 1. Recuerda: estos son los únicos fiables en el desarrollo.

Con Cartesius:

XTOTAL=7  $XT=0..7$ **CRECIENTE** SUMA=7 NO REPITE

5 soluciones

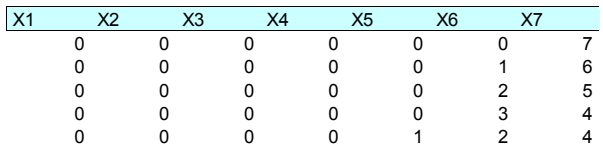

## **Particiones en partes impares P(N/Impar)**

Aquí vemos rápidamente la utilidad de la función generatriz. Si en la fórmula general de las particiones eliminamos los pares de los paréntesis quedaría

 $F(x)$  =  $(1+x+x^2+...)$ ( $1+x^3+x^6+x^9...$ )( $1+x^5+x^{10}+x^{20}...)$ ...( $1+x^{2k+1}+x^4$  $k+2$ + $x^{6k+3}$ …)

que fácilmente se traduce, al igual que en las particiones ordinarias, a cocientes:

 $F(x) = \frac{1}{1-x} \frac{1}{1-x^3} \frac{1}{1-x^5} \frac{1}{1-x^7} ...$ 

O bien

$$
F(n) = \prod_{j=1}^{n} \frac{1}{1 - x^{2j-1}}
$$

Por ejemplo, para n=7, usando PARI, nos resultaría

### *print(taylor(1/(1-x)/(1-x^3)/(1-x^5)/(1-x^7),x,8))*

#### *1+x+x^2+2\*x^3+2\*x^4+3\*x^5+4\*x^6+5\*x^7+O(x^8)*

Como el coeficiente de x^7 es 5, ese será el número de particiones en impares. Como son tan pocas, las podemos escribir directamente:  $7 = 5+1+1 = 3+3+1 = 1$  $3+1+1+1+1 = 1+1+1+1+1+1+1$ 

Intenta comprobar, como en los casos anteriores, que con 6 resultarían 4, con 5, 3, y así con todos los coeficientes resultantes.

#### **Comprobación con Cartesius**

XT=CONCERO XTOTAL=7  $XT=0.7$ XT=IMPAR SUMA=7 **CRECIENTE** REPITE

La instrucción CONCERO significa que a los impares les adjuntamos el cero para representar los sumandos que no entran en una suma determinada. Además, se impone la condición de ser impares.

#### 5 soluciones

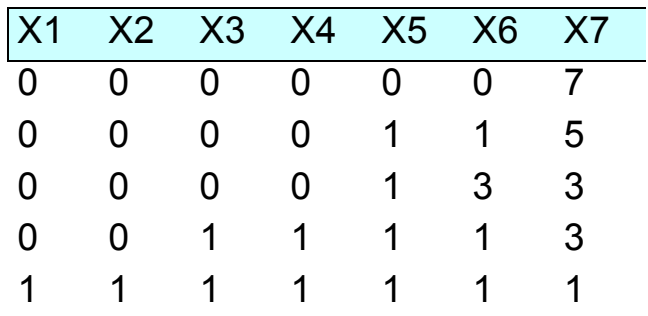

Este resultado coincide con el de representar 7 con sumandos distintos. En realidad siempre es así, como demostró Euler usando funciones generatrices:

## *El número de particiones de un número en sumandos distintos coincide con el de particiones en sumandos impares*

Con el uso de las F.G. todo se reduce a un artificio algebraico:

#### **Demostración**

Todo se basa en que

$$
1 + x^k = \frac{1 - x^{2k}}{1 - x^k}
$$

Así que partiendo de la F.G. de la partición en elementos distintos, representamos cada factor de esta forma, se simplificarán los factores de exponente par y sólo quedarán los impares en el denominador

$$
Q(x)=\prod_{j=1}^{n}\bigl(1+x^j\bigr)=\prod_{j=1}^{n}\frac{1-x^{2j}}{1-x^j}=\prod_{j=1}^{n}\frac{1}{1-x^{2j-1}}=P(n/impar)
$$

En el caso de n=7 te proponemos una correspondencia biyectiva por el método de Sylvester. Para que pienses un poco más sólo daremos el proceso y tú sacas tus consecuencias:

 $7=6+1=5+2=4+3=4+2+1=2*3+1=$ 5+2\*1=4\*1+3=4\*1+2\*1+1 y ahora sustituimos cada producto por la suma correspondiente: 7 = 3+3+1 =  $5+1+1 = 1+1+1+1+3 = 1+1+1+1+1+1$ 

¿Puedes generalizarlo?

Para el camino inverso deberíamos expresar cada suma de repetidos como suma respecto a potencias de 2 distintas que se sacan como factor común.

 $7 = 3+3+1 = 5+1+1 = 1+1+1+1+3 = 1+1+1+1+1+1 = 1$ \*2+1=5+2\*1=4\*1+3=4\*1+2\*1+1

Serían siempre todos distintos, porque o se diferencian en el números sacado factor común o en las distintas potencias de 2.

PARTICIONES CON SUMANDOS RESTRINGIDOS

En la anterior entrada hemos supuesto que el número de sumandos en una partición era libre, hasta el mayor posible. Puede ocurrir, sin embargo, que sólo deseemos usar un máximo de hasta tres sumandos, o exactamente cuatro o cualquier otra posibilidad. Por otra parte, los sumandos pueden estar restringidos en magnitud dentro de un rango. Esto complica un poco las cuestiones.

Veremos con algunos ejemplos la utilidad de las funciones generatrices y la posibilidad de comprobar resultados con la hoja Cartesius.

### *¿De cuántas formas se puede descomponer el número 8 en sumandos no mayores que 4?*

Si has entendido de qué van las funciones generatrices comprobarás que la siguiente es la adecuada para este caso

 $F(x)=(1+x+x^2+x^3+x^4+\dots)(1+x^2+x^4+x^6+\dots)(1+x^3+x^6+x^9+\dots)$  $(1+x^4+x^8+x^{12}+\dots)$ 

Como en casos anteriores podemos expresarlo como sumas de sucesiones geométricas

$$
P_{x \le 4}(n) = \frac{1}{(1-x)(1-x^2)(1-x^3)(1-x^4)}
$$

Y en general

$$
P_{x\leq k}(n)=\prod_{j=1}^k \frac{1}{(1-x^j)}
$$

Para aplicarlo al caso de 8 bastará buscar su coeficiente en la F.G. aplicada al caso en el que k=4. Lo escribimos en PARI

#### *print(taylor(1/(1-x)/(1-x^2)/(1-x^3)/(1-x^4),x,9))*

Y obtenemos

## *F.G.=1+x+2x^2+3\*x^3+5\*x^4+6\*x^5+9\*x^6+11\*x^7+1 5\*x^8+O(x^9)*

Luego la solución del problema es P(8/sumandos no mayores que 4)=15

Si lo planteamos con Cartesius obtenemos los 15

XTOTAL=8  $XT=0.4$ **CRECIENTE** SUMA=8 REPITE

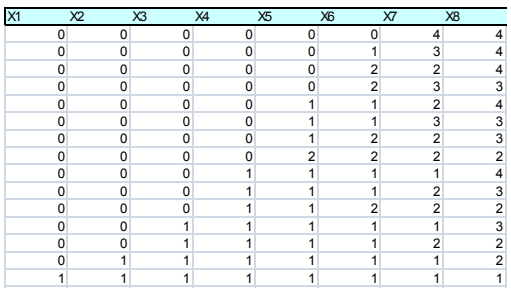

# **Particiones conjugadas**

Ahora usaremos una técnica muy simple, pero que da buenos resultados. Como veíamos en otra entrada

[\(http://hojaynumeros.blogspot.com.es/2011/02/particion](http://hojaynumeros.blogspot.com.es/2011/02/particiones-de-un-numero.html) [es-de-un-numero.html\)](http://hojaynumeros.blogspot.com.es/2011/02/particiones-de-un-numero.html)

cada una de las particiones se puede representar mediante un diagrama de Ferrer, en el que se adosan tantas filas como sumandos entran en la partición, siendo la longitud de cada columna el valor del sumando. Así, la partición 8=4+2+1+1 se puede representar como

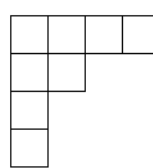

Cada fila representa un sumando: 4, 2, 1 y 1. Todos los diagramas que formemos con estas 15 particiones tendrán como máxima anchura cuatro cuadrados.

190 Lo bueno de estos diagramas, entre otras ventajas, es que si los giramos convirtiendo las filas en columnas y las columnas por filas seguirán siendo particiones, llamadas *particiones conjugadas*.

Así, la partición 3+2+1+1+1

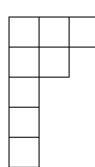

Se puede convertir en 5+2+1

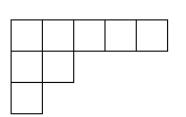

Esta correspondencia es biyectiva. Si en las 15 particiones consideradas ninguna podía sobrepasar la anchura de 4, sus conjugadas no podrán tener más de cuatro filas, es decir, **más de cuatro sumandos**.

Esto es muy interesante: **Las particiones en sumandos no mayores que k coinciden en número con las particiones en no más de k sumandos**.

En nuestro ejemplo: si existen 15 particiones de 8 en sumandos no mayores que 4, también serán 15 las que se obtengan con no más de cuatro sumandos libres.

Lo comprobamos, intercambiando en Cartesius el 4 con el 8, y vemos que resultan también 15:

 $XTOTAI = 4$  $XT=0.8$ **CRECIENTE** SUMA=8 REPITE

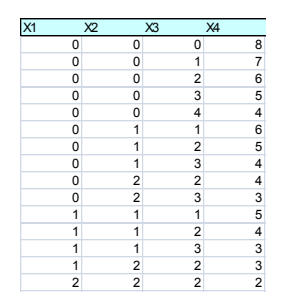

Así que si alguna vez no puedes construir la F.G. de un tipo de particiones, puedes acudir a las conjugadas por si resulta más sencillo. El siguiente ejemplo lo aclara.

# **¿De cuántas formas distintas podemos descomponer el número 12 en exactamente cuatro sumandos?**

Acudimos a la conjugada: Este problema es el mismo que descomponer 12 en sumas de las cuales el mayor sumando sea 4. De otra forma: debe figurar al menos un 4 y el resto ser 1,2 o 3.

De esa forma la F.G. es fácil de obtener:

 $F(x)=(1+x+x^2+x^3+\dots)(1+x^2+x^4+x^6+\dots)(1+x^3+x^6+x^9+\dots)(x^4$  $+x^8+x^{12}+\ldots$ 

(hemos suprimido el 1 en el mayor sumando)

Generalizando

$$
P_k(x)=x^k\prod_{j=1}^k\frac{1}{1-x^j}
$$

Efectuamos las comprobaciones en nuestro ejemplo

Con la función generatriz y PARI

### *print(taylor(x^4/(1-x)/(1-x^2)/(1-x^3)/(1-x^4),x,9))*

Desarrollo: x^4+x^5+2\*x^6+3\*x^7+5\*x^8+6\*x^9+9\*x^10+11\*x^11+1 5\*x^12+O(x^13)

Solución: el coeficiente de 12, que es 15.

Con Cartesius

Tenemos que eliminar el cero de los sumandos, para que sean exactamente cuatro. Por eso el rango será 1.12

XTOTAL=4  $XT=1.12$ **CRECIENTE** SUMA=12 **REPITE** 

## Resultado 15

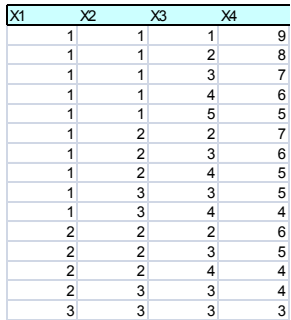

### **Problema conjugado**

Ahora, en lugar de cuatro sumandos, el máximo ha de ser siempre 4, pero eso no es operativo, pues podemos eliminar siempre ese 4 y en lugar de formar una suma 12 pedimos que la suma sea 8. Este problema lo tenemos resuelto más arriba y nos resultó 15, como era de esperar.

### **SIEMPRE CON LA HOJA**

# UNA HUMILDE IMITACIÓN

Desde hace unas semanas circula por la red un atractivo vídeo en el que se visualiza la factorización de los números como conjuntos de puntos en forma de árboles poligonales circulares muy cercanos a los conjuntos fractales

[http://miscuriosidadesmatematicas.blogspot.com.es/201](http://miscuriosidadesmatematicas.blogspot.com.es/2012/11/diagrama-animado-sobre-factorizacion-de.html) [2/11/diagrama-animado-sobre-factorizacion-de.html](http://miscuriosidadesmatematicas.blogspot.com.es/2012/11/diagrama-animado-sobre-factorizacion-de.html)

[http://www.datapointed.net/visualizations/math/factorizat](http://www.datapointed.net/visualizations/math/factorization/animated-diagrams/) [ion/animated-diagrams/](http://www.datapointed.net/visualizations/math/factorization/animated-diagrams/)

[http://mathlesstraveled.com/2012/10/05/factorization](http://mathlesstraveled.com/2012/10/05/factorization-diagrams/)[diagrams/](http://mathlesstraveled.com/2012/10/05/factorization-diagrams/)

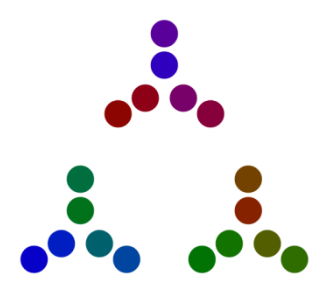

En la imagen se puede ver el desarrollo para el número 18, en el que los niveles están definidos por los factores 3, 3 y 2.

Como en este blog no nos salimos de los números y de la hoja de cálculo nos planteamos un reto:

## **¿Hasta dónde podíamos imitar estos esquemas usando tan sólo la programación de una hoja de cálculo?**

Es evidente que el resultado obtenido ha de ser muy inferior al original, y que el interés de esta tarea está en la adaptación a una herramienta menos potente. Por tanto, quien no esté interesado en esta programación es mejor que disfrute del vídeo original sin embarcarse en el proceso que aquí hemos seguido.

El resultado lo tienes en

<http://hojamat.es/blog/arbofactor.xlsm>

#### **Ideas previas**

Para imitar lejanamente el vídeo necesitaremos concretar aspectos del problema en sí mismo (representar cada factor como un polígono) y después superar las carencias de la hoja de cálculo (en esta ocasión, dado el distinto comportamiento de las mismas en los gráficos, lo hemos desarrollado sólo en Excel)

# **El gráfico**

La única posibilidad que nos ofrece Excel para estas representaciones es el gráfico de dispersión. Tiene la ventaja de no depender del orden de los datos y adaptarse muy bien al uso de coordenadas cartesianas (X,Y). También permite dejar la zona en blanco y ocultar los ejes. Por contra, presenta gran dificultad en cambiar el tamaño de los distintos puntos según el número de factores. Todos los esquemas, pues, presentarán el mismo tamaño en los puntos

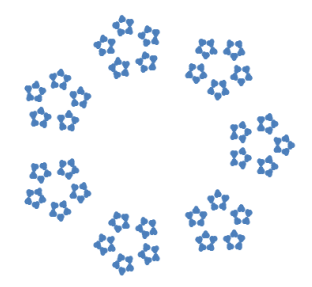

Aquí puedes ver el esquema para 1050. Se puede observar que los últimos triángulos de puntos parecen confundirse, por no haber controlado el tamaño.

Salvo este inconveniente, las figuras resultan atractivas. Las hemos orientado circularmente en lugar de buscar siempre la vertical. En la siguiente imagen puedes observar la estructura casi fractal que presentan los números que como el 486 contienen potencias altas de primos.

 $\frac{a_{d}^{2}}{a_{d}^{2}a_{d}^{2}}$ 

Lo único que hay que explicar del gráfico es que su área de datos está formada por las columnas B y C en las que volcaremos las coordenadas adecuadas.

## **El algoritmo**

## **Sacar los primos**

Necesitamos, en primer lugar, la lista de factores primos del número, con repetición y en orden decreciente. Hemos aludido bastante en este blog a estas técnicas, por lo que a nuestros seguidores les resultará familiar. Normalmente se comienzan a buscar los factores pequeños, pero en este trabajo, por razones estéticas, se comienza por los mayores. Por eso al final de la rutina se invierte el orden.

*Sub sacaprimos(n) Dim f, a, indi*

*a = n f = 2: nprimos = 0 indi = 0*

```
While f * f <= a
While a / f = Int(a / f)
  indi = indi + 1
ff(indi) = f 'La variable ff va recogiendo los primos
a = a / f
Wend
```
*If f = 2 Then f = 3 Else f = f + 2 Wend If a > 1 Then* 'Último factor *indi = indi + 1 ff(indi) = a End If*

' se ordenan al revés

*nprimos = indi For indi = 1 To nprimos xx(indi) = ff(nprimos - indi + 1) Next indi For indi = 1 To nprimos ff(indi) = xx(indi) Next indi*

*End Sub*

Después de esta rutina tendremos el número de factores primos en la variable **nprimos** y sus valores en **ff(i)**. En este caso no nos interesan los exponentes.

### **Recorrido en cada factor**

Una vez obtenidos los factores primos necesitamos convertirlos en polígonos. Para cada uno harán falta las coordenadas del centro (xx(i),yy(i)), su radio rr(i) y un contador de puntos ii(i) que nos evite el problema de los decimales al final de cada polígono. En cada paso incrementaremos el ángulo de giro necesario para que se forme el polígono y el contador de lados

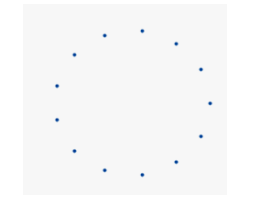

En la imagen hemos comenzado con  $ff(1)=13$ , por lo que los elementos se incrementarán así:

*ii(i) = ii(i) + 1 aa(i) = aa(i) + dospi / 13*

Marcado el ángulo que va girando el punto pasamos de coordenadas polares a cartesianas y volcamos el punto en la columnas B y C, donde lo capturará el gráfico y aparecerá un punto nuevo.

```
 fila = fila + 1
 px = xx(i) + rr(i) * Cos(aa(i))
 py = yy(i) + rr(i) * Sin(aa(i))
 ActiveWorkbook.Sheets(1).Cells(fila, 2).Value = px
 ActiveWorkbook.Sheets(1).Cells(fila, 3).Value = py
```
Esto se repite tantas veces como indique el factor y se formará el polígono básico

### **Algoritmo de cambio de nivel**

Aquí reside el nudo de esta programación. Es un caso claro de procedimiento recursivo, pero como hay que gestionar bastantes parámetros lo hemos dejado para una posible extensión y se ha usado en su lugar un esquema muy sencillo que ya se ha publicado en este blog: la subida y bajada de nivel.

**Procedimientos iniciales**: definir primer radio, sacar los primos…

Mientras haya un nivel activo (nivel>0) Incrementamos el ángulo y el contador para avanzar en el polígono Si se llega al final del polígono Hemos terminado y bajamos de nivel (nivel=nivel-1)

**En caso contrario** pueden ocurrir dos cosas:

**Si hemos llegado al último factor** hay que imprimir el punto volcándolo en las columnas B y C

**Si no hemos llegado** hay que subir de nivel(nivel=nivel+1)

Esto significa que hay que determinar nuevos centro y radio

### **Fin del Mientras**

## **Fin de la rutina**

No incluimos el código y preferimos que las personas interesadas lo estudien en el archivo de Excel.

# **Animación**

Para conseguir la animación basta con una estructura repetitiva tipo FOR-NEXT y la creación de pausas para conseguir el efecto de transición continua. El problema radica en que cualquier operación aparentemente sencilla puede borrar el gráfico y perderse su persistencia en nuestra retina. Hemos tenido que acudir al recálculo para refrescarlo y que no desaparezca.

La pausa se consigue leyendo el reloj e introduciendo a la hoja en un bucle continuo hasta que transcurra la pausa. Queda así:

202 *Call arbol* 'se construye el árbol de factores *t1 = Timer* ' leemos el reloj y tomamos nota en t1 y t2

```
t2 = t1While t2 - t1 < pausa: t2 = Timer: Calculate: Wend 
'bucle continuo de recálculo
```
*Call borrar '*terminada la pausa se borra el gráfico

### **Controles**

Nos gusta tener todo el poder posible sobre la hoja de cálculo. Por eso se han añadido los controles de **Reducción**, que se puede cambiar (no en la animación) para mejorar la estética del gráfico y **Pausa**, que ralentiza o acelera la animación.

A quienes hayan llegado hasta aquí les recomendamos el estudio de los detalles del código y les invitamos a intentar mejorarlo.

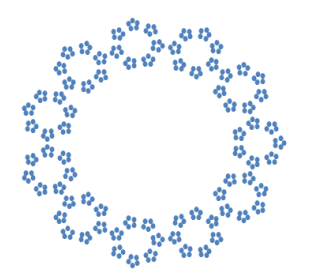

## LA HOJA DE CÁLCULO GANA CIFRAS

#### **Calculadora STCALCU**

Los cálculos exactos con operadores muy grandes no son posibles en las hojas de cálculo. Ya es sabido que en ellas cuando las cifras significativas de un número llegan a unas 15, se tratan automáticamente en coma flotante y notación científica. La única forma de mantener la expresión con todas las cifras es aumentando las prestaciones mediante un complemento o, como presentaremos aquí, mediante una colección de nuevas funciones.

Como mero divertimento emprendimos hace tiempo la tarea de dotar a las hojas de cálculo de la posibilidad de manejar números enteros con todas sus cifras, sin las limitaciones a las que nos hemos referido.

Después de intentarlo con registros múltiples desembocamos en la decisión de usar variables de texto (string), como hemos visto en un trabajo similar al nuestro. Del hecho de manejar strings viene el prefijo ST que incorpora tanto la calculadora (STCALCU) como las funciones: stsuma, stresta,…La llamamos calculadora, aunque en realidad es una colección de funciones, pero para quien no se anime a manejarlas hemos incluido un esquema de cálculo con botones en la última hoja.

Representar un número mediante un string tiene una limitación, y es que las hojas de cálculo manejan en general cadenas de 255 caracteres. En la herramienta que presentamos se ha puesto un tope de 250, útil para la mayoría de los trabajos con números enteros.

## **Operaciones como funciones**

Lo que presentamos ahora ha tenido un desarrollo totalmente personal (y por tanto sin la garantía de un producto profesional) y realiza los cálculos en forma de funciones. Así se pueden crear tablas o enlazar unos cálculos con otros con toda libertad. También así se podrán mezclar, con cuidado, nuestras funciones con las propias de Excel, OpenOffice o LibreOffice.

Con la implementación de las operaciones como funciones se consiguen varias ventajas:

- Puedes escribir la función en cualquier celda, con lo que es fácil construir tablas y esquemas de cálculo.
- Son independientes del resto de funciones de las hojas y se pueden mezclar con ellas (con cuidado)
- No hay que preocuparse en exceso por la sintaxis de las expresiones algebraicas, que aquí se reducen a la aplicación reiterada de funciones. Así, A\*B+C\*D se escribiría como Stsuma(stmulti(A;B),stmulti(C;D)). Parece más complejo, pero todo es cuestión de costumbre.

La hoja que contiene la calculadora la tienes alojada en http://hojamat.es/sindecimales/aritmetica/herramientas/ herrarit.htm#calcula

En STCALCU dispones de las funciones más usuales. Si sabes programar podrás enriquecerlas con otras nuevas. Son estas:

### **Operaciones básicas**

Son las clásicas (la raíz cuadrada resultaba costosa y poco útil), más el residuo

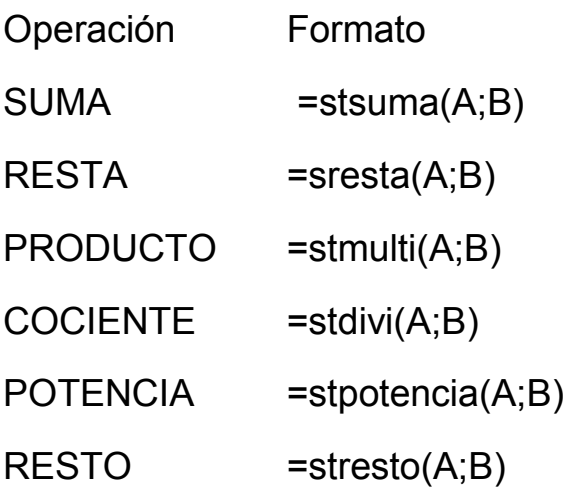

Damos algunos ejemplos por si deseas reproducir alguno:

```
=stsuma(771662374885756;12636645869121) = 
784299020754877
```

```
=stmulti(777654556988;299818) = 
233154833967028184
=stpotencia(7;51) =
12589255298531885026341962383987545444758743
```

```
=stresto("27677841276031200";301)= 163
```
A y B son, en general, referencias a celdas, pero como ves en los anteriores ejemplos, se pueden usar números enteros directamente.

Hay que tener en cuenta estas consideraciones:

(a) Las funciones actúan sobre datos de tipo texto, pero frecuentemente la hoja los interpreta bien aunque no se escriban comillas. Observa el ejemplo anterior del resto, en el que sin comillas nos hubiera dado error. Para evitar esto es preferible usar las funciones sobre celdas, como en **=stpotencia(Z12;W12**), procurando que tengan formato de texto, también para ver mejor los datos, que, de otra forma aparecerían en formato de coma flotante.

(b) Las operaciones se pueden combinar como si fueran funciones. Esta fórmula te daría el séptimo número de Fermat

```
=stsuma(stpotencia(2;stpotencia(2;7));1) = 
340282366920938463463374607431768211457
```
(c) Sobre ellas puedes definir otras funciones. Por ejemplo, el STCUBO

*Public function stcubo\$(x\$) Stcubo\$=stpotencia(x\$,"3") End function*

Observa que prudentemente definimos todo como string

#### **Otras funciones**

Están orientadas a la divisibilidad, por lo que pueden ralentizarse en exceso si hay que factorizar

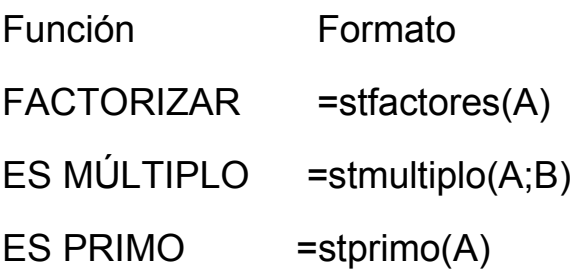

## **STFACTORES**

Te devuelve el conjunto de factores primos de un número con el formato usual de [primo1,exponente1] [primo2,exponente2] [primo3,exponente3]…

Ya se ha advertido que puede resultar muy lenta. Si tu paciencia se agota, pulsa ESC en Excel o CTRL+Mayúscula+Q en las otras.

Ejemplo:

```
stfactores(277311825)= [3,2],[5,2],[7,2],[25153,1]
```
Es decir, que 277311825=3^2\*5^2\*7^2\*25153

STMULTIPLO

Devuelve VERDADERO si un número es múltiplo de otro

Ejemplo

```
Stmultiplo(366727538765709894016572635240878771
13152819293759126100418746384384; 
182273662712) = VERDADERO
```
STPRIMO

Devuelve VERDADERO si su argumento es primo. **También puede resultar lenta**.

Ejemplo

stprimo(7726631) = FALSO porque 7726631 = [11,1],[239,1],[2939,1]

#### **Calculadora**

Para quienes no se sientan muy a gusto manejando funciones se ha implementado en la tercera hoja de **Stcalcu** una calculadora simple en la que realizar los cálculos. Consultando el código de los botones implementados se pueden insertar otros nuevos. No es difícil.

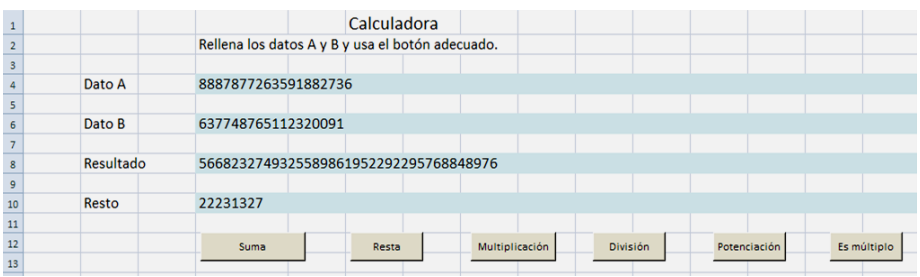

Se ha habilitado una línea para el resto de la división, que aquí siempre es euclídea.

En la parte inferior figuran los botones de divisibilidad y aún más abajo unas memorias para almacenar datos intermedios. Todo el esquema es fácilmente revisable.

Con estas funciones y las estructuras del Basic de las hojas de cálculo puedes enriquecer el catálogo. Debes

tener cuidado en declarar como *string* las variables que uses. Suerte.

Y de nuevo la advertencia: estás ante un trabajo no profesional. Si luego falla algo, ten paciencia.

### ALGORITMO DE EUCLIDES BINARIO

En este blog nos motiva mucho el construir un esquema en hoja de cálculo que explique de la mejor forma posible el funcionamiento de un proceso o un algoritmo. Lo haremos hoy con la variante binaria del Algoritmo de Euclides.

#### **Restar en lugar de dividir**

Ya se sabe que el algoritmo de Euclides por divisiones se puede sustituir por otro efectuado a base de restar los dos números. Parece más lento, pero al ahorrar divisiones puede resultar más eficiente. Hace sesenta años lo usábamos los alumnos de Bachillerato (con once añitos) para comprobar si dos segmentos eran inconmensurables o no. Llevábamos uno sobre otro y nos quedábamos con la diferencia. Si al reiterar llegábamos al segmento nulo, es que tenían una medida común. Aquello era Geometría de Euclides pura.

Si el algoritmo clásico se organizaba a partir de la división euclídea, en esta variante se usa la resta. Así, para encontrar MCD(96,36) por divisiones sería: 96=2\*36+24; 36=1\*24+12; 24=2\*12+0, luego el MCD(96,36)=12. Por restas formaríamos estas parejas: (96,36), (60,36), (36,24), (24,12), (12,12), (12,0), llegando al mismo resultado.

#### **Eliminar el factor 2 siempre que se pueda.**

Ya sabemos que en computación con sistema de numeración binario la división y la multiplicación por 2 se reducen a trasladar un lugar a la derecha o izquierda del dígito que se multiplica. Por eso, es interesante dar protagonismo al número 2 en los cálculos. Una primera idea es que si expresamos los dos números A y B de la forma  $A=2^{m*}p$ ,  $B=2^{n*}q$ , con p y q los mayores divisores impares, el M.C.D se puede encontrar con dos cálculos por separado. Por una parte quedándonos con el menor exponente del 2 y por otra hallando MCD(p,q).

En el algoritmo que estamos presentando, se elimina en primer lugar la potencia de 2 común a ambos números, y se toma nota de ella. Una vez eliminada, el factor 2 no va a influir en el resultado, y cuando aparezca en alguno de los dos números se podrá igualmente suprimir. En términos binarios suprimir un 2 es trasladar los dígitos una posición hacia la derecha.

En Wikipedia y otras páginas que hemos consultado expresan lo anterior en forma de tres reglas.

http://en.wikipedia.org/wiki/Binary GCD algorithm. No son difíciles de razonar.

(1) Si A y B son ambos pares se cumple MCD(A,B)=2\*MCD(A/2,B/2)

Esto justifica que el primer paso que demos sea el de separar las potencias de 2.

(2) Si A es par y B impar se tiene  $MCD(A;B)=MCD(A/2,B)$ 

Igualmente se aplicaría si B es par y A impar. En virtud de esta regla eliminaremos todos los factores 2 una vez que se ha separado la potencia común.

(3) Si ambos A y B son impares y A<B, MCD(A,B)=MCD(B-A,A). Si es B<A, MCD(A,B)=MCD(A-B,B)

Esta es la esencia del algoritmo de Euclides, restar ambos números.

## **Eliminar la potencia de 2 común (Regla 1)**

Hemos creado una demo en hoja de cálculo para seguir visualmente los pasos del algoritmo binario. Lo puedes descargar desde la dirección

[http://hojamat.es/sindecimales/divisibilidad/herramientas](http://hojamat.es/sindecimales/divisibilidad/herramientas/herrdiv.htm#euclibin) [/herrdiv.htm#euclibin](http://hojamat.es/sindecimales/divisibilidad/herramientas/herrdiv.htm#euclibin)

Como nuestro objetivo es visual, desarrollaremos ahora los pasos sugeridos pero en forma de esquema. En una hoja de cálculo se escribirán los dos números y con un botón iterativo se irán avanzando pasos hasta llegar al

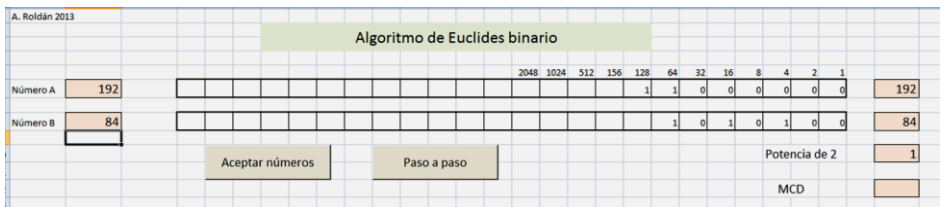

MCD. Esta primera fase de eliminar el factor común lo puedes ver en las imágenes siguientes:

En primer lugar hemos escrito los números 192 y 84. Al pulsar sobre el botón *Aceptar números* se han convertido ambos en binario y se han reconstruido a la derecha. La potencia de 2 común figura al principio con el valor 1.

Observamos que ambos números terminan en dos ceros (en binario), luego compartirán el factor  $2^2=4$ .

Según estamos explicando, el primer paso del algoritmo binario es eliminar el factor 2 común. Si ahora usamos el botón *Paso a paso* dos veces veremos que los dígitos de ambos números se mueven dos posiciones a la derecha y que la potencia de 2 se convierte en 4.

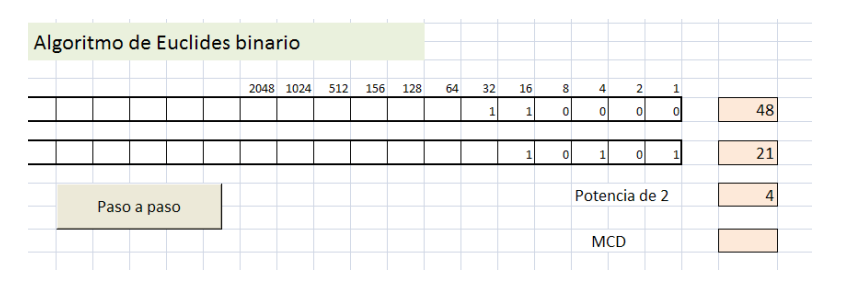

A la derecha figuran los números ya simplificados, 48 y 21, y la potencia de 2, que nos servirá al final.

### **Resto de pasos**

Ahora la estrategia es triple:

(1) Si el primer número contiene aún potencias de 2, se eliminan (Regla 2)

Observa que en nuestro ejemplo el número 48 termina en cuatro ceros, luego al cabo de cuatro toques del botón *Paso a paso* desaparecerán.

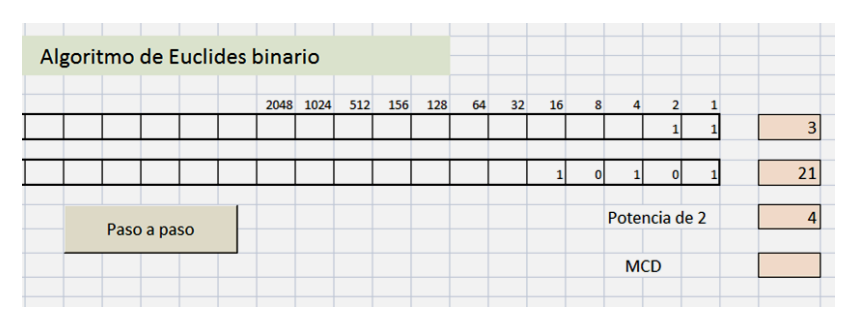

(2) Se opera igual con el segundo: se le elimina el factor 2 (Regla 2)

En nuestro ejemplo ya no quedan factores 2 (por ahora)

(3) Si ambos son impares, se sustituye el mayor de ellos por la diferencia entre ambos.

Este es el núcleo del algoritmo de Euclides por diferencias. En la práctica quizás haya que intercambiar los valores de A y B, pero no entraremos en esos detalles.

Al restar dos impares se **producirán nuevos factores 2**, por lo que en la siguiente pasada del algoritmo los eliminará. Lo ves en las siguientes dos imágenes:

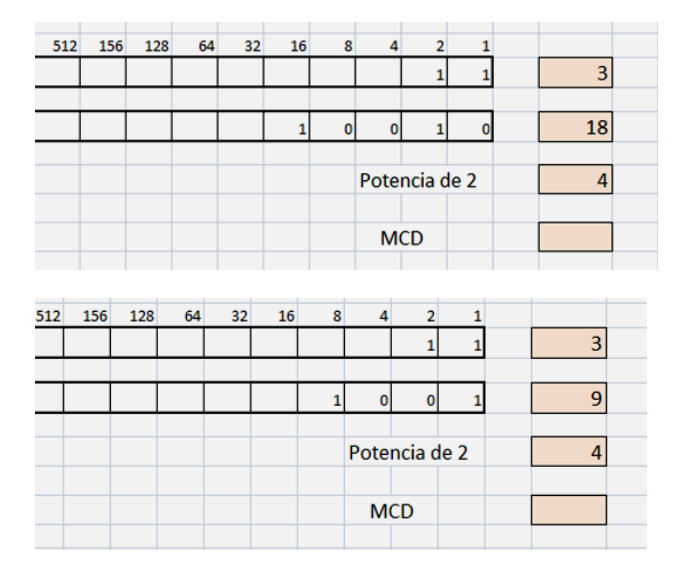

Reiteramos estas tres reglas hasta que lleguemos al valor 0. En ese momento el algoritmo construye el M.C.D. multiplicando el resultado por la potencia de 2 que tenía almacenada.

Aquí lo tienes:
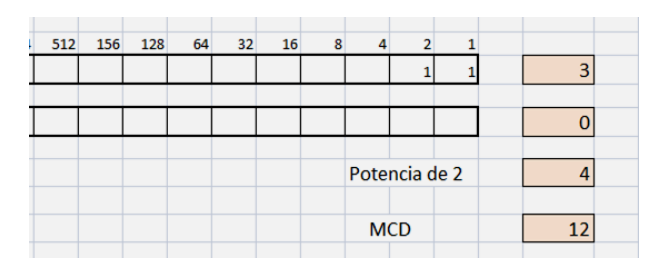

Visto así, en hoja de cálculo, no parece ser nada del otro mundo, pero todas las operaciones que realiza son altamente eficientes en el sistema de numeración binario. Por algo lo introdujo el programador israelí Stein en 1967. Aquí sólo se nos queda como un tema de cultura matemática, pero es divertido implementarlo.

## **Versión recursiva**

Lo que hemos desarrollado, con un botón que en cada paso reacciona según lo que se encuentra, nos permite sospechar que todo esto se resuelve también mediante una función recursiva. Es cierto, y está publicado. Lo que haremos aquí es adaptarlo al Basic de Excel y Calc:

# *Public Function mcdbin(m, n) Dim mb*

'Si son iguales, hemos llegado al MCD *If m = n Then mb = m*

'Si ambos son divisibles entre 2, se saca ese factor

*ElseIf m / 2 = m \ 2 And n / 2 = n \ 2 Then mb = 2 \* mcdbin(m / 2, n / 2)*

'El primero contiene un 2. Se elimina *ElseIf m / 2 = m \ 2 Then mb = mcdbin(m / 2, n)*

'Operamos de igual forma con el segundo *ElseIf n / 2 = n \ 2 Then mb = mcdbin(m, n / 2)*

'Ambos son impares. Se restan *Else If m > n Then mb = mcdbin(m - n, n) If n > m Then mb = mcdbin(m, n - m) End If*

'La función recoge el valor de mb *mcdbin = mb End Function*

Tiene toda la elegancia de las funciones recursivas

(ver

[http://hojaynumeros.blogspot.com.es/2012/03/funciones](http://hojaynumeros.blogspot.com.es/2012/03/funciones-recursivas-en-las-hojas-de.html) [-recursivas-en-las-hojas-de.html\)](http://hojaynumeros.blogspot.com.es/2012/03/funciones-recursivas-en-las-hojas-de.html)

En este caso resulta un poco complicada, pero funciona muy bien. Si te apetece, estudia la versión clásica y recursiva:

# *Public Function mcdeuclid(m, n) Dim mb*

'Si uno es múltiplo de otro, obtenemos el MCD *If m / n = m \ n Then mb = n ElseIf n / m = n \ m Then mb = m Else* 'En caso contrario, se restan *If m > n Then mb = mcdeuclid(m - n, n) If n > m Then mb = mcdeuclid(m, n - m) End If* 'La función recoge el valor de mb *mcdeuclid = mb End Function*

Ambas están implementadas en la herramienta que ofrecemos.

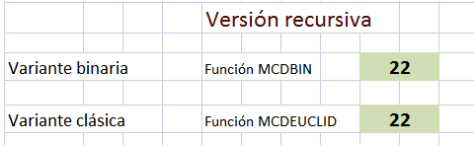

CONVERTIR ESQUEMAS DE CÁLCULO EN TABLAS

Desde este blog y nuestra página hojamat.es hemos promovido siempre el uso de esquemas de cálculo y apuntes interactivos

<http://hojamat.es/contenidos/apuntes.htm>

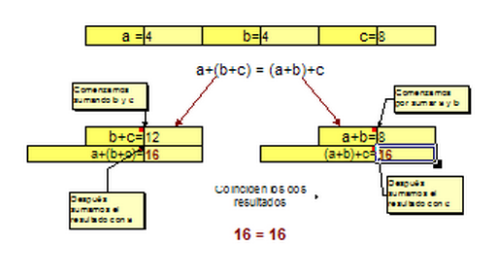

La limitación que presentan es que al provenir de cálculos de cierta complejidad es difícil recogerlos en forma de función o tabla. En esta entrada presentaremos una herramienta sencilla para recoger resultados de esquemas en forma de tabla.

#### **La herramienta**

Al principio intentamos recogerlos como funciones, pero ni Excel ni OpenOffice ni LibreOffice lo permiten. Hay algo en la programación de funciones que hace que si se altera el valor de una celda cualquiera dentro del proceso de cálculo de la función, esta no recoja el valor que ha de devolver. Continuamente da mensajes de error.

Lo que sí podemos es construir una tabla que altere los parámetros del esquema y recoja el valor final del cálculo. Como estamos abusando de generalidades, lo explicaremos mejor con un ejemplo.

Partiremos del cálculo del fósil de un número

[\(http://hojaynumeros.blogspot.com.es/2008/10/dndole](http://hojaynumeros.blogspot.com.es/2008/10/dndole-vueltas-2.html)[vueltas-2.html\)](http://hojaynumeros.blogspot.com.es/2008/10/dndole-vueltas-2.html)

Este valor se halla multiplicando las cifras de un número, volviendo a realizar esta operación en el resultado y en los siguientes hasta llegar a un número de una cifra al que llamamos fósil.

Por ejemplo, partimos de 876, multiplicamos 8\*7\*6=336. Volvemos a multiplicar y reiteramos. 3\*3\*6=54, 5\*4=20, 2\*0=0, luego el fósil de 876 es 0.

Este cálculo lo podemos tener implementado en una hoja mediante un esquema (en este momento no nos va a interesar qué fórmulas se han usado)

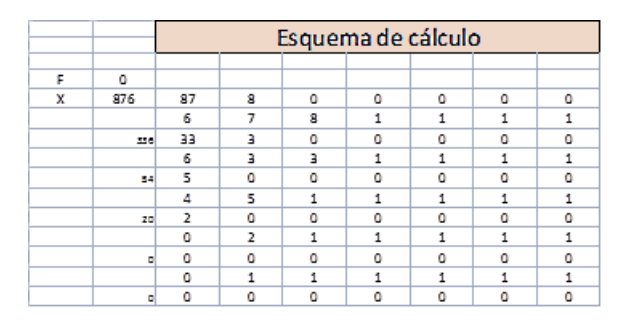

Lo que deseamos es poder extraer de este esquema una tabla de valores y un gráfico si vamos cambiando el 876 por el intervalo 860…880. Esta tarea la realiza la hoja de cálculo *esquefun*, que está alojada en (aquí dirección)

### **Tabla simple**

Si la abres verás que la primera hoja estará en blanco o contendrá un esquema de cálculo cualquiera. En el segundo caso puedes borrarlo todo y construir tu propio proceso. No sobrepases el tamaño de una pantalla o algo más (unas treinta filas por treinta columnas).

En la segunda hoja se te ofrece la posibilidad de construir la tabla

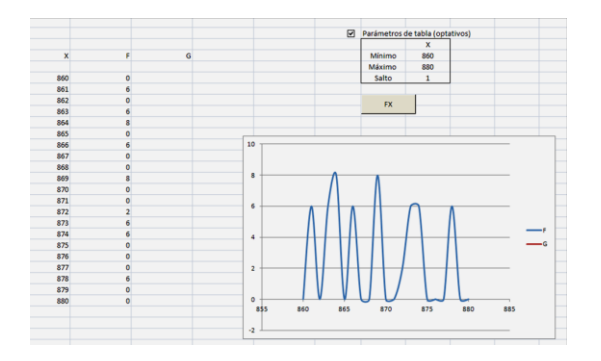

¿Cómo se consigue esto? Lo explicaremos paso a paso para una tabla simple X,FX:

(1) En la primera hoja, en la celda que está a la izquierda del valor de la variable independiente escribes una X. Debes procurar tener esa celda siempre libre. También es conveniente que uses las primeras filas y columnas.

(2) También a la izquierda del resultado que te interese como valor de la función (en nuestro caso el fósil) escribes una F.

Si tu resultado no está en ellas siempre puedes copiarlas dinámicamente. Por ejemplo, si tienes el resultado en la celda AH44, basta que en una celda más arriba y a la izquierda escribas la fórmula **=AH44** y así todos los resultados se copiarán a esa celda.

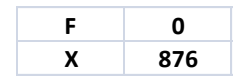

Con eso ya has terminado la preparación de la hoja 1: Escribir "X" a la izquierda de la variable independiente y una "F" al lado de la variable dependiente.

(3) Define el mínimo, máximo y salto de la tabla que deseas para concretar los valores de X en la misma (puedes hacerlo de forma manual, pero sería cosa tuya borrar en la columna de la X todos los datos sobrantes)

(4) Pulsa el botón FX y obtendrás tabla y gráfico de los resultados. En el volcado de pantalla de más arriba puedes observar que la tabla va de 860 a 880 y que el comportamiento del fósil es totalmente irregular.

Ya está. No hay que trabajar más. Después tabla y gráfico los puedes exportar a cualquier otro documento.

#### **Tabla simple con dos funciones**

Lo explicamos también con un ejemplo:

Deseamos hacer entender a nuestro alumnado que la raíz de una suma no da el mismo resultado que la suma de raíces. Para ello hemos pensado en usar

$$
\sqrt{X+4} \neq \sqrt{X}+2
$$

Preparamos un esquema de cálculo en el que se manifiesten las diferencias. Podía ser este:

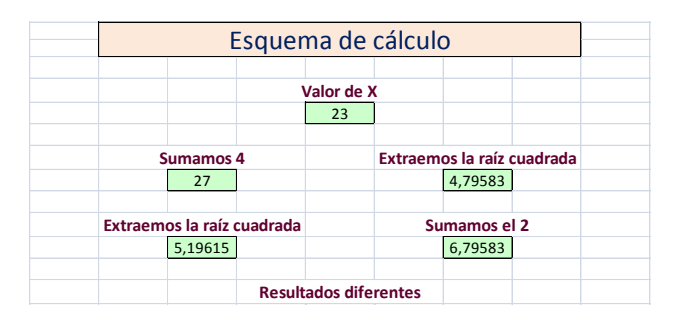

Si ahora deseamos ver en un gráfico cómo evolucionan las diferencias necesitaremos definir dos funciones. Así que rotulamos con X el número, con F el primer cálculo y con G el segundo (estos nombres son obligatorios)

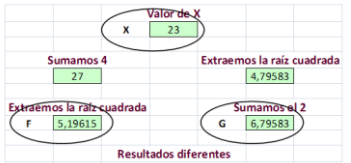

A partir de este esquema ya rotulado podemos crear tabla y gráfico

Hemos construido una tabla del 10 al 2000 con saltos de 10, con la ¿sorpresa? de que las diferencias tienden a estabilizarse a valores cercanos al 2

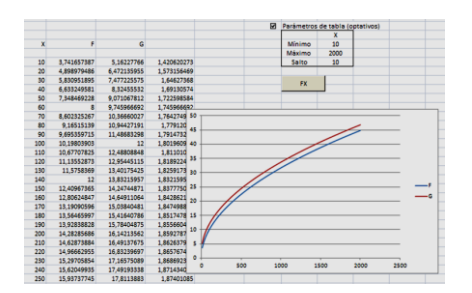

En la imagen aparece una tercera columna de diferencias que se han creado manualmente. El objetivo de construir la tabla a partir del esquema se ha conseguido.

En cursos algo más avanzados puedes intentar demostrar que efectivamente el límite de la diferencia entre ambos resultados es 2.

#### **Tabla doble**

Sería también útil estudiar una función que dependiera de dos variables. Para eso dispones de la tercera hoja de esta herramienta. No se ha incluido el gráfico para no tener que insertar otra cuarta hoja, pero nuestros lectores sabrán cómo construirlo.

En este caso deberemos rotular **con X e Y las dos variable independientes y con F la función**. Lo explicaremos con un ejemplo que no tiene más interés que la mera curiosidad:

Sabemos que los pasos necesarios en el algoritmo de Euclides para obtener el MCD de dos números varía mucho según los datos usados. Intentemos formar una tabla de doble entrada con ellos.

Imagina que hemos trasladado a la primera hoja el algoritmo de nuestra herramienta *Euclides*

(http://hojamat.es/sindecimales/congruencias/herramien tas/herrcong.htm)

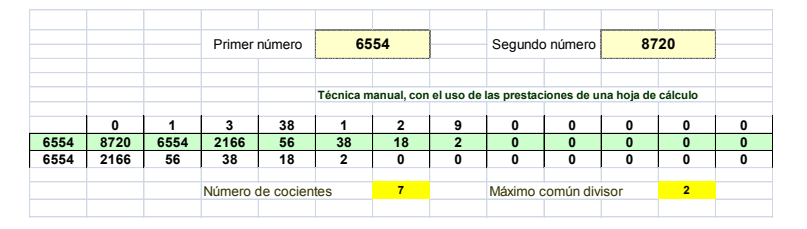

Debemos ahora, después de comprobar que funciona bien, borrar los rótulos "Primer número" y "Segundo número" y sustituirlos por X e Y respectivamente. Abajo también sustituiremos "Número de cocientes" por F, para recoger su valor como una función. En este ejemplo tenemos un problema, y es que esas celdas están combinadas. Debes primero anular la combinación y después escribir X,Y,F de forma contigua a su valor.

Pasamos a la tercera hoja y definimos intervalos y saltos para X e Y, por ejemplo, de 20 a 30 con saltos de

1 (el carácter optativo se incluye porque se puede efectuar un relleno manual, aunque no es muy aconsejable).

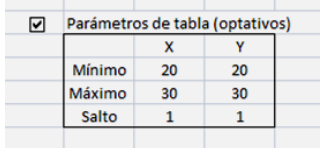

Pulsamos el botón **Fxy** y se formará la tabla de doble entrada:

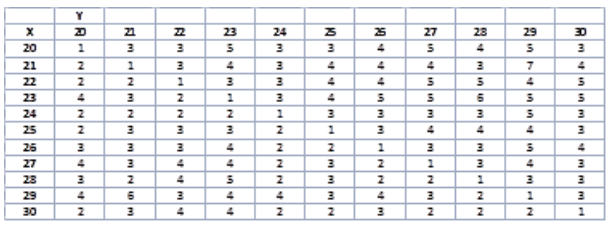

Llama la atención que no es simétrica para intercambios entre X e Y, pero es que si el primer número es menor que el segundo nos cuesta un paso más en el algoritmo.

Con los procedimientos habituales podemos traducirla a un gráfico 3D:

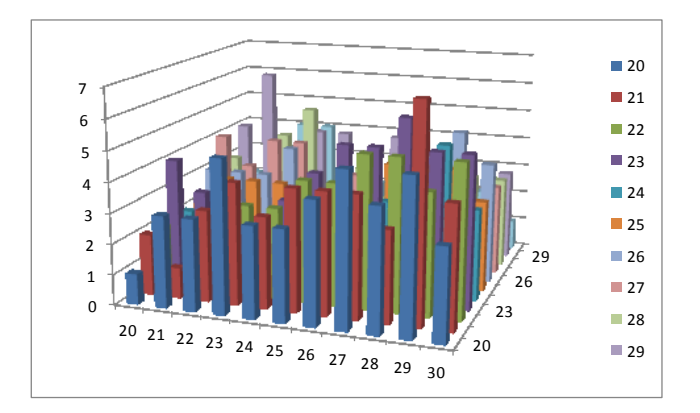

Estas son las tres modalidades de creación de tablas que hemos incluido en *esquefun*. Con ellas basta para encontrar usos en la enseñanza y como herramienta de búsqueda. Que os sea útil.

### **IDEAS PARA EL AULA**

## ESPERANZAS EN EL METRO DE MADRID

Ideas para el aula. Conteos ordenados.

El otro día tomamos un amigo y yo el metro para recorrer un trayecto que finalizaba en una estación desconocida para nosotros. Comentamos dónde situarnos en el andén de partida, y él me respondió: "En el centro". ¿Habrías decidido tú lo mismo? Seguramente sí. Todos tenemos la percepción de que es el punto en el que es más probable que tengamos que caminar menos.

## *¿Lo entenderían así nuestros alumnos?¿Será la decisión más adecuada?*

Podemos aprovechar esta situación para repasar los conceptos de variable aleatoria y esperanza matemática. Para ello tenemos que simplificar el problema:

En primer lugar, estudiaremos el tema como si la situación fuera totalmente aleatoria.

También, para simplificar, reduciremos las entradas y salidas en cada andén a una sola (en Madrid hay muchas con dos).

Supondremos que las salidas sólo están situadas en cinco posibles posiciones aproximadas:

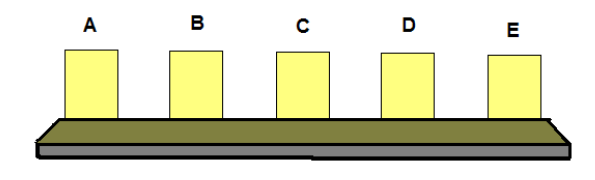

Serían dos extremas, a las que llamaremos A y E, la central C y las

intermedias B y D. Podemos asignarles los números 1 al 5 y considerarlas aleatorias.

## **Variables**

Variable X

Como deseamos estudiar el problema en general, llamaremos X a la variable, entre 1 y 5 que representa la posición de la puerta **de entrada** a nuestro andén desde la calle. **Para esta estación sería una constante.**

Variable Z

Será **el punto del convoy** que elijamos para subirnos. Hay muchas puertas, pero consideraremos sólo las cinco posiciones que hemos fijado.

Variable Y

Representa **la puerta de salida de la estación de destino**. Para nosotros, si la estación es desconocida, funciona como aleatoria (perdonadme los puristas).

Todo trayecto que recorramos en los andenes está condicionado por esas tres variables. Podemos contar distancias **asignando la unidad a la longitud recorrida entre dos posiciones consecutivas**. Así, las posibilidades de recorrer determinadas distancias entre X e Y vendrían dadas por tablas de doble entrada con las diferencias en valor absoluto entre valores. Habría cinco, una para cada elección nuestra de la variable Z. No es nada difícil reproducirlo en clase, y además es ameno.

Incluimos las tablas para los valores de Z 1 y 2 y dejamos a los lectores y sus alumnos la confección de las tres restantes.

Subir en la posición 1 (Extrema)

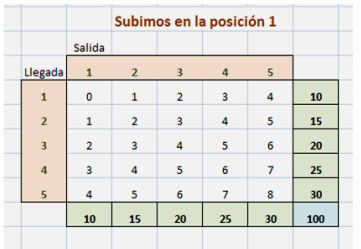

La columna de la derecha representa la entrada al primer andén. La fila de arriba la puerta de salida del segundo andén y en esta primera tabla suponemos que elegimos subir en la posición Z=1. Si nos situáramos en el extremo del convoy (Z=1) y preguntáramos a quienes se suben cuántos tramos han de recorrer sumando entrada y salida nos resultaría una media de 4 pasos, pues la tabla contene 25 posibilidades y la suma de tramos es 100.

Subir en la posición 2 (Intermedia)

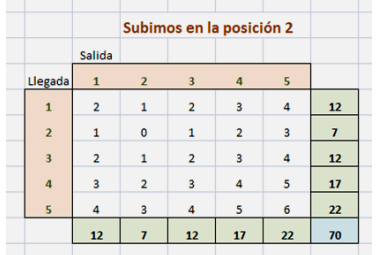

En este caso todas las posibilidades suman 70, luego la media de tramos recorridos será de 70/25=2,8. Hay una diferencia bastante grande con la anterior, que era de 4. Las personas que te encuentres en una posición intermedia han recorrido de media 2,8 tramos.

Subir en la posición 3 (Central)

Esta tabla la dejamos como ejercicio, aunque es la más importante, pero no vamos a descubrirlo todo. Hay que dejar que trabajen los alumnos. El resultado que debe dar es de 60 tramos totales con una media de 2,4.

Luego contando las situaciones de todos los viajeros que suban al metro, tenía razón mi amigo: Subir en el centro es lo más ventajoso si contamos todas las estaciones posibles de entrada y salida, pero…

El problema se planteó estando mi amigo y yo en una estación concreta. Dijimos al principio que esta posición era una constante. ¿Qué ocurrirá entonces?

Si has confeccionado las cinco tablas y ahora te fijas en las columnas de cada una, el mínimo de tramos esperados es cuando al llegar al andén **no te mueves de tu sitio.** No te lo creas hasta que no lo compruebes.

Así que dejémonos de cálculos: *lo mejor es no moverse*.

### **Otros cálculos**

(1) Intenta con tus alumnos comprobar que la media de tramos recorridos por los viajeros si contamos todas las entradas, incorporaciones y salidas posibles (variables X,Y,Z) es de 3,2. Recuerda que en los extremos era 4, en los intermedios 2,8 y para el centro 2,4

Puedes usar una tabla total como esta:

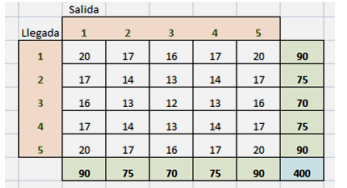

En ella también puedes calcular la desviación típica del conjunto de las 25 posibilidades, que es de 1,76

(2) Simulación: Una persona tira el dado desechando tirada si sale el 6 para simular la salida. Otra hace lo mismo con otro dado para simular la llegada. **Y una** **tercera para el convoy.** Se restan en valor absoluto las dos tiradas. Se repite hasta 40 o 50 veces. Al final se estima la esperanza y la varianza.

(3) Con hoja de cálculo: Usamos ALEATORIO-ENTRE(1;5) para simular. Se escriben en dos columnas unas cien tiradas dobles y se restan aplicando la función ABS. Después se usa la función PROMEDIO (y VAR para la varianza). También nos sirve una calculadora que posea la función Rnd. La hemos realizado con hoja de cálculo y se confirma la media de 3,2 pasos para todas las posibilidades.

(4) Puedes plantear el problema con menos posiciones (por ejemplo 3) o con más. A ver qué consigues.

#### MEDIR EL MUNDO CON LOS DEDOS

Hace poco volví a leer el procedimiento de calcular las horas de sol que quedan antes del ocaso mirando el cielo con el brazo extendido y contando una hora por cada vez que podamos insertar cuatro dedos de nuestra mano. Quizás sea un método poco exacto y criticable, pero me animó a jugar con las medidas a través de proporciones corporales, dejando a un lado la medida de ángulos, que no se contempla en los objetivos de este blog.

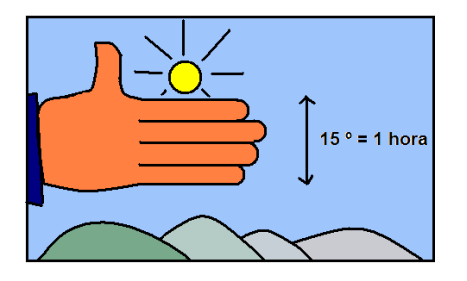

Esta técnica me recordó otras parecidas, que pude consultar en el libro de Geometría Recreativa de Yakov Perelman y las que yo mismo experimenté cuando era profesor en activo.

Mi propósito es reunir y comprobar algunas de estas técnicas añadiendo propuestas nuevas, estableciendo un orden lógico y con el uso de hojas de cálculo. En esta entrada trataremos de medidas que se pueden efectuar con los dedos de la mano sin considerar ángulos.

#### **Parte 1 – Medidas y proporciones**

Los dedos de la mano comparados con la longitud del brazo constituyen goniómetros bastante aceptables. Por ejemplo, se ha propuesto muchas veces intentar tapar la imagen de la Luna mediante el dedo índice o el pulgar con el brazo extendido. De esa forma se demuestra que su tamaño aparente es mucho menor del que se cree. Podemos organizar en el aula prácticas similares mediante el uso de los dedos de la mano. Comenzamos con este de un solo dedo.

# **Primer multiplicador corporal**

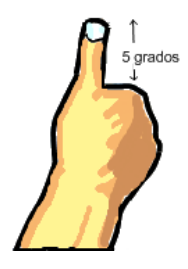

Elegimos el pulgar porque se puede hacer formar un ángulo casi recto con el brazo, lo que aumenta su fiabilidad. El pulgar es un transportador de ángulos: lo usan los pintores para medir proporciones en un paisaje y con el mismo dedo trasladarlas al cuadro. Esto es lo que proponemos, usar la proporción entre dedo y brazo para comparar alturas y distancias. De esa forma, si conocemos uno de los dos datos, podemos calcular el otro. Daremos ejemplos más adelante.

Llamaremos primer multiplicador P1 al cociente entre la longitud de nuestro brazo y la del pulgar extendido en ángulo recto. En el caso del autor este cociente es de 10 con una cierta aproximación. Por tanto, la altura que tape nuestro pulgar tendrá una longitud diez veces más pequeña que la distancia que la separa de nosotros. Así, una casa de cinco pisos, que a unos 3 metros largos por piso tendrá una altura de unos 20 metros, si la tapa nuestro pulgar extendido verticalmente estará a unos 200 metros de nosotros. Esta proporción equivale

a un ángulo de visión de unos 5,7º (Perelman sugiere 4º).

Además de esa proporción P1=10 podemos usar muchas más a partir de la mano y el brazo. Si proponemos estas medidas en el aula quizás bastaría con que se concreten sólo unas tres proporciones. Estas son las más destacadas (usando siempre el brazo extendido, salvo en el caso del índice que se inclina un poco):

P2 - Grueso del pulgar medido a la altura de la uña: cercano a 40, o bien unos 2 grados.

P3 – Dedo índice a nivel de uña y ligeramente inclinado hacia adelante: unos 50, que equivalen a un grado largo.

P4 – Anchura del puño cerrado medido en los nudillos: 8 o 7º ( en algunos textos usan 10º)

P5 – Distancia entre pulgar e índice ambos extendidos: 3,7 o 15º

#### **¿Qué podríamos organizar en el aula?**

Daremos algunas ideas ordenadas de cómo vemos una serie de experimentos de este tipo.

#### **1) Toma de medidas en nuestro cuerpo**

Es la fase divertida y caótica, pues se trata de que el alumnado proceda a encontrar tres proporciones entre

mano y brazo en su propio cuerpo. Se puede realizar por equipos, con medidas reiteradas y cálculo de promedios, así como un pequeño comentario de qué proporción P1 a P5 (u otras) se ve más idónea.

Se puede terminar con una puesta en común en la que se explique el fundamento de la medición que se puede efectuar con esas proporciones (triángulos semejantes, teorema de Thales, razones trigonométricas si las conocen, ejemplos prácticos o históricos, etc.)

## **2) Calibrado**

En la fase anterior, entre bromas y comentarios se han podido cometer errores. El siguiente paso podría ser el de calibrar nuestras proporciones, es decir, aprovechar medidas conocidas para ver si hemos trabajado bien. Damos algunas ideas:

2a) Una experiencia propia: El autor, en sus paseos veraniegos, suele tener a la vista la cruz del Valle de los Caídos (cosas de la vida), cuya altura es de 108 metros y puede taparla aproximadamente con el ancho de su dedo pulgar (P2). Según la página web de Cartografía de Madrid, la cruz se encuentra a 4500 de donde se ha medido, por lo que el factor multiplicador de su pulgar es de unos 42.

2b) Nos informamos de la altura de un monumento, como la torre de la iglesia de nuestro pueblo, y nos alejamos hasta que se tape con el pulgar extendido (P1), que podrán ser bastantes metros, por lo que podríamos usar una carretera que disponga de los postecillos que miden hectómetros.

2c) Colgamos una cuerda desde una ventana del centro escolar y medimos su altura. Nos separamos unos metros y contamos cuantos pulgares o índices necesitamos para llegar desde al suelo hasta la ventana (quien sabe de esto adivinará que no es un método exacto)

#### **3) Realización de medidas**

Una vez calibradas nuestras proporciones corporales nos pondremos en acción: o medimos distancias con anchuras o alturas conocidas, o bien medimos estas alejándonos lo suficiente. Es preferible que la propuesta de medida salga del alumnado, y que los profesores sólo sugieran cuando falten ideas. Ahí van algunas:

3a) En un paseo por el campo medimos con pasos la anchura de un camino. Después intentamos tapar con el ancho del pulgar esa misma anchura unos metros más adelante. La distancia a ese punto que abarca el pulgar será de unos 300 metros.

3b) Si tapamos un persona con el truco del pintor (pulgar hacia arriba P1), estaremos a unos 20 metros de ella.

3c) Vistos desde la calle, la distancia entre piso y piso en una casa es de 3 metros. Si lo tapamos con el índice (P3) estaremos a unos 150 metros, si es con la uña del pulgar (P2) a unos 100 y si es con el pulgar completo (P1), a unos 30.

3d) En una carretera recta es posible que situados en un punto kilométrico veamos el siguiente. En ese caso podemos contar los dedos índices (P3) que caben en la altura de un árbol. Por cada dedo sumaremos unos 20 metros al árbol.

3e) Situados a unos 10 km de una cordillera (lo puedes medir en una página web de mapas, o con el GPS), cada ancho de dedo índice (P3) que acumulemos hacia arriba representará 200 metros de altura. Si tú estás a un nivel de 1000 metros y necesitas tres dedos índices para tapar un pico, este tendrá unos 1600 metros de altitud. Si sabes este dato, con los dedos puedes saber a qué distancia estás, si sabes buscar bien la horizontal.

#### **Uso de la hoja de cálculo**

Nos puede servir para:

 Cotejar una misma longitud medida con procedimientos diferentes

- Hallar una longitud total mediante la suma de productos de medidas parciales obtenidas con distintos procedimientos.
- Crear una sencilla herramientas para resolver proporciones.
- Confección de informes de resultados.

# **Presentación**

Quien siga este blog sabrá que en cada actividad que propongamos no falta nunca la expresión de resultados. Sólo se ha aprendido verdaderamente lo que somos capaces de explicar a otros. Como en otras ocasiones, proponemos la confección de documentos, presentaciones en PowerPoint, Impress o Prezi, colaboración en la web del centro y cualquier otra forma de conseguir que el alumnado le cuente a los demás lo que ha aprendido.

## **Proyectos**

Sería muy rico que todo esto fuera parte de un proyecto global de medida en el que cada grupo aporte datos nuevos. Por ejemplo, crear un polígono de alturas de tu pueblo o barrio, es decir, crear una triangulación en la que en cada vértice se aporte la altura de un edificio notable o accidente geográfico.

También puede emprenderse un trabajo interdisciplinar. Si se dispone de algún pequeño barómetro de bolsillo, se puede emprender un cálculo de la altura relativa de las montañas que rodeen al pueblo y después usar el barómetro como altímetro, así como proponer una corrección de los barómetros según la altura y presentarlo en el Ayuntamiento. Un complemento muy rico sería el de relacionar las alturas con la fauna y flora.

Estadísticas de las alturas de los árboles más frecuentes en nuestro entorno, sean de ornato ciudadano o rurales. Si se completa con informaciones de los agricultores, se podría correlacionar la altura con la edad. Se puede aplicar, por ejemplo, a olivos, frutales y eucaliptos.

# **SOLUCIONES**

## LAS SUMAS DE IMPARES

Si k-1 es múltiplo de h, la configuración de las imágenes 1 y 2 y otras que se nos ocurrieran representan el resultado de expresiones del tipo  $h^2+(Ph)^2-((P-1)h)^2$  y dividiendo entre  $h^2$  nos resulta el número de cuadrados: 1+ $P^2$ -(P-1)<sup>2</sup> = 2P, es decir, par.

Si 2k-2 es múltiplo de h, pero k-1 no lo es, h tiene que ser par, es decir h=2l y entonces k-1 sería múltiplo de l, y el número de cuadrados quedaría como  $(2I)^2+(PI)^2$ - $((P-1)I)^2$ , y simplificando entre l<sup>2</sup> tendríamos 4+ P<sup>2</sup>-(P- $1)^{2}$ =2P+3, que es impar (caso de la imagen 4 si le añadiéramos el cuadrado inicial).

### DESCOMPOSICIÓN SEGÚN UNA LISTA

(b) Hay dos: 1+ 216+ 512+ 1000 y 1+ 27+ 64+ 125+ 512+ 1000

(c) 100=12+12+12+12+17+35

(d) El 35, porque  $35=3^{0}3+2^{0}3 = 5^{0}2+3^{0}2+1^{0}2 =$ 7+11+17

(e) Es el 34

(f) Habrá que usar la lista de números naturales. Como crecen despacio, los cálculos serán lentos.

(g) (a) el 17 (b) el 15